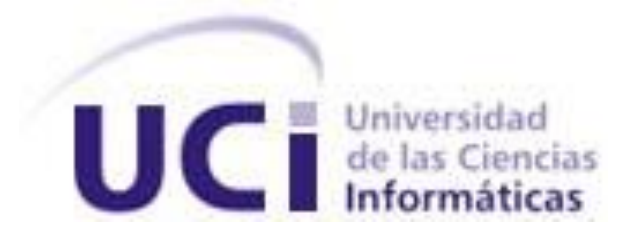

# **Universidad de las Ciencias Informáticas**

# **Facultad 1**

# **Título: Módulo de asignación de tareas del Gestor de documentos administrativos XABAL eXcriba 4.0**

Trabajo de Diploma para optar por el título de Ingeniero en Ciencias Informáticas

**Autor(es):** Ludmila de Fátima Carnot de Morais **Tutor(es):** Dra.PA. Sayda Coello González Ing. Ibrahim Caballero Pacheco

> "Año 62 de la Revolución" La Habana, Cuba, junio, 2020.

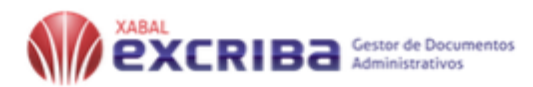

Nunca desistas de un sueño. Sólo trata de ver las señales que te lleven a él.

ಕ್ರಿಂದ್ ಕ್ರೀಮ್ ಕ್ರೀಮ್ ಕ್ರೀಮ್ ಕ್ರೀಮ್ ಕ್ರೀಮ್ ಕ್ರೀಮ್ ಕ್ರೀಮ್ ಕ್ರೀಮ್ ಕ್ರೀಮ್ ಕ್ರೀಮ್ ಕ್ರೀಮ್ ಕ್ರೀಮ್ ಕ್ರೀಮ್ ಕ್ರೀಮ್ ಕ್ರೀ

Paulo Coelho.

**PERSONAL PROPERTY AND CONTROLLER PROPERTY** 

₩

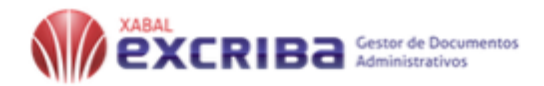

## **DECLARACIÓN DE AUTORÍA**

Declaro ser autora de la presente tesis que tiene por título: Módulo de asignación de tarea del Gestor de documentos administrativos XABAL Xcriba 4.0 y reconozco a la Universidad de las Ciencias Informáticas los derechos patrimoniales de la misma, con carácter exclusivo. Para que así conste firmo la presente a los \_\_\_\_ días del mes de \_\_\_\_\_\_\_\_ del año \_\_\_\_\_\_\_\_.

Ludmila de Fátima Carnot de Morais

Firma del Autor

 $\overline{\phantom{a}}$  , and the contract of the contract of the contract of the contract of the contract of the contract of the contract of the contract of the contract of the contract of the contract of the contract of the contrac

 $\mathcal{L}_\text{max}$  , and the contract of the contract of the contract of the contract of the contract of the contract of

Sayda Coello González **Ibrahim Caballero Pacheco** 

Firma del Autor Firma del Tutor

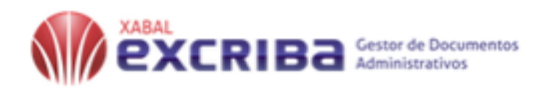

## **DATOS DE CONTACTO**

## **Dra.PT. Sayda Coello González:**

**Correo**: saydacg@uci.cu

Universidad de las Ciencias Informáticas, La Habana, Cuba

## **Ing. Ibrahim Caballero Pacheco:**

**Correo:** icaballero@uci.cu

Universidad de las Ciencias Informáticas, La Habana, Cuba

## **Ludmila de Fátima Carnot de Morais**

**Correo**: ludmila@estudiantes.uci.cu

Universidad de las Ciencias Informáticas, La Habana, Cuba

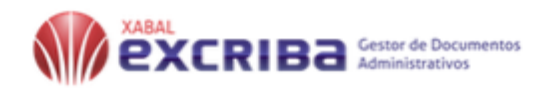

## **DEDICATORIA**

*Le dedico mi tesis a mis hermanos, mis sobrinos y en especial a mi mamá.*

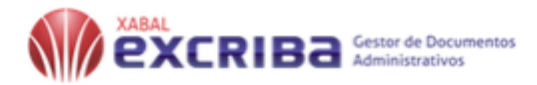

## **RESUMEN**

El centro de informatización de la Gestión Documental (CIGED) de la Universidad de las ciencias informáticas cuenta entre uno de sus proyectos con el Gestor de documentos administrativos (XabaleXcriba) un sistema que permite al usuario gestionar el documento a lo largo de su ciclo de vida, desde la creación del mismo hasta la disposición o almacenamiento permanente en un archivo, transitando por los correspondientes períodos de trámite. El sistema también permite la colaboración de los especialistas, socios, clientes y en general a los usuarios que comparten información de modo que está pueda ser utilizada y reutilizada por los demás usuarios. Sin embargo, en su versión actual el módulo mis tareas no ofrece funcionalidades capaces de cumplir con la gestión y asignación de tareas de forma eficiente y rápida.

Es por ello que el presente trabajo tiene como propósito realizar el análisis y implementación del módulo de asignación de tareas del gestor de documentos administrativos Xabal-eXcriba 4.0 utilizando la tecnología de Alfresco Community 5.1. El módulo deberá ser capaz de contribuir en el control y seguimiento de las tareas del sistema. Para su desarrollo fue necesario realizar un estudio sobre el funcionamiento de los diferentes sistemas de gestión y asignación de tareas sus características y funciones. Durante el desarrollo del módulo se utilizaron como lenguajes de desarrollo JavaScript 1.7, HTML5 y como herramientas de desarrollo el Visual Paradigm para UML 8.0 y el editor de texto Sublime Text 3.2.1 La implementación de este módulo permite darle solución al problema planteado de forma rápida y sencilla.

**Palabras claves:** Alfresco, XABAL-eXcriba, asignación de tareas,gestión de tareas.

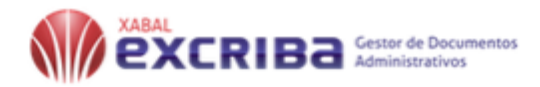

## **Abstract**

The computerization center of The Document Management (CIGED) of the University of computer science counts between one of is projects with the Administrative Document Manager (Xabal-eXcriba) a system that allows the user to manage the document throughout is life cycle from the creation of the same to the provision or permanent storage in a file, going through the corresponding processing periods. The system also allows the collaboration of specialists, partners, customers and in general users who share information so that it can be used and reused by other users. However, in its current version my tasks module does not offer functionalities capable of complying with the management and assignment of tasks efficiently and quickly.

That is why the purpose of this work is to carry out the analysis and implementation of the task assignment module of the Xabal-eXcriba 4.0 administrative document manager, using Alfresco Community 5.1 technology. The module should be able to contribute to the control and monitoring of system tasks. For its development it was necessary to carry out a study on the operation of the different management systems and assignment of tasks, their characteristics and functions. During the development of the module, the Visual Paradigm for UML 8.0 and the Sublime Text 3.2.1 text editor were used as development tools, and HTML5 and JavaScript 1.7 as development languages.

**Key words:** Alfresco, XABAL-eXcriba**,** tasks assignation, task management.

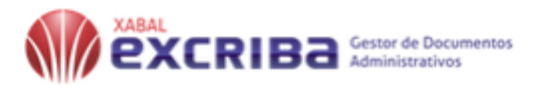

# Índice

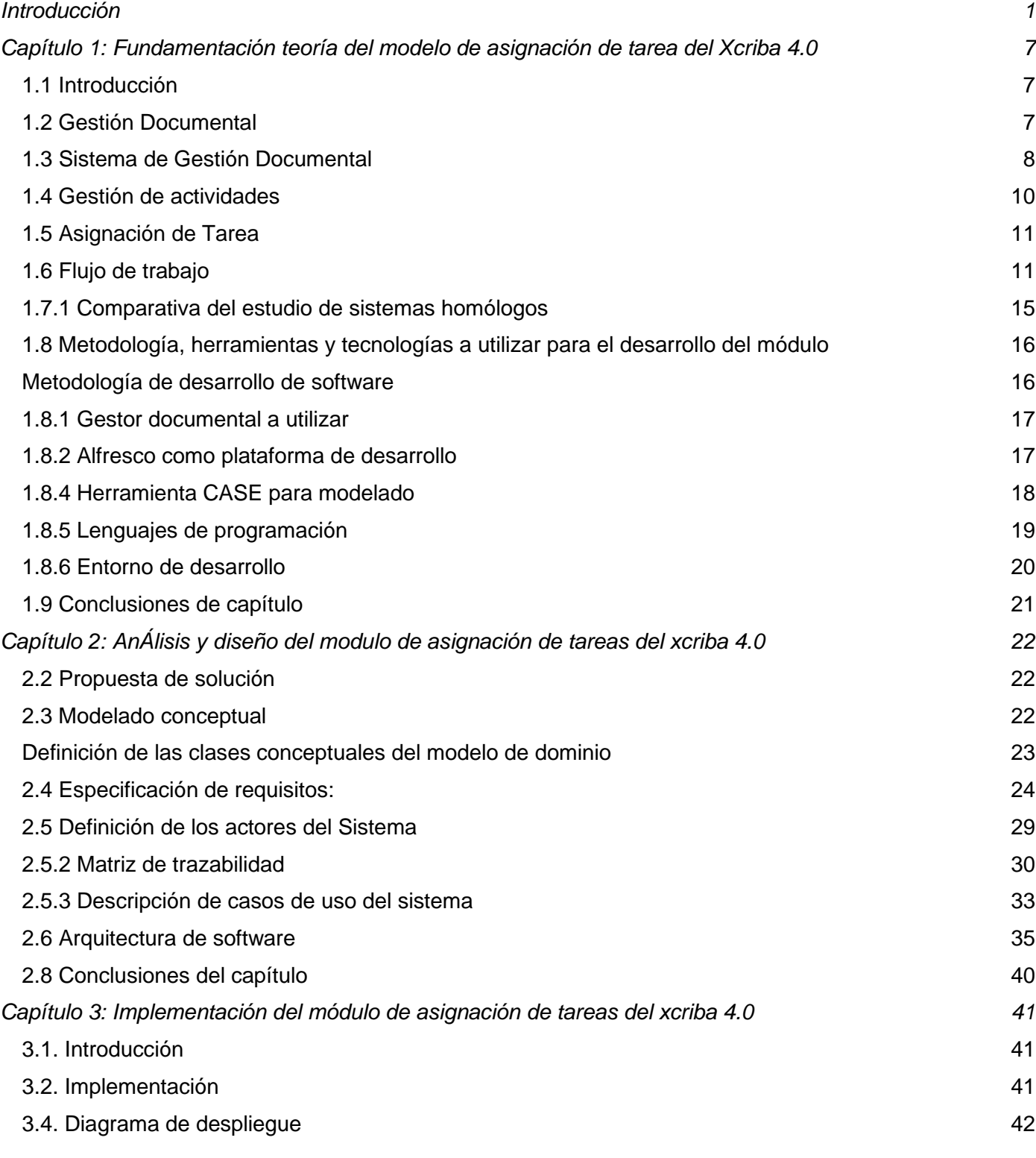

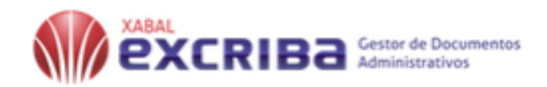

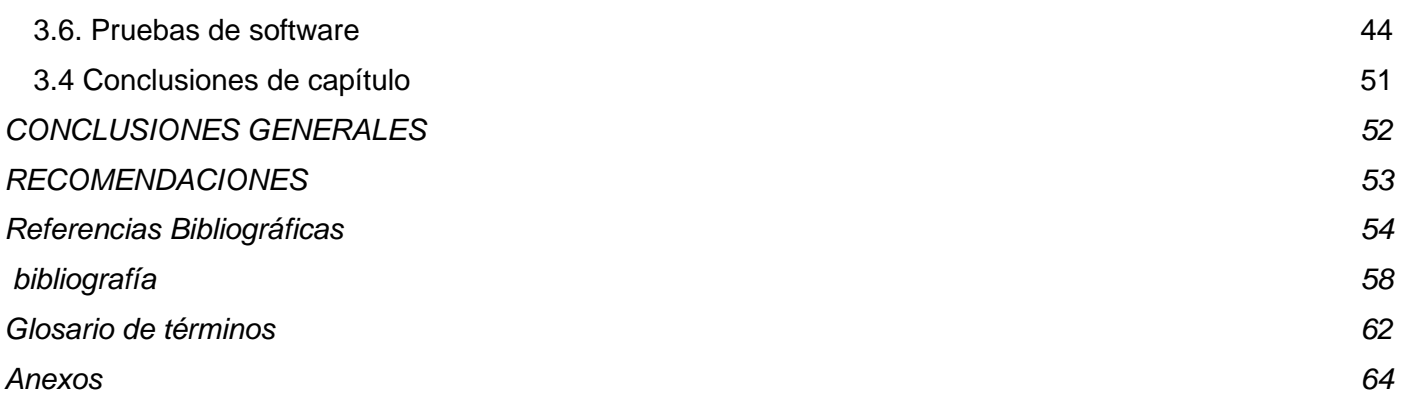

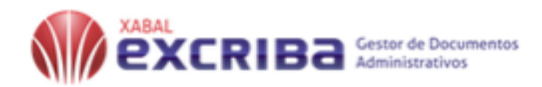

## **Índice de Figuras**

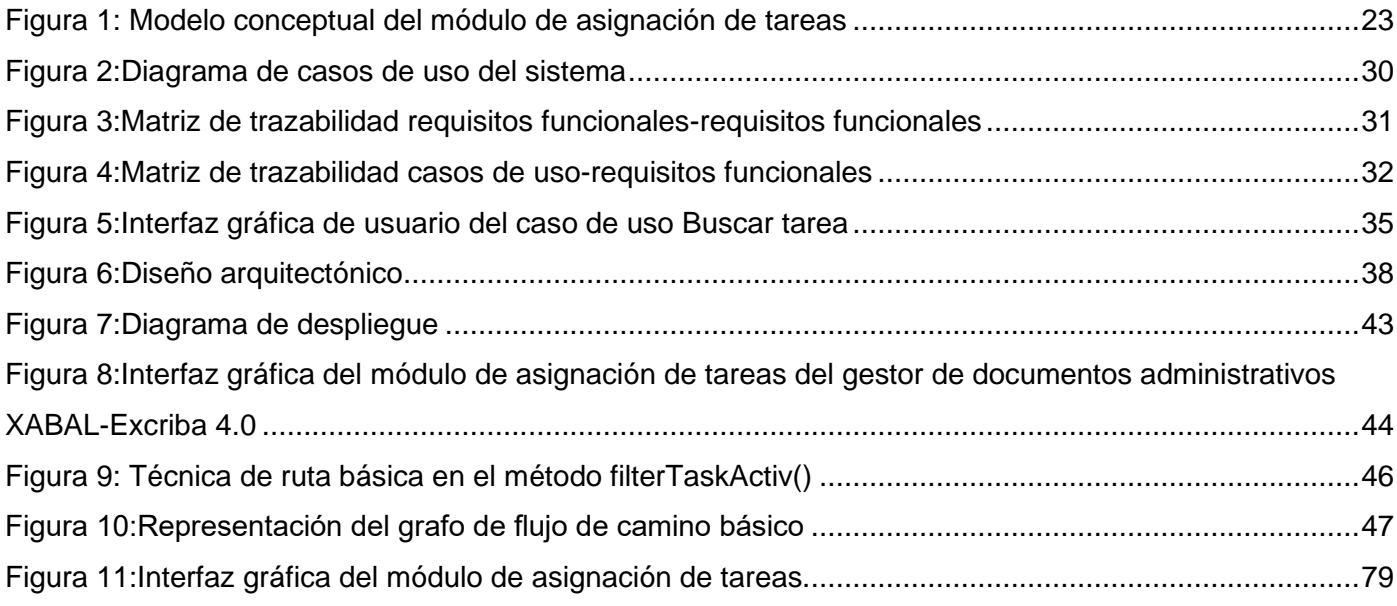

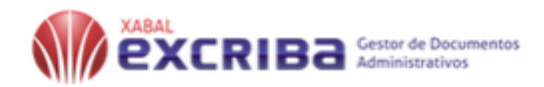

## **Índice de tabla**

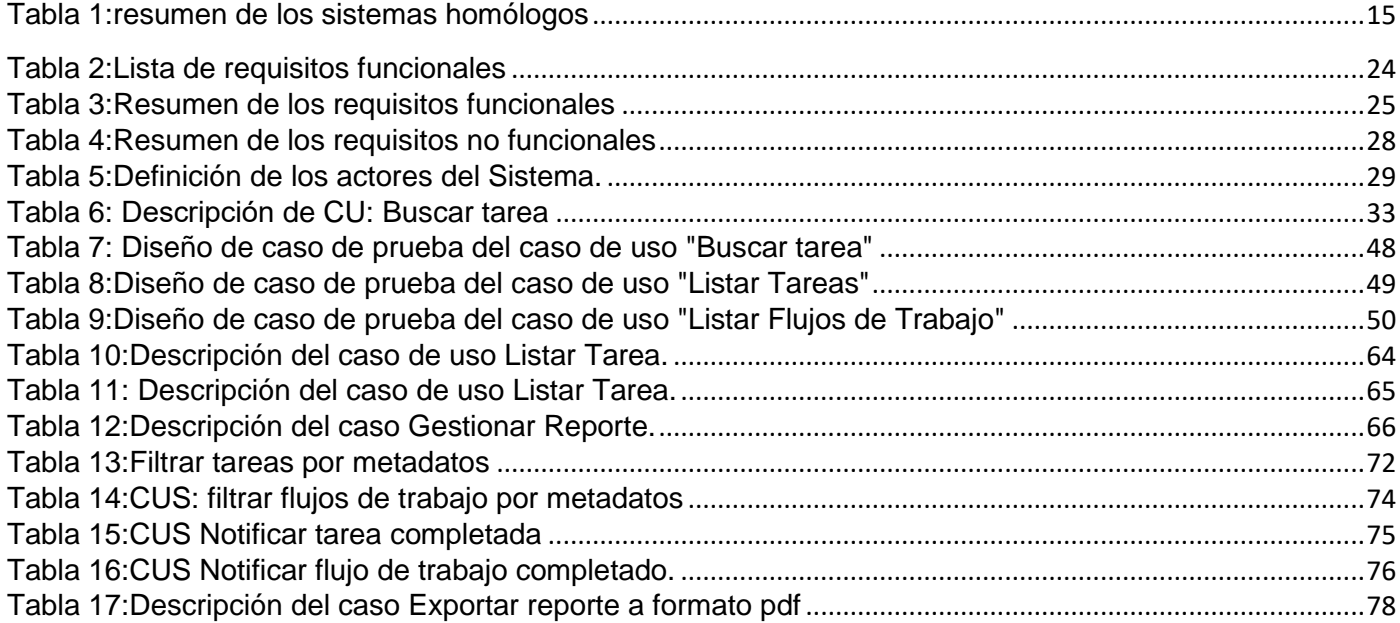

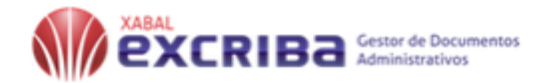

## <span id="page-11-0"></span>**INTRODUCCIÓN**

La gestión documental es un término nuevo, pero a la vez antiguo ya que está unido al concepto de documentos<sup>1</sup> o Records management<sup>2</sup>, y por eso se torna una de las actividades más antiguas existentes en el mundo. Esta actividad surgió de la necesidad de guardar toda información para atestiguar los hechos cometidos en transacciones comerciales y legales. Como es lógico en sus comienzos 'esta actividad se vio plasmada en los medios más rústicos tales como hojas de papiro, pergaminos y papel, cuya gestión se fue haciendo cada vez más compleja a medida que crecía el tamaño de los fondos documentales'. (VILLAVICENCIO, 2008)

Según DURANTI, (DURANT, 1989) "la historia de la gestión de documentos como cualquier historia está señalada por períodos de grandes logros y períodos de decadencia, prevalecida por dos etapas fundamentales: la primera que comienza con el "despertar de la civilización y continúa hasta la caída del Imperio Romano", caracterizada por un profundo renacer de los llamados "guardianes de documentos" y la segunda "comienza en la Edad Media con la Revolución francesa, siguiendo la creación del Archivo Nacional como repositorio para la custodia de los recursos de la historia nacional hasta los tiempos modernos" . A fines de los años cuarenta del siglo XX surge la figura del Records manager (gestor de documentos) y posteriormente la aceptación del término Record Management (Gestión de Documentos). Luego a partir de la segunda mitad del siglo XX, la disciplina comenzó a centrarse en las necesidades que las organizaciones tenían de gestionar su documentación, así como de la investigación, la historia y la cultura. (Mundet, 2006).

Varios autores como (William Benedon, Jessie L. Clark, Theodore R. Schellenberg, Emmet J. Leahy, Wilmer O. Maedke, Mary F. Robek y Gerald Brown) arribaron a la idea de que la gestión de la documentación administrativa debía comenzar desde el mismo momento en que se creaba el documento y debía abarcar todo su ciclo vital.

<sup>1</sup> Documento: Según el Diccionario de la Real Academia Española (1986), un documento es un escrito en que constan datos fidedignos o susceptibles de ser empleados como tales para probar algo.

<sup>2</sup> Record Management: Documentación que proporciona toda la información sobre las actividades de la organización. (Wiggins, B. Effective document management,2000)

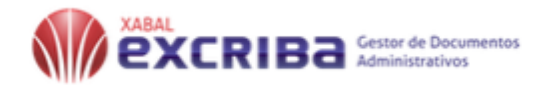

En tal sentido La norma ISO 15489-1 del 2006, define la gestión documental "como área de gestión responsable de un control eficaz y sistemático de la creación, la recepción, el mantenimiento, el uso y la disposición de documentos de archivo, incluidos los procesos para incorporar y mantener en forma de documentos la información y prueba de las actividades y operaciones de la organización". (15489-1, 2006). Actualmente tener la información no es suficiente, es necesario saber cómo organizarla y aprovecharla al máximo. En la mayoría de las organizaciones, gran parte de su información se encuentra en documentos de texto, donde, en ausencia de gestión de documentos y mano de obra calificada, la mayoría, se almacena de forma incorrecta y sin criterios definidos, perdiendo rápidamente su valor para la institución.

En las instituciones o empresas actualmente todo documento tiene un ciclo de vida desde su captura hasta su archivamiento o eliminación, se hace este mismo proceso constantemente para una gran cantidad de documentos de varias categorías. Con el gradual desarrollo y utilización de las tecnologías de la Información y las Comunicaciones(TIC) y el aumento de la producción de documentos por la sociedad, surge la necesidad de la creación de sistemas electrónicos capaces de gestionar de forma automatizada el control documental, sabiendo que los documentos suponen la base sobre la que se sustentan las actividades de gran cantidad de organizaciones, pues contienen información vital que es utilizada como materia prima en sus procesos eso hace que sea necesario llevar un control estricto de los mismos.

Una gestión eficiente de documentos debe "articularse con nuevas tecnologías de información y comunicación y los sistemas de gestión de calidad" no solo para garantizar la transparencia, el acceso a la información y la rendición de cuentas, sino también para maximizar el uso de la información presente y futura, (Revah, 2009). Un sistema de gestión de documentos se convierte en una fuente de información sobre las actividades de la organización que puede servir de apoyo a posteriores actividades y toma de decisiones.

Bustelo Ruesta afirma que el medio electrónico y el marco regulador sitúan la gestión de documentos en un plan estratégico en el que nunca antes había estado.

En esta misma línea para BUSTELLO "un Sistema de Gestión Documental, es una parte del sistema de información de la empresa desarrollado con el propósito de almacenar y recuperar documentos, que debe estar diseñado para coordinar y controlar todas aquellas funciones y actividades específicas que afecta la creación, recepción, almacenamiento, acceso y preservación de los documentos, salvaguardando sus

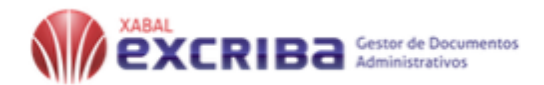

características estructurales y contextuales garantizando su autenticidad y veracidad". (Gestión de documentos,enfoque en las organizacionnes, 2007)

<sup>A</sup> partir de la citación anterior se puede afirmar que los Sistemas de Gestión Documental (SGD) agrupan operaciones y técnicas que permiten coordinar y controlar todas funciones y actividades específicas que afectan la creación, recepción, ubicación, acceso y preservación de los documentos, protegiendo sus características estructurales y contextuales con el objeto de garantizar su autenticidad e integridad a lo largo del tiempo, su aplicación posee ventajas indiscutibles para la gestión administrativa desde el control almacenamiento y conservación de la documentación, para el tratamiento y recuperación de la información para la difusión de los fondos y para aumentar la eficacia y efectividad de las actividades desarrolladas en las organizaciones .

La integración de los procesos y controles documentales en los procesos de trabajo debe ser el objetivo principal de cualquier modelo de sistema de gestión de documentos, porque permite: la disminución del tiempo de localización y recuperación de los documentos, la disminución de espacio físico de almacenamiento, aumenta la seguridad mediante una Política de backup(restauro) correcta y acrecienta la rapidez en la atención al cliente. (Risso, 2012)

Robert Mcllre define en su articulo una tarea en la gestión documental como una actividad o un pequeño trabajo que necesita ser realizado dentro de un periodo de tiempo definido. (How 'percent-complete' Is that task Again , 2007)

Muchas empresas o organizaciones dedicadas a la realización, gestión y asignación de tareas presentan problemas a la hora de llevar un control de los distintos estados de dichas tareas y un reparto eficiente entre sus trabajadores o especialistas. Debido a esto surge la necesidad de la utilización de métodos, técnicas y metodologías para gestionar tareas con el objetivo de solucionar las necesidades de control de los estados de las tareas y asignación de las mismas.

Las instituciones o empresas de Cuba realizan la gestión documental utilizando normas descritas por el Archivo Nacional de Cuba (ANC) referentes a la gestión de documentos físicos, la Universidad de las Ciencias Informáticas (UCI) siguiendo las mismas normas, cuenta con el Centro de Informatización de la Gestión Documental (CIGED) dedicado al desarrollo de sistemas y servicios informáticos integrales de alta calidad y competitividad en la informatización de los procesos de gestión documental. En la actualidad el auge de las tecnologías de información y comunicación (TIC), ha aumentado la cantidad de documentación

3

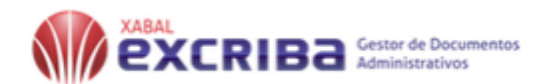

electrónica y por consiguiente se necesita una herramienta que permita gestionar el ciclo de vida de un documento (capturar, guardar, preservar, compartir, versionar, aprobar, publicar y archivar) para ello el ANC decidió que uno de los sistemas a utilizar es el producto XABAL-eXcriba. Este sistema presenta las siguientes limitaciones en la gestión de las tareas asignadas de gestión documental:

- El sistema de gestión de documentos administrativos XABAL-eXcriba asigna un conjunto de tareas a los usuarios del sistema, pero las mismas no son ordenadas ni por tipo de tarea, ni por prioridad.
- No presenta un mecanismo de seguimiento y control de las tareas asignadas que permita llevar estadísticas sobre las tareas asignadas a un usuario o las asignadas por un usuario.
- No permite reasignar una tarea u otro usuario.
- No existe una sincronización ente la tarea asignada y la notificación realizada por el sistema de la tarea.

A partir de lo planteado anteriormente se define como **Problema científico:** Cómo contribuir al control y seguimiento de las tareas asignadas entre los usuarios de las empresas o instituciones con el producto XABAL-eXcriba 4.0? Se identifica como **Objeto de estudio:** Gestión de la asignación de tareas.

Para proporcionar una solución al problema científico se define como **Objetivo general:** Desarrollar un módulo de asignación de tareas del eXcriba 4.0 que permita a las empresas e instituciones mantener un control y seguimiento de las tareas. Se delimita como **Campo de acción:** La gestión de la asignación de tareas en el gestor de documentos administrativos XABAL-eXcriba 4.0.

Para la consecución del objetivo general se han definido los siguientes **objetivos específicos:**

- 1. Elaborar los referentes teóricos a tener en cuenta para abordar la solución del problema planteado relacionado con la automatización de la asignación de tareas en la tecnología de Alfresco 5.1 para el XABAL-eXcriba 4.0.
- 2. Proponer una solución para implantar en el módulo desarrollado la automatización de asignación de tareas en la tecnología de Alfresco 5.1 para el XABAL-eXcriba 4.0.
- 3. Implementar un módulo de asignación de tareas en la tecnología de Alfresco 5.1 para el XABALeXcriba 4.0, que permita la creación, seguimiento y control de las tareas asignadas entre usuario en las diferentes empresas y organizaciones.

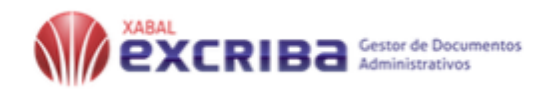

4. Validar el correcto funcionamiento del módulo de asignación de tareas en la tecnología de Alfresco 5.1 para el XABAL-eXcriba 4.0.

Para el desarrollo de la investigación serán utilizados **métodos teóricos y empíricos:** Seleccionando dentro de los teóricos, el **Analítico-Sintético, Modelado** y el **Histórico-Lógico** dentro de los empíricos, **Observación** y la **Entrevista**, a continuación, la fundamentación de su uso.

#### **Métodos Teóricos**

**Analítico-Sintético:** Permite un análisis mental del objeto o fenómeno en sus múltiples relaciones o componentes facilitando su estudio, así como unir partes previamente analizadas descubriendo características generales y relaciones entre ellas. Este método se utiliza en la investigación con el objetivo de extraer elementos, definiciones y conceptos con el objetivo de permitir generar una propuesta adecuada a la situación planteada.

**Histórico-Lógico:** El empleo de este método permitió el análisis de la evolución de sistemas similares. **Modelado:** fue utilizado para modelar los diferentes diagramas, de las características del sistema a

## **Métodos Empíricos**

desarrollar.

**Entrevista:** este método de investigación fue utilizado para obtener información de forma directa con el cliente para determinar las herramientas que se utilizarían y levantamiento de requisitos funcionales y no funcionales que presenta el sistema.

**Observación:** Es el instrumento universal del científico, se realiza de forma consciente y orientada a un objetivo determinado. Usado para observar la situación real que se está investigando, permitiendo llegar al objetivo final.

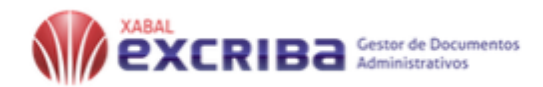

#### **Estructura de capítulos:**

El presente documento de tesis está estructurado en tres capítulos:

**Capítulo 1: Fundamentación Teórica,** en este capítulo se efectúa un detallado estudio de los conceptos fundamentales y aspectos más importantes relacionados al dominio del problema, también se realiza un análisis detallado sobre la metodología empleada, tecnologías y herramientas a usar en la solución del problema planteado.

**Capitulo 2: Análisis y diseño,** se realiza una descripción detallada de la propuesta de solución definiendo los elementos técnicos de la misma. Se especifican los requerimientos funcionales y no funcionales, los patrones, los medios empleados y las restricciones de diseño. Se representan mediante un modelo de dominio los principales conceptos que se manejan en el contexto del sistema. Se elaboran las matrices de trazabilidad acordes a la metodología, el diagrama de casos de uso a partir de los requisitos obtenidos y se definen los casos de uso y los actores que se relacionan con cada uno de ellos.

**Capitulo 3: Implementación y prueba,** este capítulo comprende todo lo relacionado con las pruebas efectuadas a la implementación, en pos de verificar la calidad y efectividad de acuerdo con las necesidades del cliente. Se representan los elementos físicos necesarios para un correcto despliegue de la aplicación, empleando para ello el diagrama de despliegue. Se muestran componentes de la implementación. Se realiza la validación y prueba de la solución de acuerdo a los requisitos que debe cumplir para garantizar una calidad óptima, utilizando para ello las pruebas funcionales.

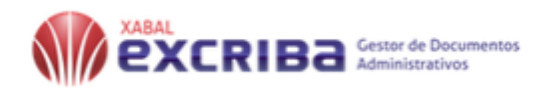

# <span id="page-17-0"></span>**CAPÍTULO 1: FUNDAMENTACIÓN TEORÍA DEL MODELO DE ASIGNACIÓN DE TAREA DEL XCRIBA 4.0**

## <span id="page-17-1"></span>**1.1 Introducción**

En este Capítulo se describen los principales aspectos teóricos relacionados con las temáticas tratadas en el trabajo, se caracteriza la metodología de desarrollo, las herramientas, tecnologías y lenguaje de programación utilizados en el proceso de desarrollo del Módulo.

## <span id="page-17-2"></span>**1.2 Gestión Documental**

La gestión documental es una actividad de mucha importancia en las organizaciones por la necesidad de documentar toda información de los procesos que se realizan en ellas, puede realizarse mediante técnicas manuales o aplicando tecnologías que permiten alcanzar cotas más altas de rendimiento, funcionalidad y eficiencia. Así se asegura la eficacia en la producción, mantenimiento, uso y destino final de los documentos desde el momento de su confección en las oficinas administrativas hasta su ingreso en las instituciones de archivos.

Existen diversos conceptos de gestión documental, a continuación, se presentan dos de ellos:

Según Martínez e Hilera, el término gestión documental se utiliza para hacer referencia al control automatizado de documentos electrónicos a través de su ciclo de vida completo en una organización, desde su fase de creación hasta que se archiva en su ubicación final. Es decir, se gestiona la documentación de la organización para que sea útil a sus procesos y así conseguir los objetivos propuestos. (Martínez, 1997)

La ISO 15489-1:2006 Para la gestión de documentos de archivo, ofrece amplios beneficios, que regula las prácticas efectuadas tanto por los responsables de su gestión como por cualquier otra persona que cree o use documentos en el ejercicio de sus actividades. En una organización la gestión de documentos de archivo permite:

- Realizar sus actividades de una manera ordenada, eficaz y responsable. Prestar servicios de un modo coherente y equitativo.
- Respaldar y documentar la creación de políticas y la toma de decisiones a un nivel directivo.
- Proporcionar coherencia, continuidad y productividad tanto a la gestión como a la administración.

7

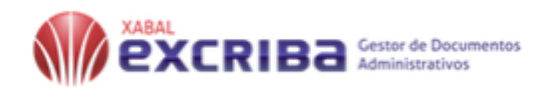

- Cumplir con los requisitos legislativos y normativos, incluidas las actividades archivísticas, de auditoría y las de supervisión.
- Proteger los intereses de la organización y los derechos de los empleados, los clientes y las partes interesadas presentes y futuras.
- Apoyar y documentar las actividades de investigación y desarrollo presentes y futuras, las realizaciones y los resultados, así como la investigación histórica.
- Proporcionar evidencias acerca de actividades personales, culturales de las organizaciones.
- Establecer una identidad personal y cultural de la organización.
- Mantener una memoria corporativa, personal o colectiva.

De manera general se puede argumentar que la gestión documental no es más que el conjunto de tecnologías, normas y técnicas que permiten que una institución tenga control eficaz de la creación, recepción, mantenimiento y uso de la información en forma de documentos, producida, recibida y manejada dentro de la institución. Además, abarca el ciclo de vida completo de los documentos, es decir, desde que se producen o reciben en las distintas entidades, hasta el momento en que son eliminados o conservados por su valor testimonial o histórico.

#### <span id="page-18-0"></span>**1.3 Sistema de Gestión Documental**

La palabra sistema se ha convertido en un comodín que se utiliza en diferentes contextos no siempre con el mismo significado. Aunque se pueda discutir con muchos argumentos, las TIC se han apropiado del término y la mayor parte de las personas interpretan sistema, como sistema de información, o aplicación informática. Cuando no es así, a continuación, se dan explicaciones y definiciones para entender a lo que se está refiriendo.

Podemos definir un sistema de Gestión Documental (SGD) como: "Un sistema que permite la automatización, creación, mantenimiento y consulta de fuentes de información constituidas por documentos y por lo tanto, sirve para explotar el conocimiento que contienen los documentos con el fin de ponerlo al alcance de los usuarios del sistema. (Codina, 2004).

Partiendo del concepto anterior se puede entender que los SGD son aquellos sistemas encargados de gestionar y tratar en todos sus aspectos la información fijada en un soporte, con lo que el concepto de

8

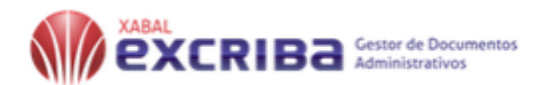

documentos pasa a adoptar un sentido más amplio al considerar como tal toda información plasmada en cualquier soporte ya sea papel, magnético o electrónico.

Según la revista Ciencias de la Información Vol. 33 (2002) Los SGD han experimentado en esta última década un auge en las organizaciones, debido a la necesidad de gestionar eficientemente la ingente cantidad de documentación y a los avances tecnológicos que han propiciado que estas herramientas dispongan de una serie de características que las convierten en aplicaciones altamente eficientes para la gestión de información en la organización. Podemos destacar entre ellas, las siguientes:

- Creación de documentos: Se crea el modelo de datos que será la base de la gestión del sistema, ya que contendrá aquellos campos y datos que identificarán a cada documento almacenado.
- Captura e incorporación: Permitirá que por medio de dispositivos OCR (Reconocimiento Óptico de Caracteres) se capturen datos e imágenes. También se pueden importar diversos formatos de ficheros para incluirlos en el sistema. Estos documentos quedarán vinculados a los que han sido creados mediante el modelo de datos.
- Archivo: Los documentos creados y los incorporados al sistema, serán almacenados en la base de datos, otorgándoles determinados índices para una mejor recuperación.
- Búsqueda y recuperación: Los SGD permiten la búsqueda de documentos basándose en la utilización de los índices los cuales son bases de datos que contienen los términos y la indicación del documento en el que se encuentran. De esta forma, la localización es mucho más rápida. Una vez localizado el documento puede visualizarse, guardarse o bien imprimirse.
- Seguridad: Permite establecer restricciones y control de acceso mediante la creación de niveles de seguridad para cada tipo de usuario definido, con lo que se evitan manipulaciones no deseadas.
- Administración: Un SGD debe de tener presente la figura del administrador del sistema, que se encarga de tareas de modificación de archivos, gestión de usuarios, seguridad del sistema, configuración, copias de seguridad, etc.
- Integración con aplicaciones: Es de gran utilidad que un SGD pueda integrarse con otro tipo de aplicaciones, pues le servirán de complemento en su trabajo: correo electrónico para el envío de documentos y comunicación, bases de datos para importación\exportación de documentos, servicios de red, etc.

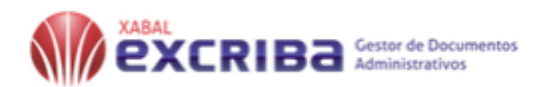

Debido al nivel de desarrollo alcanzado en estos sistemas, los beneficios que supone su implantación en la organización son claros y numerosos:

- Reducción drástica del espacio de archivo.
- Posibilidad de acceso concurrente a un mismo documento, con lo que el conocimiento se crea una vez y puede utilizarse cuando se necesite.
- Disponibilidad inmediata de la documentación gracias a las herramientas de búsqueda y recuperación.
- Establecimiento de niveles de seguridad en la organización para proteger la información del sistema.
- Integración con aplicaciones de usuario final, con lo que la necesidad de aprendizaje de este es mínima.
- Utilización de una gran cantidad de formatos de archivos, por lo que el conocimiento es mejor aprovechado y puede ser incluido más fácilmente en el sistema, etc.

Varios son los hechos que producen que las organizaciones tiendan cada vez más a servirse de los SGD con el propósito de mejorar el desarrollo de sus procesos, ya que estos tienen como base principal los documentos. Pretenden acortar el tiempo de esos procesos, reducir sus costes y mejorar su calidad, lo que en los últimos años está influyendo en la evolución de los SGD hacia la consecución de la mejora de los procesos.

### <span id="page-20-0"></span>**1.4 Gestión de actividades**

''The free dictionary define actividad como un conjunto de operaciones o tareas que se hacen con un fin determinado o son propias de una persona o una entidad.''

''El concepto de gestión hace referencia a la acción y al efecto de gestionar o de administrar. Gestionar es el conjunto de operaciones para dirigir o administrar un negocio o una empresa. Administrar, por otra parte, consiste en gobernar, dirigir, ordenar, disponer u organizar.'' (15489-1, 2006)

'' El término gestión, por lo tanto, implica el conjunto de trámites que se llevan a cabo para resolver un asunto o concretar un proyecto. La gestión es también la dirección o administración de una empresa o de un negocio''. (15489-1, 2006)

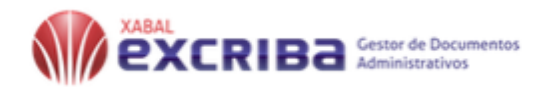

Se puede inferir mediante las definiciones anteriormente expuestas, que la gestión de actividades es el conjunto de acciones o tareas propias de una persona, que se llevan a cabo para administrar un proceso determinado.

## <span id="page-21-0"></span>**1.5 Asignación de Tarea**

Según el diccionario de la real academia española el término asignación corresponde al acto de asignar, o fijar y define tarea como un deber o trabajo que debe hacerse en un tiempo limitado.

En el ámbito empresarial la asignación de tareas consiste en determinar quién realiza cada proceso y en qué plazo de tiempo tiene que ser capaz de terminarlo.

## <span id="page-21-1"></span>**1.6 Flujo de trabajo**

Dentro del entorno tecnológico relacionado con la tecnología de información, la asignación de tareas se refleja dentro de un flujo de trabajo (Workflow).

El Workflow se mueve dentro del contexto de la tecnología Groupware (Trabajo colaborativo), especializada en la automatización de entornos colaborativos para posibilitar el trabajo en grupo.

Concretamente gira en torno a la función de coordinación del Groupware, cuyo fin es integrar sus otras funciones de comunicación y colaboración en un mismo entorno que ofrezca la infraestructura necesaria para un desarrollo más efectivo y eficiente de los procesos a los que se aplica.

La definición ofrecida por la Workflow Management Coalition (WfMC), organización internacional sin fines lucrativos constituida por usuarios, distribuidores y analistas, cuyo objetivo es el establecimiento de estándares sobre terminología, conectividad e interoperabilidad, a través de un informe realizado por la Workflow Automation Corporation (WAC), hace referencia al Workflow como:

*"la automatización de un proceso de negocio, total o parcialmente, en el que información de cualquier tipología llega al usuario adecuado en el momento adecuado, sobre la base de un conjunto de reglas inteligentes, que permite que la mayoría del trabajo sea efectuado informáticamente, mientras que las personas se ocupan solamente de las excepciones".* (Corporation, 1999)

Otra definición de flujo de trabajo hecha por el Consejo Superior de Informática del Ministerio de Administraciones públicas de Madrid (Especificaciones para el Tratamiento de Flujos Automatizados) afirma que un sistema de Workflow es aquél:*"que permite definir, ejecutar y gestionar procesos y tareas en base a*

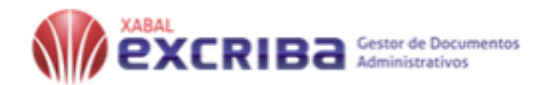

*unas reglas", entendiendo por proceso "un conjunto de tareas ordenadas, bien temporalmente, bien cumpliendo condiciones contenidas en reglas, que son realizadas bien por sujetos competentes, bien de forma automatizada".* (Estrofa, 1998)

Un flujo de trabajo no es más que el estudio de los aspectos operacionales de una actividad de trabajo: cómo se estructuran las tareas, cómo se realizan, cuál es su orden correlativo, cómo se sincronizan, cómo fluye la información que soportan las tareas y cómo se le hace seguimiento al cumplimiento de las mismas. Con el uso de una aplicación para gestionar flujos de trabajo se pueden automatizar las actividades, tareas o secuencias de acciones utilizadas para ejecutar un proceso, además permite darle seguimiento al estado de cada una de las etapas de una tarea.

#### **1.7 Valoración del estado del arte**

Actualmente en el mercado existen diferentes herramientas tecnológicas dedicadas a la gestión y asignación de tareas, se observó un gran número de ellas la mayoría está orientadas a listas para tenerlas ordenadas y distribuidas en el entorno del grupo del trabajo. (Talent, 2019)

A continuación, se presentan una serie de ejemplos de aplicaciones de gestión y asignación de tareas existentes en el mercado actual:

#### **Trello**

Trello es una herramienta bastante conocida en este campo, su punto fuerte es su aspecto colaborativo fue desarrollada por Atlassin, Joel spolsky, programada en JavaScript y lanzada en 2011.

Trello tiene diferentes usos tales como:

- Herramienta para ir marcando los procesos o tareas terminadas por un desarrollador
- Visión y seguimiento de la evolución del proyecto.
- Planificación editorial

Es una herramienta muy sencilla e intuitiva, tiene un diseño muy visual que ayuda mucho a organizar proyectos y también a ver en qué estado están de un simple vistazo.

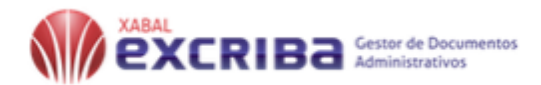

Se organiza en forma de tableros que todos los usuarios ven de la misma forma, en ellos puedes añadir tareas, asignarla a uno o varios usuarios y marcar una vez se han completado. Todos pueden comentar el progreso, poner anotaciones a cualquiera de las tareas.

Por cada tarea añadida, completada o modificada se llega una notificación anunciando cambios.

#### **Asana**

Asana pertenece a la industria Task Management, Lanzado en 2008 por Dustin Maskovitz, es una aplicación colaborativa para la gestión de tareas. El producto tiene muchas funcionalidades, como espacios de trabajo, proyectos, proyectos personales, tareas, etiquetas, notas, comentarios y un buzón que organiza y actualiza la información en tiempo real. El producto está diseñado para facilitar a las personas y a los equipos la planificación y la gestión de sus proyectos y tareas. Cada equipo tiene un espacio de trabajo. Los espacios de trabajo contienen proyectos y los proyectos contienen tareas En cada tarea los usuarios pueden agregar notas, comentarios, archivos adjuntos y etiquetas. Los usuarios pueden seguir proyectos y tareas, cuando el estado de un proyecto o una tarea cambia, los seguidores obtienen actualizaciones sobre los cambios en sus bandejas de entrada. Asana Se centra en fomentar la colaboración entre los trabajadores y permitir a los usuarios administrar los distintos proyectos y tareas en línea sin necesidad de usar el correo electrónico. Es importante destacar que Asana está integrada con Google Drive y Dropbox, lo que hace sencillo compartir archivos. (ASANA, 2008)

#### **Basecamp**

Según el articulo de Jesús M. Albarrán, (''Basecamp la mejor opción para gestionar proyectos'') Basecamp es una útil herramienta colaborativa para equipos, que organiza proyectos de forma sencilla y eficaz. Este gestor y administrador de tareas online nació en 2004 y fue desarrollado por una pequeña compañía de Chicago. Se caracteriza fundamentalmente por la simplificación de los métodos de trabajo y por favorecer una circulación fluida de información entre los usuarios.

La aplicación posee un dashboard en el que se ven todos programas como calendario, acciones etc. También es posible acceder a cada uno de los proyectos y analizar los procesos abiertos (mensajería, asignación de tareas, gestión del tiempo, ficheros compartidos entre los miembros del grupo etc.)

En lugar de tener la información esparcida por mil sitios, en herramientas separadas, en varias bandejas de entrada o en distintos blocos de notas, Basecamp reúne todo el material en el que esté trabajando la

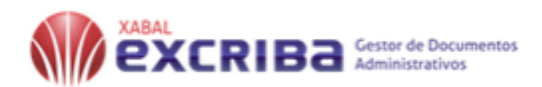

institución en un mismo lugar de manera organizada, centralizada y clara para que todos sepan qué hacer y dónde encontrar lo que necesitan sin tener que preguntar todo el tiempo.

Dentro de cada espacio de trabajo, equipo y proyecto se cuenta con seis herramientas básicas:

- 1. **Tareas pendientes** para el trabajo de seguimiento.
- 2. **Tablero de mensajes**, para publicar cualquier información o novedad.
- 3. **Chat para conversaciones rápidas** e informales con el equipo sin necesidad de salir de la propia aplicación.
- 4. **Calendario** para publicar fechas límite e hitos.
- 5. **Documentos y Archivos** para organizar todos los elementos de trabajo del equipo en un solo lugar.
- **6. Check-ins automáticos** para estar informados en todo momento de progreso del equipo sin tener que preguntar uno por uno.

#### **Kanbanflow**

Esta herramienta está diseñada para que el director de un equipo pueda asignar tareas, cargar documentos y archivos adjuntos, programar fechas de vencimiento y visualizar el flujo de trabajo general.

El tablero de Kanban está dividido en columnas para dar una visión general de la situación actual del proyecto. Kanban facilita la comunicación entre los miembros del equipo, lo que conduce a una mayor productividad.

En el tablero se puede ver las distintas tareas, que a su vez se pueden dividir en subtareas, además se puede verificar el responsable de cada una de las tareas y filtrar los resultados por cada tarea. Cualquier cambio que se realice en una tarjeta de Kanban estará disponible al instante para todos los miembros del equipo.

#### **Toodledo**

Con toodledo se puede organizar las tareas según preferencias y prioridades. Buena para usuarios con jornadas de trabajo intensa que no están seguros de qué tarea realizar en primer lugar, la aplicación puede planificar por el usuario y sugerir a partir del tempo estimado para cada una de las tareas, la fecha límite y la relevancia, cuál de ellas tiene que completar primero y cuál después. La versión gratuita incluye lo básico,

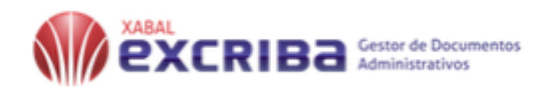

pero para compartir listas y otras funcionalidades de la herramienta el usuario tiene que suscribir a la versión pago.

## **SIPAC**

El Sistema de Planificación de Actividades (SIPAC) forma parte del paquete de soluciones integrales de gestión CEDRUX para las entidades presupuestadas y empresariales, el cual está basado en los principios de independencia tecnológica y con funcionalidades generales de los procesos y las particularidades de la economía cubana. El sistema pone al servicio de su entidad las potencialidades de la tecnología informática y provee facilidades para la integración de las diferentes áreas productivas y departamentos administrativos.

El Módulo Flujo de Trabajo en SIPAC establece: cómo, quienes y en qué momento la información de la planificación puede ser accedida por los usuarios. En su primera versión, el sistema, no posibilita el establecimiento organizado de los estados y transiciones de los documentos que regulen el Proceso Aprobación-Conciliación en cada entidad lo que dificulta el seguimiento y control de la Planeación Estratégica y Operativa tanto para la entidad como a nivel de gobierno.

## <span id="page-25-0"></span>**1.7.1 Comparativa del estudio de sistemas homólogos**

<span id="page-25-1"></span>En la Tabla 1 se muestra una comparativa de las soluciones expuestas anteriormente:

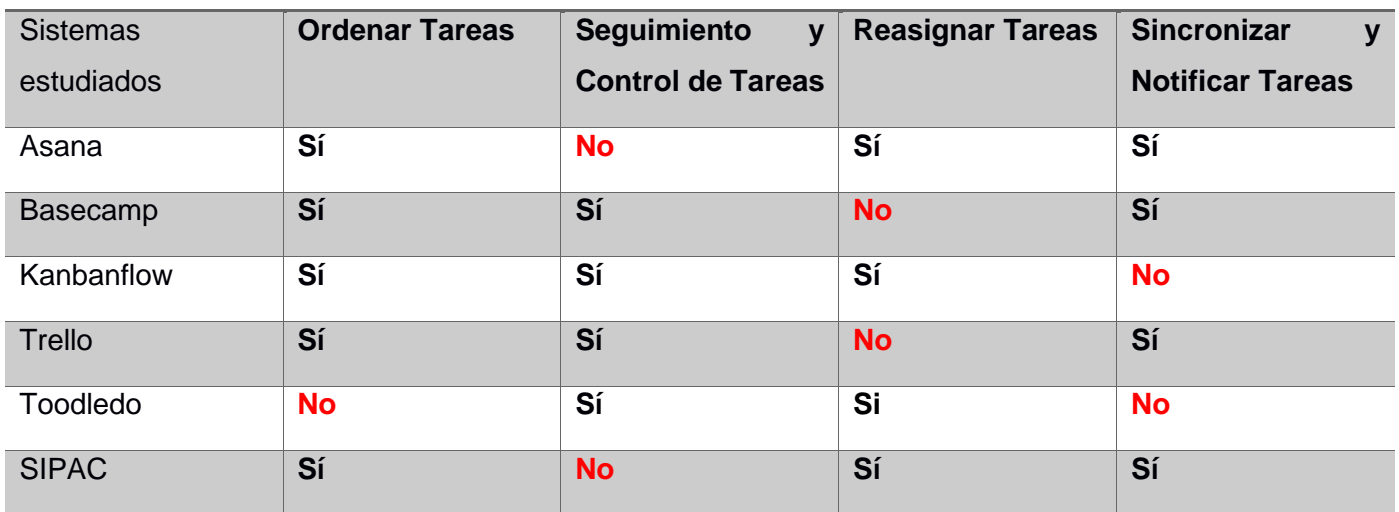

### *Tabla 1:resumen de los sistemas homólogos*

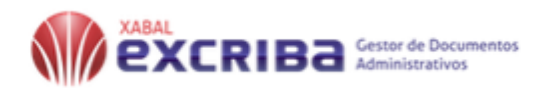

Entre las principales debilidades de las aplicaciones y los sistemas estudiados para el control y seguimiento de tares se encuentran las siguientes:

- No poseen mecanismos de seguridad de recuperación ante la posible pérdida de una tarea archivada.
- No permiten la generación de reportes y de indicadores de calidad lo cual impide monitorear y controlar el flujo de las tareas que se realizan en el proyecto.
- No cuentan con la opción de priorización de tareas, lo cual no permite fijar un orden y un momento a la hora de realizar las tareas.

Con base en las razones presentadas anteriormente, se da como propuesta de solución la construcción de un modulo que cubra estas necesidades.

## <span id="page-26-0"></span>**1.8 Metodología, herramientas y tecnologías a utilizar para el desarrollo del módulo**

### <span id="page-26-1"></span>**Metodología de desarrollo de software**

Las metodologías para el desarrollo del software proponen un proceso disciplinado sobre el desarrollo de un sistema. El uso de las mismas proporciona un proceso más predecible en la confección de un producto y un aumento de la calidad del software en todas las fases del desarrollo del mismo. (PRESSMAN, 2010)

### **Metodología AUP-UCI**

Para el desarrollo del módulo se utilizará como metodología **AUP (Proceso Unificado Ágil, por sus siglas en inglés) en su variante UCI.**

El Proceso Unificado Ágil de Scott Ambler o Agile Unified Process (AUP) en inglés es una versión simplificada del Proceso Unificado de Rational (RUP). Este describe de una manera simple y fácil de entender la forma de desarrollar aplicaciones de software de negocio usando técnicas ágiles y conceptos que aún se mantienen válidos en RUP. El AUP aplica técnicas ágiles incluyendo:

- Desarrollo Dirigido por Pruebas (test driven development TDD en inglés)
- Modelado ágil
- Gestión de ambos ágil
- Refactorización de Base de Datos para mejorar la productividad

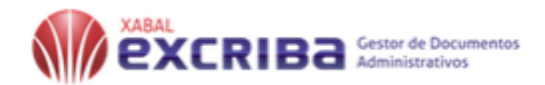

La misma describe de manera simple la forma de desarrollar el módulo con el uso de técnicas ágiles, como el modelado ágil. El uso de dicha metodología permite una descripción concisa utilizando poca documentación y brinda la posibilidad de utilizar cualquier conjunto de herramientas CASE. (Sanchez, 2015) Para el desarrollo del módulo se seleccionó el escenario No 2 de AUP que se aplica a los proyectos que hayan evaluado el negocio a informatizar y como resultado obtengan que no es necesario incluir las responsabilidades de las personas que ejecutan las actividades, de esta forma modelarían exclusivamente los conceptos fundamentales del negocio. Que es lo recomendado para proyectos como el modulo donde el objetivo primario es la gestión y presentación de información.

## <span id="page-27-0"></span>**1.8.1 Gestor documental a utilizar**

El Gestor de Documentos Administrativos Xabal eXcriba es un software para la gestión documental, diseñado para tramitar los documentos administrativos que se generan o reciben dentro de las organizaciones a partir de sus funciones, por lo tanto, involucra todas las áreas de una organización permitiéndoles gestionar de forma correcta la documentación como prueba, testimonio y evidencia de las actividades organizacionales. (uci, 2015)

El Gestor de Documentos Administrativos Xabal eXcriba rige su funcionamiento por la Norma ISO 15489 para la gestión documental este sistema utiliza como núcleo Alfresco Community 5.1.

La puesta en práctica del eXcriba agiliza el trámite de los documentos, permitiendo controlar el estado de los mismos, evitando la pérdida de información y tributando como herramienta de apoyo para la toma de decisiones en las entidades que lo utilizan.

### <span id="page-27-1"></span>**1.8.2 Alfresco como plataforma de desarrollo**

Alfresco es un sistema de administración de contenidos de código abierto, es decir libre, desarrollado en Java (Lenguaje de programación), basado en estándares abiertos y de escala empresarial para sistemas operativos Windows, Unix, Solaris y algunas versiones de Linux. Es utilizado como software de Gestión de Contenido Empresarial o Enterprise Content Management (ECM), páginas web, registros, imágenes y desarrollo colaborativo de contenido. (ALFRESCO SOFTWARE, 2015.)

También se puede referir a Alfresco, como un sistema de (ECM). Utilizado para la gestión del ciclo de vida de un contenido: crear, capturar, guardar, preservar, compartir, versionar, aprobar, publicar y archivar.

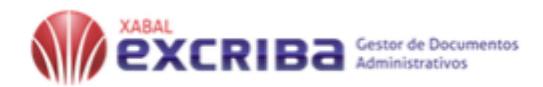

Contenido que puede ser videos, imágenes, archivos de sonido, páginas web, ficheros XML, documentos y cualquier otro fichero estructurado y no estructurado de una organización. (Shariff, 2013).

## **1.8.3 UML (Lenguaje de Modelado Unificado)**

UML es un lenguaje gráfico de modelado para la especificación, visualización, construcción y documentación de software orientado a objetos. Este lenguaje permite que la especificación de un sistema se realice mediante notaciones estándares sin necesidad de emplear lenguaje natural, lo cual causa errores y ambigüedad. Posibilita modelar diferentes vistas de un sistema por medio de diagramas, aportando diferentes perspectivas y niveles de detalle que facilitan su comprensión. UML puede ser adaptado para dominios de modelado específicos mediante la definición de un perfil. Un perfil de UML es un grupo de estereotipos, restricciones y valores etiquetados que adicionan información específica de dominio al UML. Define varios tipos de diagramas tales como: diagrama de casos de uso, diagrama de secuencia, diagrama de comunicación, diagrama de paquetes, diagrama de clases y diagrama de estructura compuesta. Estos diagramas permiten describir aspectos estructurales de un sistema, por ejemplo, el diagrama de clases permite representar los elementos que conforman el sistema a modelar por medio de clases y las relaciones entre estas y el diagrama de estructura compuesta permite ilustrar la estructura interna de las clases por medio de partes, puertos y conectores. (Booch, 1999). Este lenguaje resultó de gran utilidad durante el desarrollo del módulo, pues con él se realizó el diseño de los diagramas, específicamente el diseño del modelo conceptual y el diagrama de casos de uso del sistema.

## <span id="page-28-0"></span>**1.8.4 Herramienta CASE para modelado**

CASE comprende un amplio abanico de diferentes tipos de programas que se utilizan para ayudar a las actividades del proceso de software como el análisis de requisitos, el modelado de sistemas, la depuración y las pruebas. (IAN, 2006)

Visual Paradigm es una herramienta CASE profesional, que utiliza el lenguaje de modelado UML, Permite construir todos los diagramas del módulo brindando un claro entendimiento de los artefactos generados, además de obtener a partir de un diagrama otro que guarde relación con el mismo. (Paradigm, 2013)

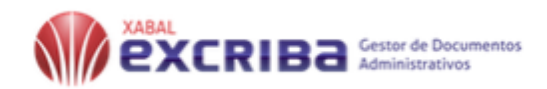

## <span id="page-29-0"></span>**1.8.5 Lenguajes de programación**

HTML: El lenguaje de marcas de hipertexto, HTML<sup>3</sup> se basa en el metalenguaje SGML<sup>4</sup>. HTML es un lenguaje de marcación que sirve para definir el contenido de las páginas web. Se compone en base a etiquetas, también llamadas marcas o tags, con las cuales conseguimos expresar las partes de un documento, cabecera, cuerpo, encabezados, párrafos, etc. En definitiva, el contenido de una página web. Este lenguaje se evidencia dentro de la solución en la presentación al cliente o sea en las vistas de las páginas web.

**JavaScript:** JavaScript es un lenguaje de programación interpretado. Su potencia está dada por el soporte que tiene en los distintos navegadores. Además, evita la sobrecarga del servidor debido a que es un lenguaje del lado del cliente. Dicho lenguaje aporta como ventajas significativas para el desarrollo del módulo que es liviano, utiliza poca memoria, es fácil de integrar y permite animar los elementos de la página web. (Alegsa, 2016). En la solución se pone de manifiesto este lenguaje en la implementación de las páginas web que serán vistas por el cliente.

**JQUERY:** JQuery es una biblioteca de JavaScript que permite simplificar la manera de interactuar con las páginas HTML, permitiendo manejar eventos, desarrollar animaciones y agregar interacción con la tecnología AJAX<sup>5</sup> a las páginas web. Además, permite el intercambio asíncrono de datos entre cliente y servidor de manera sencilla. Esta biblioteca incluye los efectos y eventos de AJAX, las funcionalidades de DOM<sup>6</sup> y se puede manipular el estilo CSS (Lenguaje de hojas de estilos creado para controlar el aspecto o presentación de los documentos electrónicos) de las páginas o elementos HTML. (Alvarez, 2013)

**FreeMarker:** Apache FreeMarker es un motor de plantillas una biblioteca Java para generar resultados de texto (páginas web HTML, correos electrónicos, archivos de configuración, código fuente, etc.) basados en plantillas y datos cambiantes. Las plantillas están escritas en FreeMarker Template Language (FTL), que es un lenguaje simple y especializado (no un lenguaje de programación completo como PHP). Por lo general, se utiliza un lenguaje de programación de propósito general (como Java) para preparar los datos (realizar consultas en la base de datos, hacer cálculos comerciales). Luego, Apache FreeMarker muestra los datos

<sup>&</sup>lt;sup>3</sup> HTML (HyperText Markup Language).

<sup>4</sup> SGML (Standard Generalized Markup Language).

<sup>5</sup> AJAX (JavaScript Asíncrono y XML).

<sup>6</sup> DOM (Modelo de Objetos del Documento).

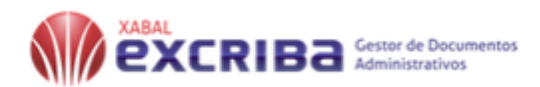

preparados utilizando plantillas. En la plantilla, se centra en cómo presentar los datos, y fuera de la plantilla, se centra en qué datos presentar.

Este enfoque a menudo se conoce como el patrón MVC (Model View Controller) y es particularmente popular para las páginas web dinámicas. Ayuda a separar a los diseñadores de páginas web (autores HTML) de los desarrolladores (los programadores Java generalmente). Los diseñadores no enfrentarán una lógica complicada en las plantillas y pueden cambiar la apariencia de una página sin que los programadores tengan que cambiar o recompilar el código. (FreeMarker, 2019)

## <span id="page-30-0"></span>**1.8.6 Entorno de desarrollo**

**Visual code:** Es un editor de código fuente de código abierto desarrollado por Microsoft para muchas plataformas. Incluye soporte para depuración, control de Git integrado, resaltado de sintaxis, finalización de código inteligente, fragmentos de código y refactorización de código. También es personalizable, de modo que los usuarios pueden cambiar el tema del editor, los métodos abreviados de teclado y las preferencias. (code, 2019)

**Sublime Text:** Sublime Text 3.2.1 es un editor de código, muy rápido y sofisticado que permite ejecutar varias tareas. Soporta muchos lenguajes de programación y dispone de un sistema de instalación de paquetes adicionales que amplían sus características de forma ilimitada. (Slangen, 2009)

Luego de un estudio de las herramientas y tecnologías que utiliza Alfresco se toman estas tecnologías para la compatibilidad con otros productos del centro donde se asume el modulo.

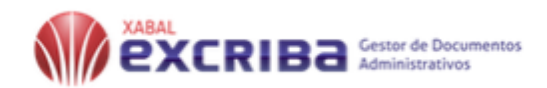

## <span id="page-31-0"></span>**1.9 Conclusiones de capítulo**

Después de realizado un estudio del estado del arte se analizaron los principales elementos de suma importancia para la resolución del problema propuesto, a partir de ellos se presenta las siguientes conclusiones:

- La investigación de los conceptos teóricos relacionados al tema permitió una mejor conducción del proceso de desarrollo del módulo.
- Se trataron conceptos generales a cerca del tema en cuestión y también la exposición de los aspectos más significativos relacionados con la asignación de tareas.
- El estudio de los sistemas similares existentes permitió identificar funcionalidades y mecanismos a utilizar en el módulo.
- El análisis de las tecnologías, lenguajes, herramientas y metodologías, proporciona un mejor rendimiento en el desarrollo de la solución.

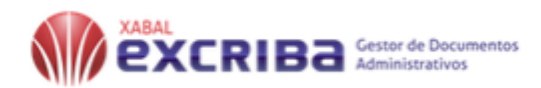

# <span id="page-32-0"></span>**CAPÍTULO 2: ANÁLISIS Y DISEÑO DEL MODULO DE ASIGNACIÓN DE TAREAS DEL XCRIBA 4.0**

## **2.1 Introducción**

En el presente capítulo se exponen los principales aspectos relacionados con la solución propuesta. Se definen las funcionalidades que tendrá el sistema y la generación de los artefactos relacionados con la metodología que se utilizará para el desarrollo de la solución como son la especificación de los requisitos funcionales y no funcionales, así como la descripción y representación de los casos de uso del sistema.

## <span id="page-32-1"></span>**2.2 Propuesta de solución**

Se propone implementar un módulo para asignación de tareas del eXcriba 4.0 que no esté limitado a los flujos de trabajo que por defecto tiene el sistema ahora. El sistema debe permitir al administrador gestionar las tareas asignadas a todos los usuarios, manteniendo un control sobre el proceso de ejecución de las mismas mediante reportes generados por el sistema. Los usuarios tendrán las acciones de buscar, listar y filtrar las tareas por el tipo o prioridad. El sistema realizará estadísticas mediante diagrama de pastel donde se visualizará el porcentaje de las tareas activas, completadas y con atraso. El sistema también permitirá la integración de las tareas de gestión documental realizadas en el sistema de planeación de actividades (SIPAC).

## <span id="page-32-2"></span>**2.3 Modelado conceptual**

**Modelo conceptual:** Un modelo conceptual también conocido como modelo de dominio tiene como propósito fundamental organizar y representar, de manera semi formal y unívoca, el conocimiento de un área o campo especifico asociado a un sistema de gestión o de información. Está orientado a describir semántica y aseveraciones sobre la información del dominio particular que representa. (Infante, 2013). Por esta razón para crear un modelo conceptual es suficiente con una buena definición y explicación de conceptos o entidades de negocio y de sus relaciones.

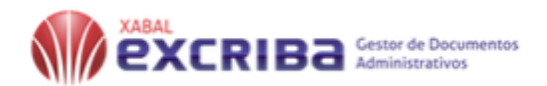

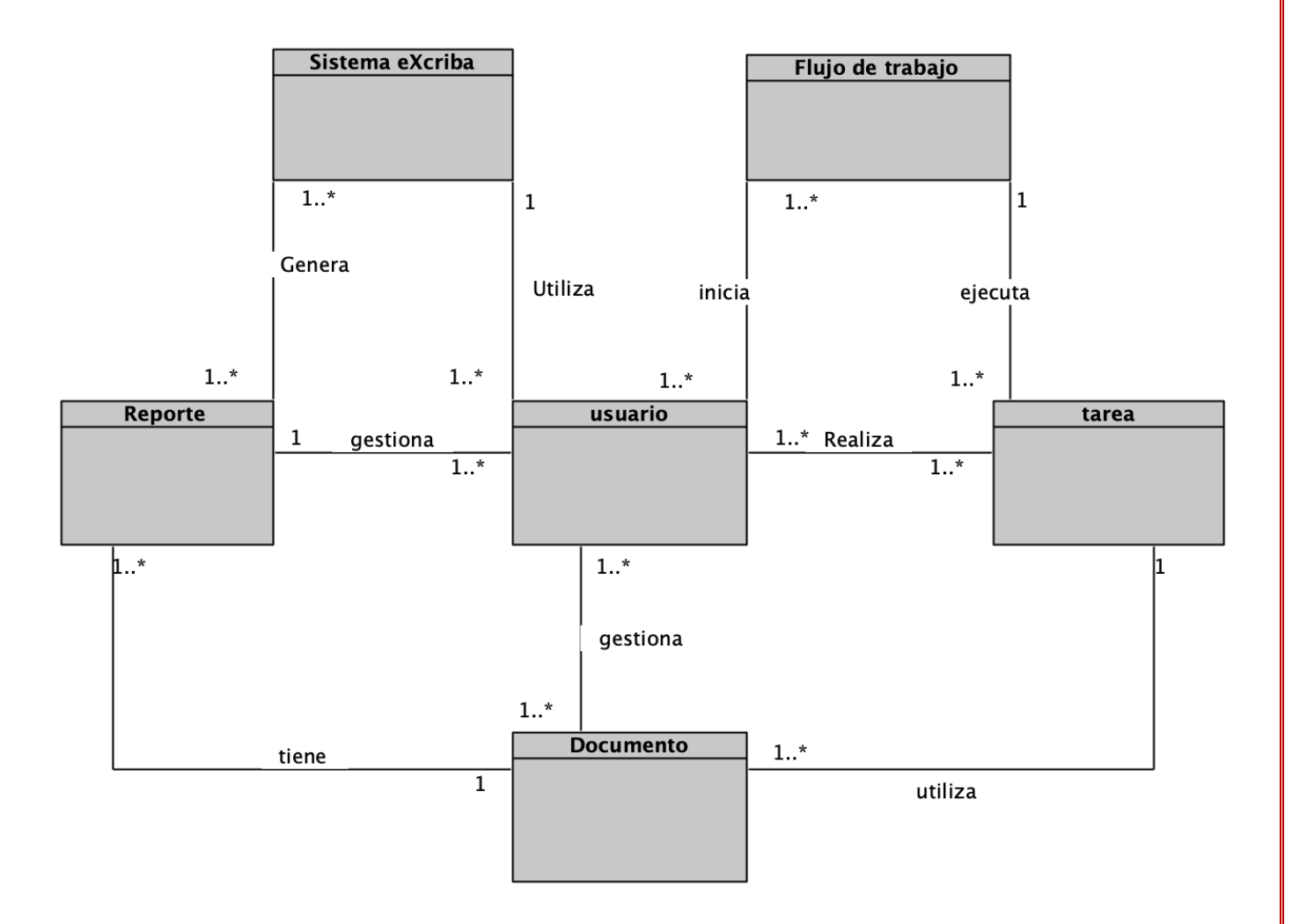

#### *Figura 1: Modelo conceptual del módulo de asignación de tareas*

#### <span id="page-33-1"></span><span id="page-33-0"></span>**Definición de las clases conceptuales del modelo de dominio**

Se crean 6 clases (sistema eXcriba, flujo de trabajo, reporte, usuario, tarea, documento) todas están relacionadas entre sí orientadas a describir la semántica y observaciones sobre la información del dominio. **Usuario**: Es la persona que interactúa con el sistema y sus funcionalidades.

**Sistema eXcriba**: Es el sistema para la gestión de documentos con el cual Interactúa el usuario.

**Tarea**: Actividad asignada al usuario y que se realiza en el sistema utilizando uno o más documentos.

**Documento**: Un documento es la información creada o recibida por un usuario en cualquier formato.

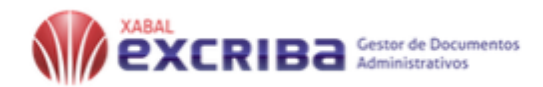

**Reporte**: Documento generado por el sistema, que presenta de manera estructurada y resumida los datos de las tareas.

**Flujo de trabajo**: permite automatizar una secuencia de actividades o tareas utilizadas para la ejecución de un proceso.

## <span id="page-34-0"></span>**2.4 Especificación de requisitos:**

El sistema propuesto cuenta con características funcionales y no funcionales, que permiten cumplir con los objetivos propuestos. De acuerdo al planteamiento del problema y las fallas identificadas en la comparación de diferentes aplicaciones a continuación, se presentan los requisitos funcionales y no funcionales de la aplicación:

#### **Requisitos funcionales**

Los requerimientos funcionales son declaraciones de los servicios que debe proporcionar el sistema, de la manera en que éste debe reaccionar a entradas particulares y de cómo se debe comportar en situaciones particulares. En algunos casos, los requerimientos funcionales de los sistemas también pueden declarar explícitamente lo que el sistema no debe hacer (IAN, 2006)

<span id="page-34-1"></span>Los requisitos funcionales se identifican por empezar con la letra RF y un número consecutivo.

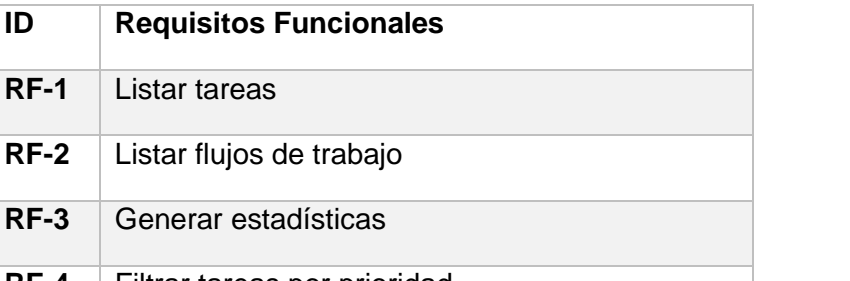

#### *Tabla 2:Lista de requisitos funcionales*

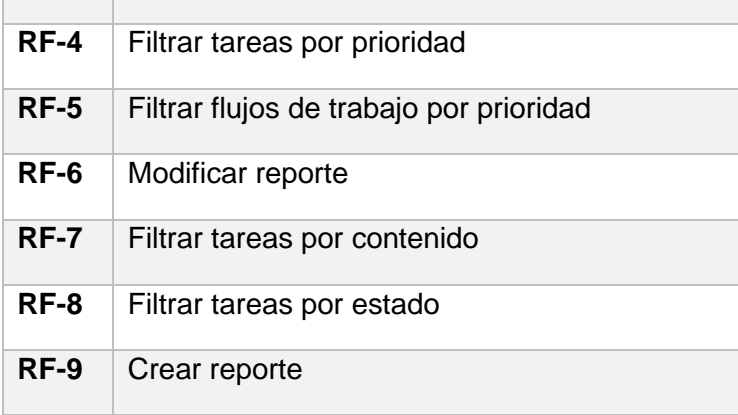

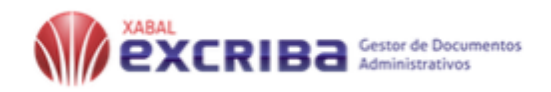

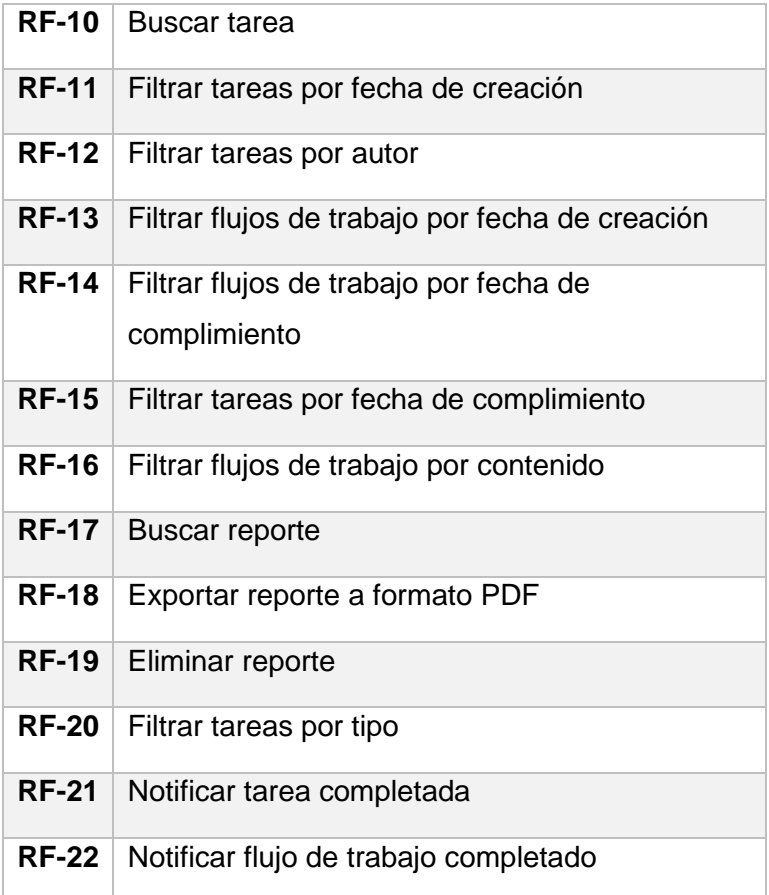

A continuación, se presenta la tabla 3 que resume todos los requisitos funcionales planteados, con su respectiva descripción y prioridad:

## *Tabla 3:Resumen de los requisitos funcionales*

<span id="page-35-0"></span>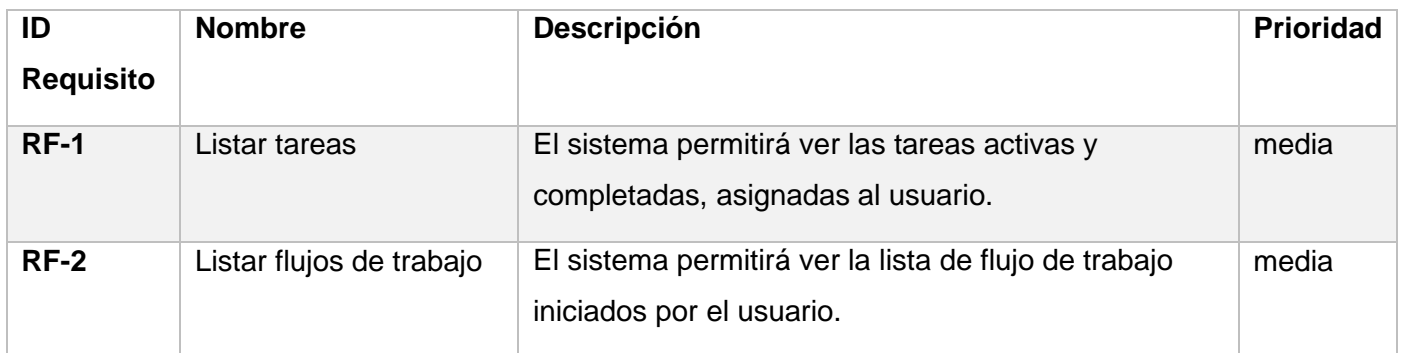
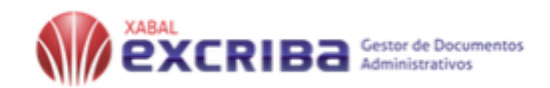

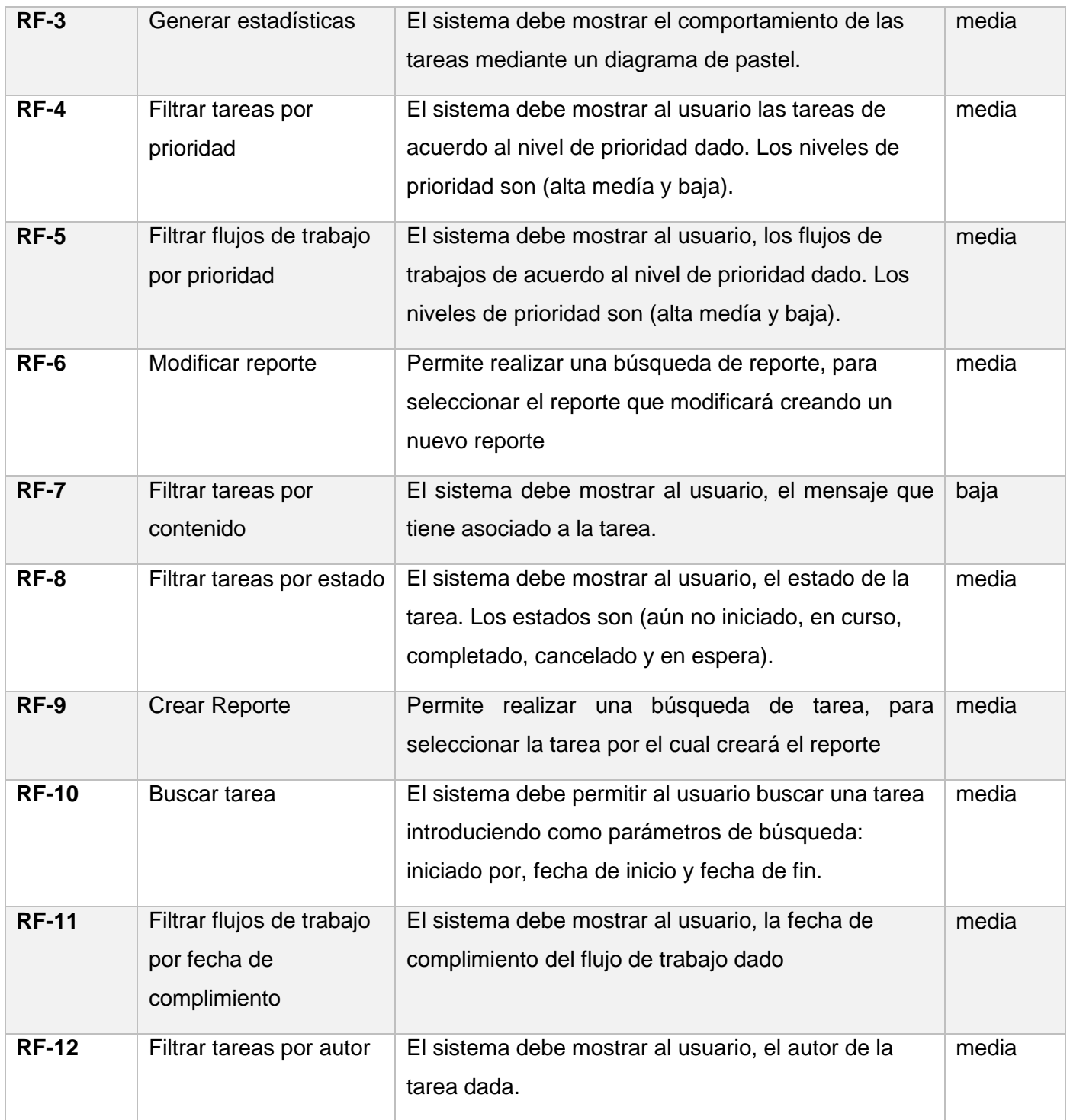

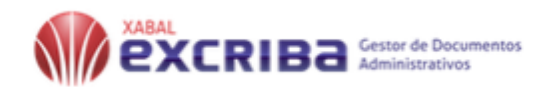

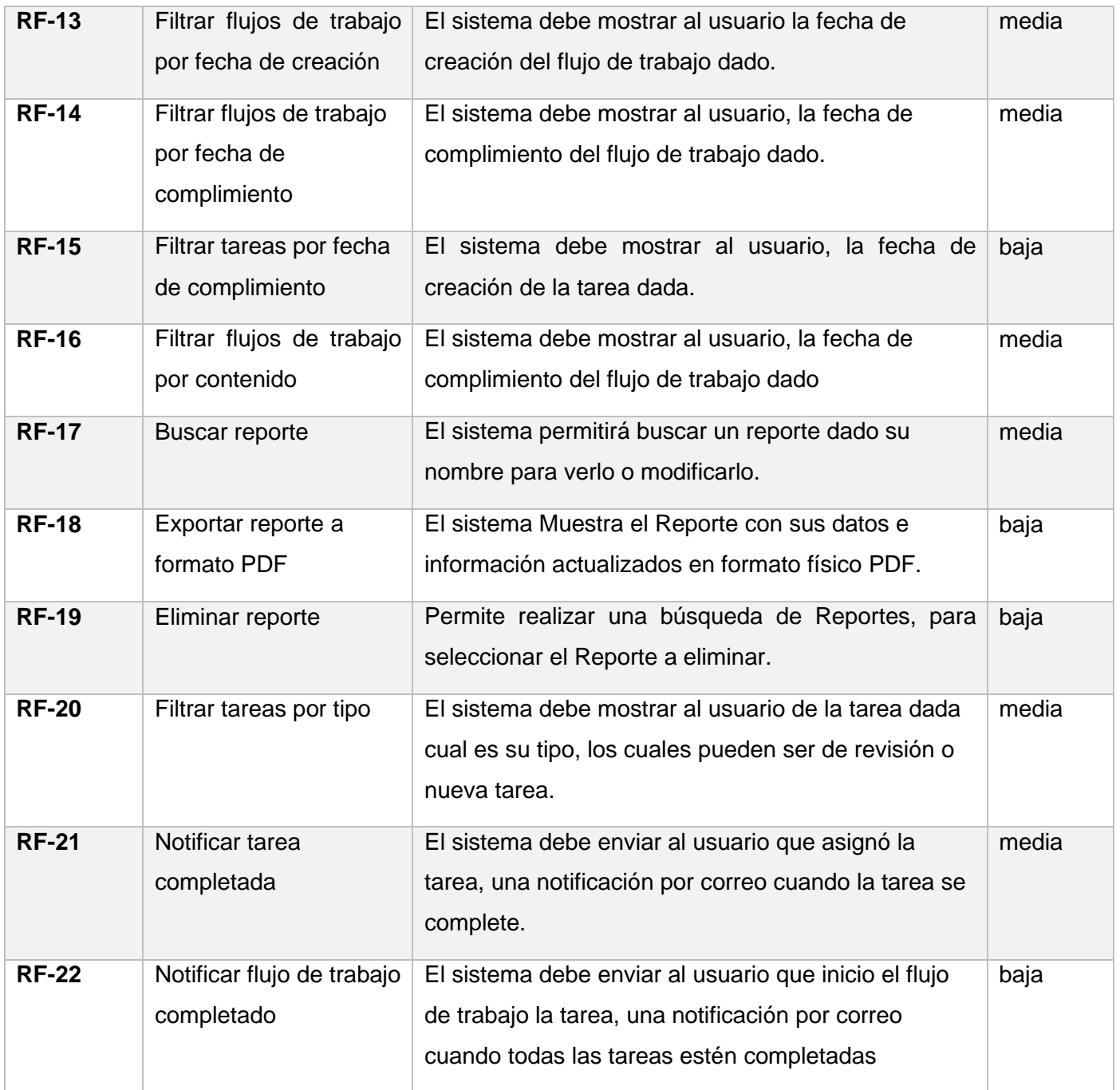

# **Requisitos no funcionales**

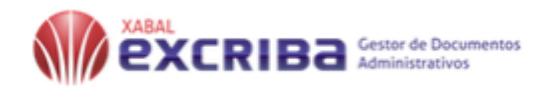

Los requerimientos no funcionales son restricciones de los servicios o funciones ofrecidos por el sistema. Incluyen restricciones de tiempo, sobre el proceso de desarrollo y estándares. Los requerimientos no funcionales a menudo se aplican al sistema en su totalidad. Normalmente se aplican en poca medida a características o servicios individuales del sistema (IAN, 2006).

Los requerimientos no funcionales se identificarán con las letras RNF seguido de un número consecutivo. En la siguiente tabla se listarán los requerimientos no funcionales de la aplicación.

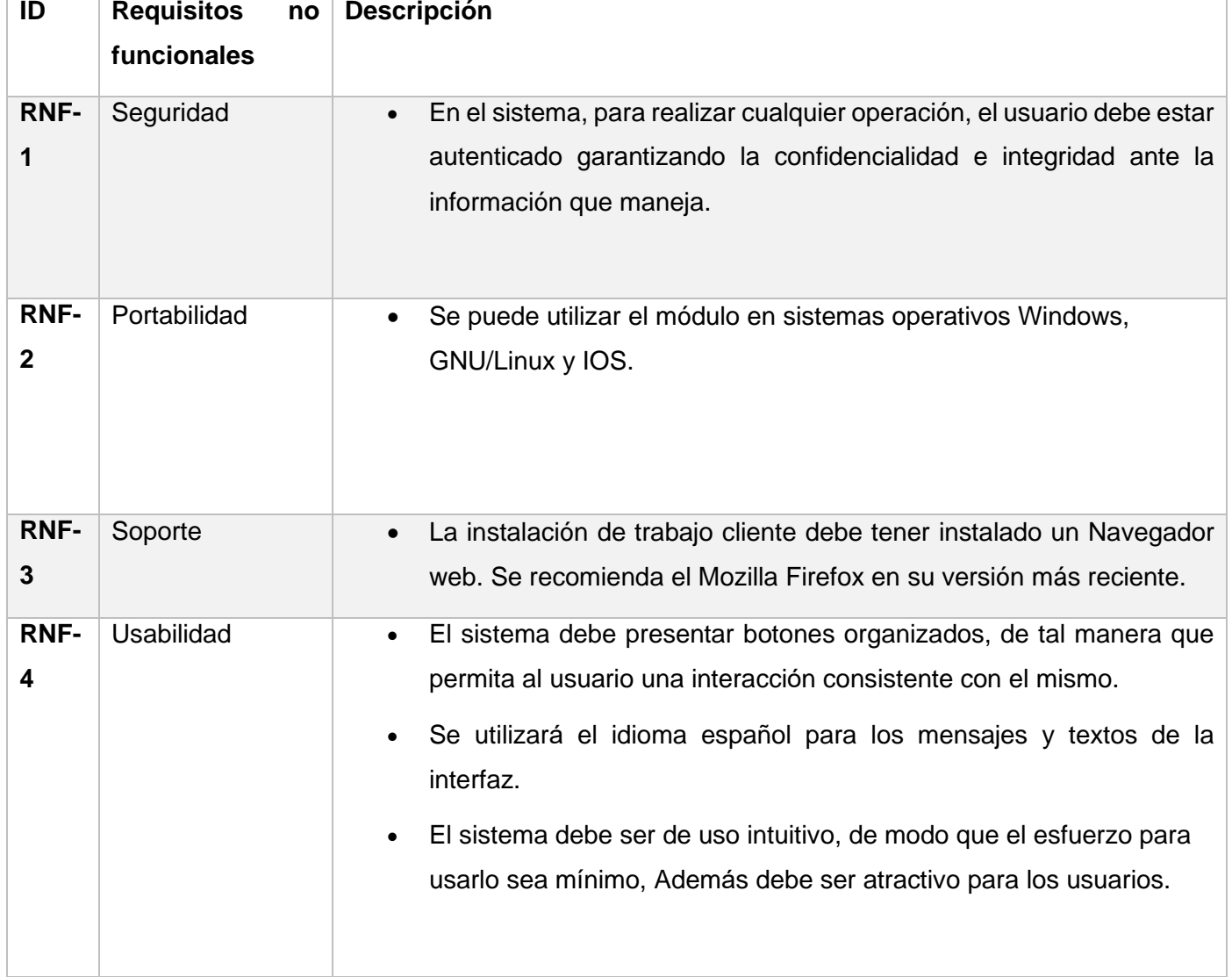

*Tabla 4:Resumen de los requisitos no funcionales*

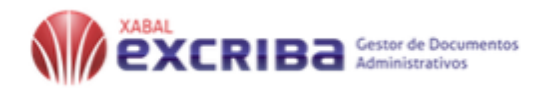

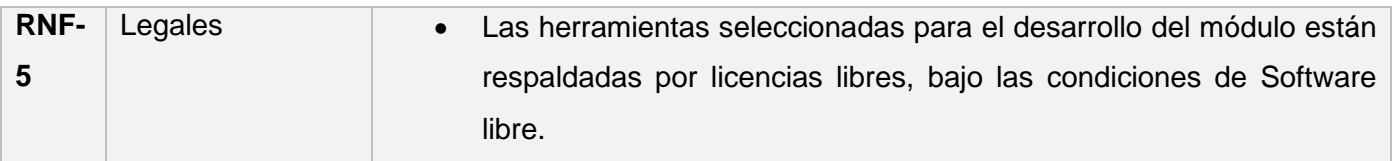

#### **2.5 Definición de los actores del Sistema**

Un actor es alguien o algo que interactúa con el sistema, pero que es externo al sistema (Mediavilla, 2010). En el módulo interactúan dos actores los cuales se definen a continuación:

#### *Tabla 5:Definición de los actores del Sistema.*

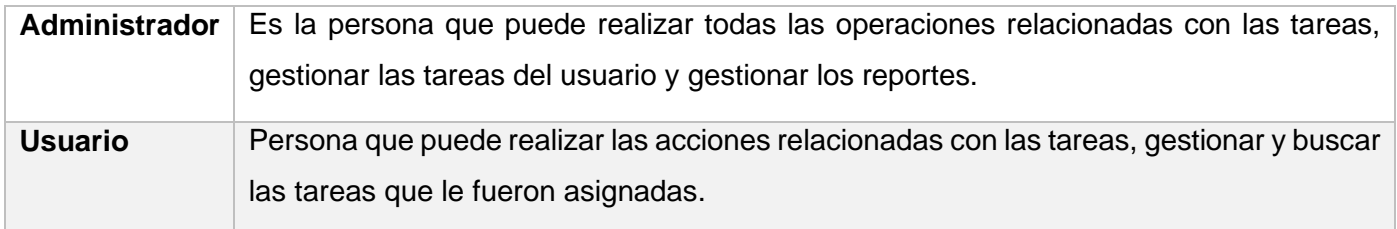

# **2.5 Diagrama de casos de uso del Módulo de asignación de tareas del Gestor de documentos administrativos XABAL-Excriba 4.0**

Los diagramas de casos de uso documentan el comportamiento de un sistema desde el punto de vista del usuario. Por lo tanto, los casos de uso determinan los requisitos funcionales del sistema, es decir representan las funciones que un sistema puede ejecutar. Su ventaja principal es la facilidad para interpretarlos, lo que hace que sean especialmente útiles en la comunicación con el cliente (LARMAN, 2003). A continuación, se muestra el diagrama de casos de uso para el Módulo de asignación de tareas del Gestor de documentos administrativos XABAL-Excriba 4.0

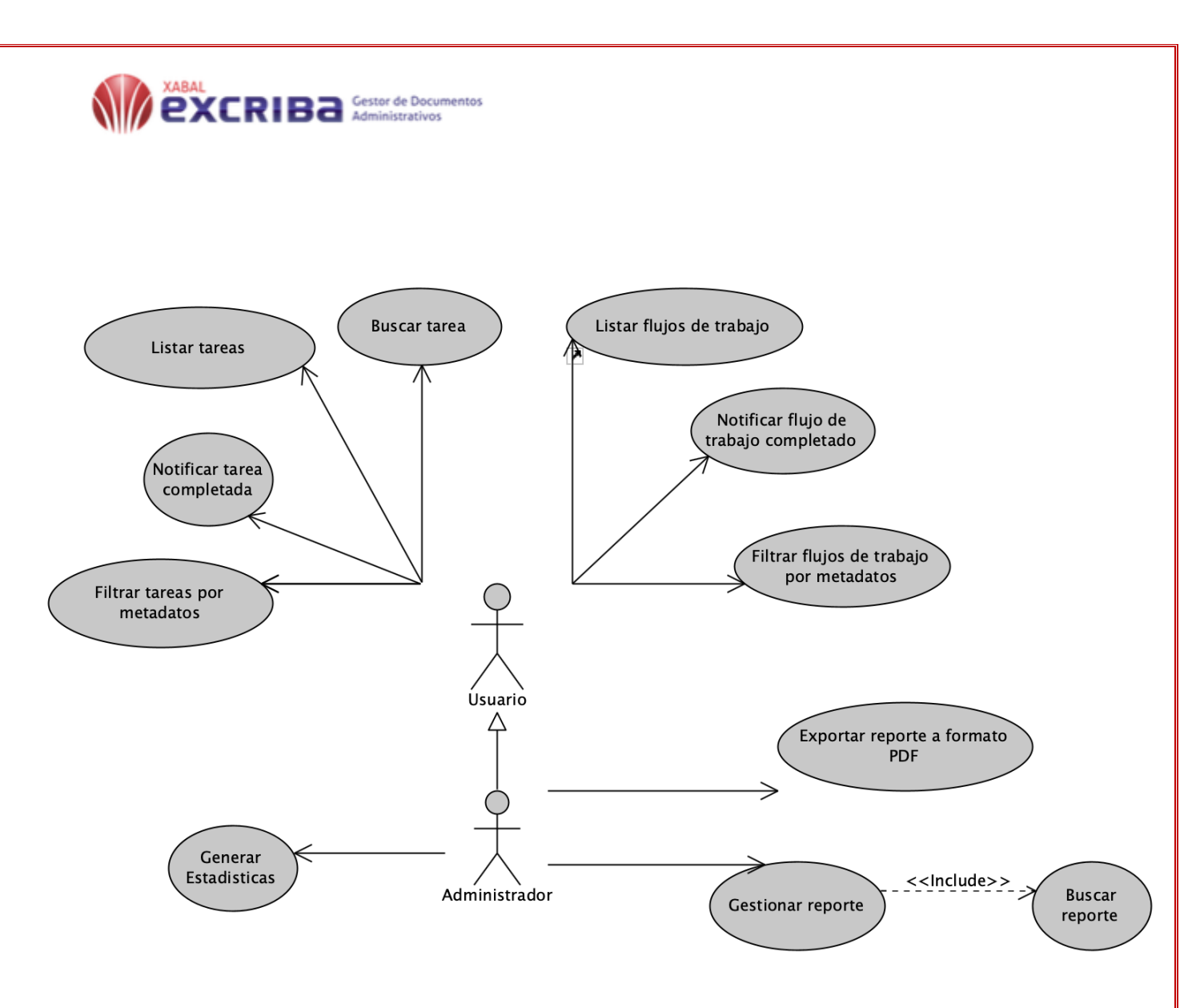

*Figura 2:Diagrama de casos de uso del sistema*

#### **2.6 Matriz de trazabilidad**

La matriz de trazabilidad relaciona dos elementos esenciales para la buena ejecución de las labores de un proyecto: los requisitos establecidos para dicha ejecución y el valor que cada uno de ellos agrega al conjunto del proceso. Es una herramienta clave para la ingeniería de los proyectos, así como para el seguimiento de los diversos elementos que los componen. (OBS, 2018)

A continuación, se muestran las matrices de trazabilidad, la primera es requisito contra requisitos donde se evidencia la relación entre todos los requisitos; o sea la dependencia entre ellos. La segunda matriz es caso de uso contra requisitos, donde se pone de manifiesto que todos los requisitos coinciden con los casos de uso.

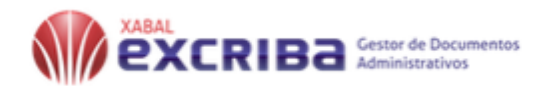

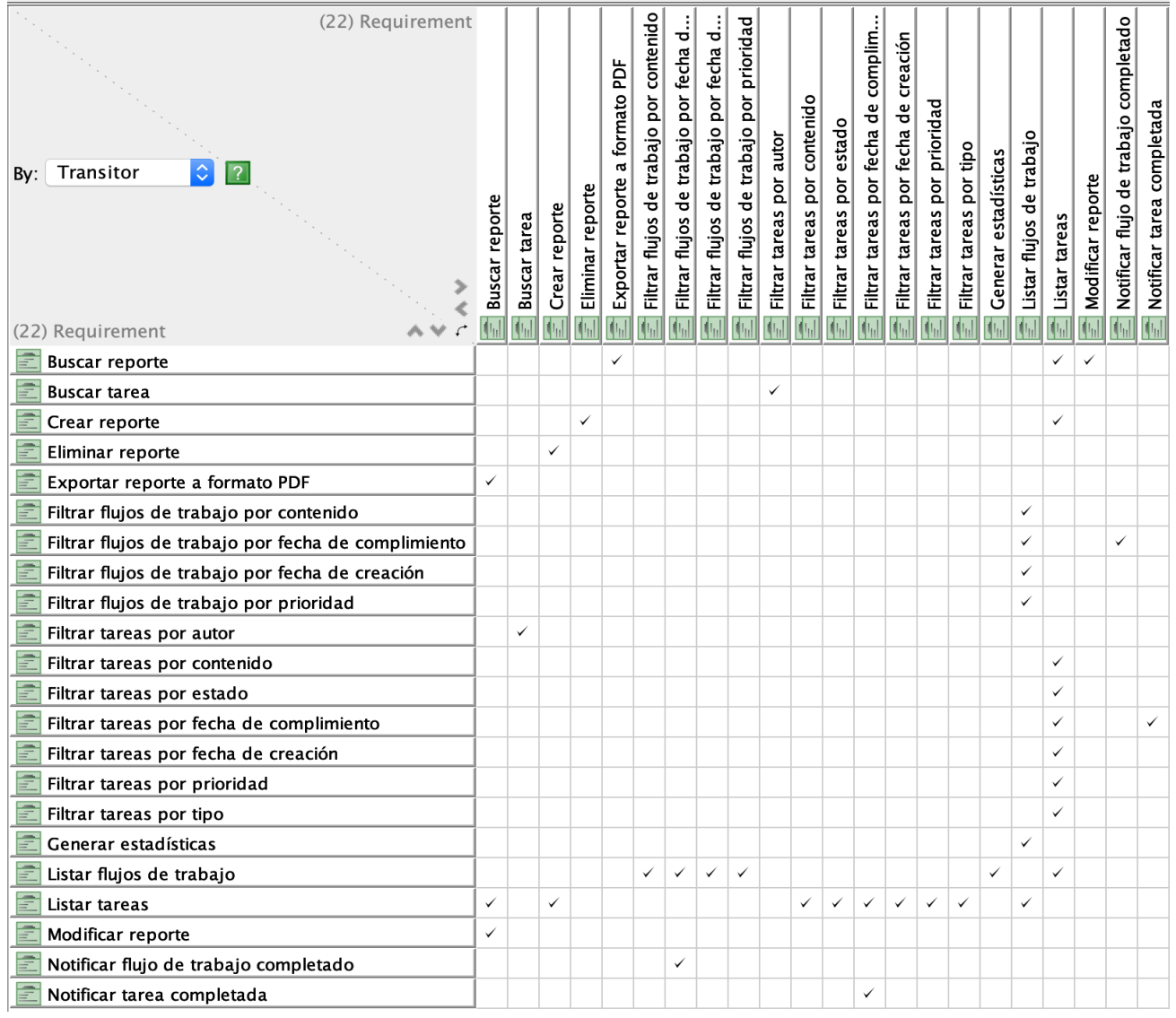

*Figura 3:Matriz de trazabilidad requisitos funcionales-requisitos funcionales*

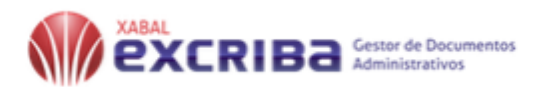

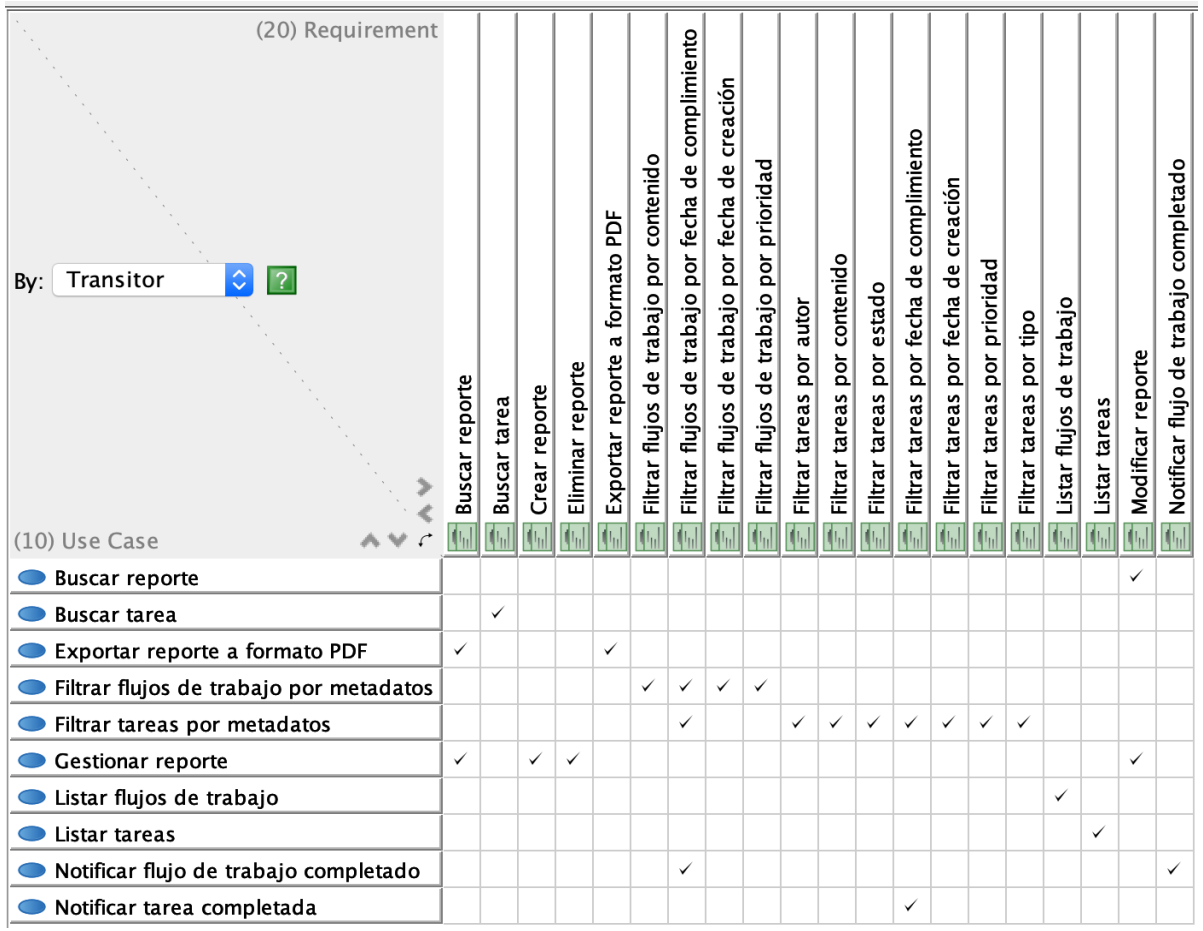

*Figura 4:Matriz de trazabilidad casos de uso-requisitos funcionales*

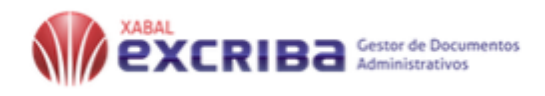

## **2.7 Descripción de casos de uso del sistema**

Los casos de uso son descripciones funcionales del sistema; describen cómo los actores pueden usar un sistema (Mediavilla, 2010)

### **CUS1: Buscar tarea**

#### *Tabla 6: Descripción de CU: Buscar tarea*

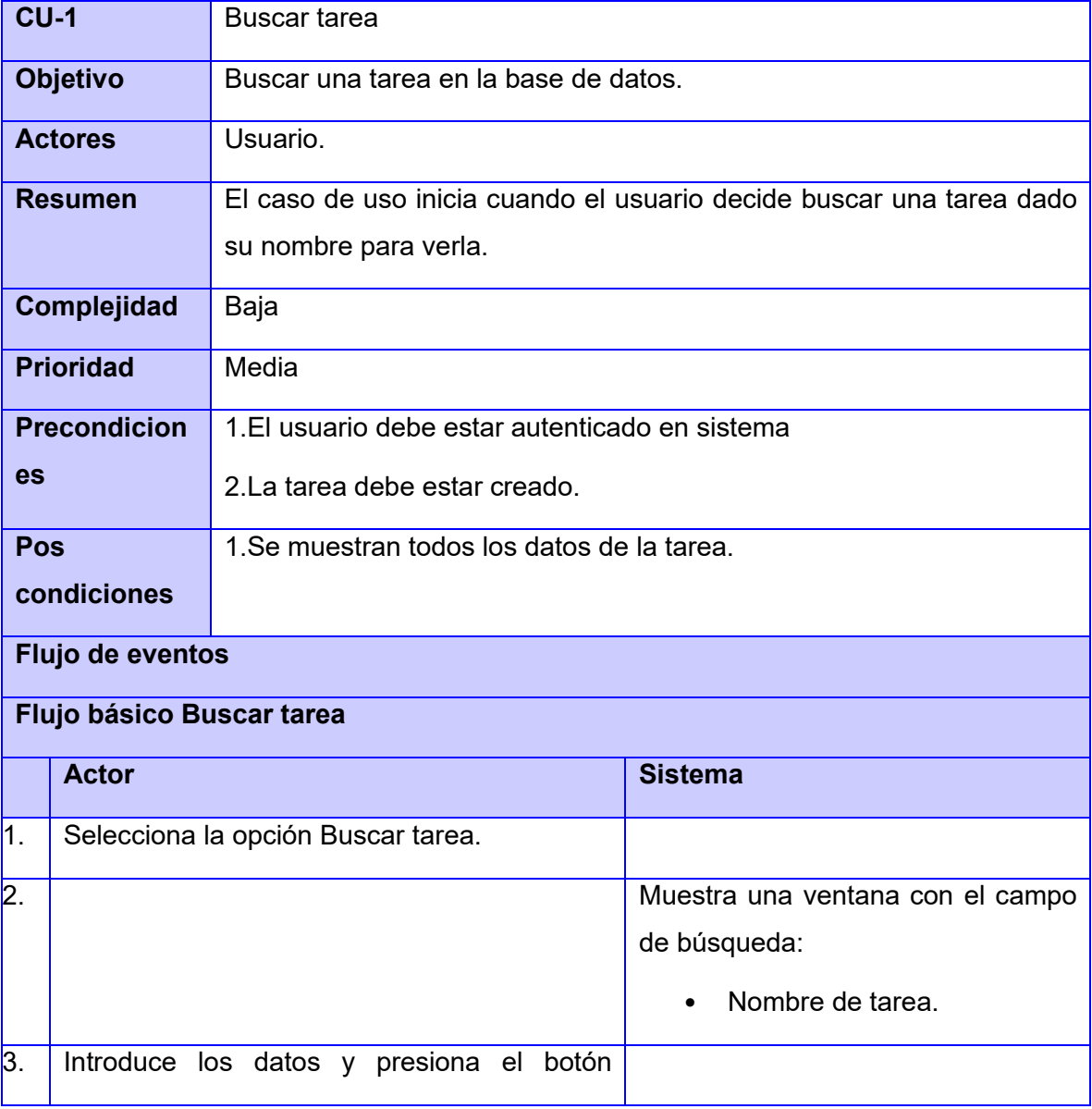

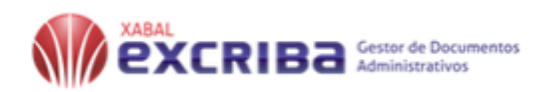

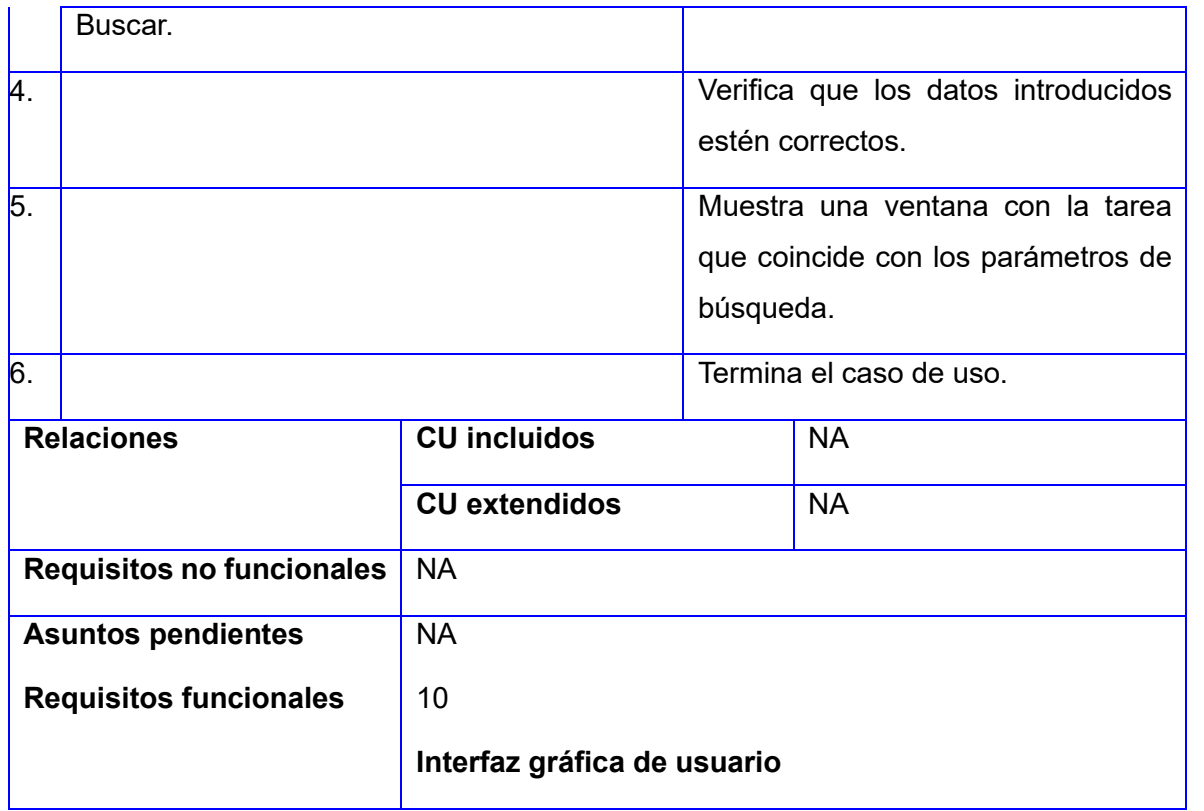

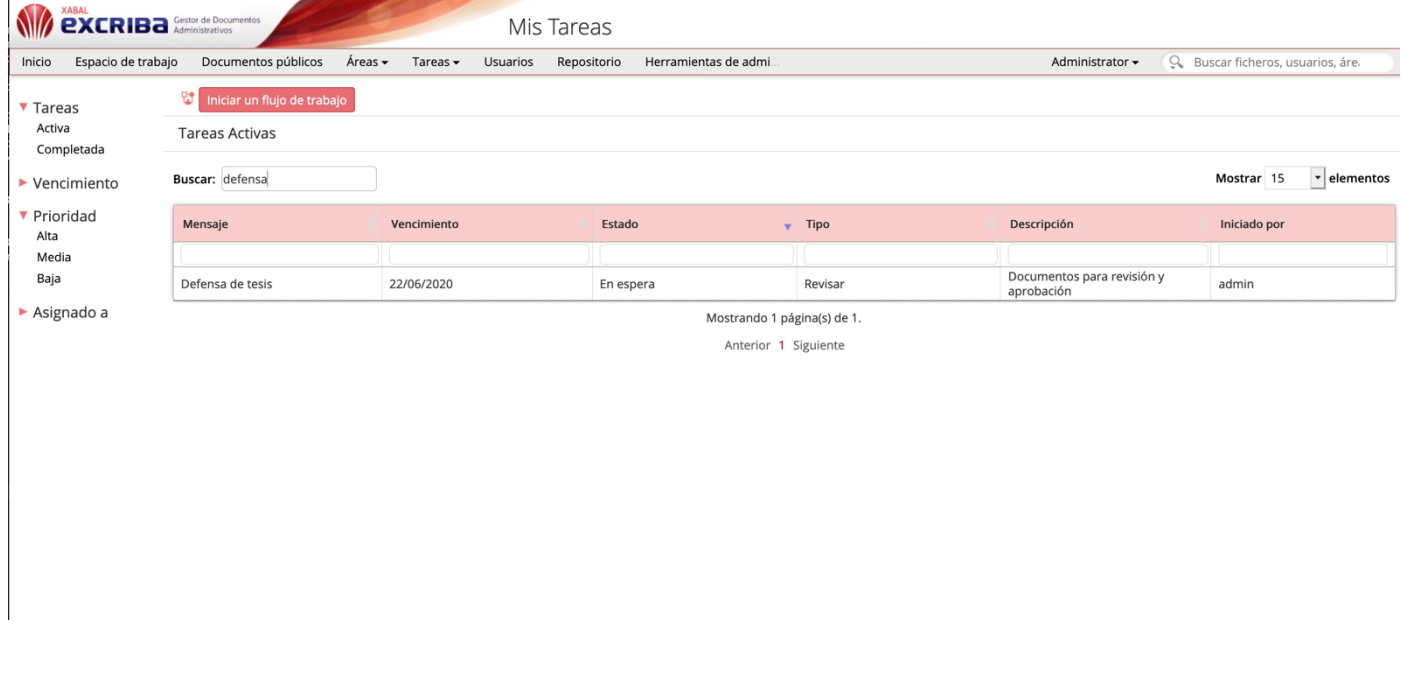

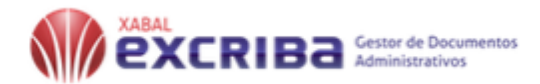

#### *Figura 5:Interfaz gráfica de usuario del caso de uso Buscar tarea*

Para más información de la descripción de CUS consultar anexo.

#### **2.8 Arquitectura de software**

El diseño arquitectónico representa la estructura de los datos y de los componentes del programa que se requieren para construir un sistema basado en computadora. Considera el estilo de arquitectura que adoptará el sistema, la estructura y las propiedades de los componentes que lo constituyen y las interrelaciones que ocurren entre sus componentes arquitectónicos. (PRESSMAN, 2010).

Para la selección de la arquitectura se tuvo en cuenta que la arquitectura del Gestor de Documentos Administrativos Xabal eXcriba 4.0, esta montado sobre la arquitectura de alfresco, donde se utilizó la arquitectura en capas o n-capas, como también es conocida, y por consiguiente el desarrollo del módulo de asignación de tareas del Gestor de Documentos Administrativos Xabal eXcriba 4.0 también utilizará dicha arquitectura.

**Arquitectura en capas:** La arquitectura basada en capas se enfoca principalmente en el agrupamiento de funcionalidad relacionada dentro de una aplicación en distintas capas que son colocadas verticalmente una encima de otra, la funcionalidad dentro de cada capa se relaciona con un rol o responsabilidad específica. El dividir en capas una aplicación, permite la separación de responsabilidades lo que proporciona una mayor flexibilidad y un mejor mantenimiento (Serafín, 2018).

Las tres capas que se definieron para el desarrollo del módulo son: Capa de presentación, Capa de lógica de negocio y Capa de acceso a datos.

En una aplicación con una capa de presentación, una capa de lógica de negocio y una capa de acceso a datos, la responsabilidad de la capa de presentación es la de interactuar con ele usuario, solicitando y proporcionando la información que el requiere, La capa de lógica de negocio tiene la responsabilidad de hacer cumplir las reglas de negocio o requerimientos de la aplicación mientras que la responsabilidad de la capa de acceso a datos es la de recuperar y modificar datos de origen de datos (Serafín, 2018).

#### **Capa de Presentación**

En esta capa se encuentra el conjunto de interfaces de usuario, que les hace posible al cliente y la aplicación establecer la comunicación, manipular los datos, así como representar en términos de componentes

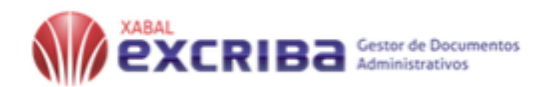

visuales, toda la información necesaria, consultada y/o generada por el par aplicación-usuario. (David Suarez, 2011).

#### **Capa de lógica de negocio**

**E**sta capa encapsula los servicios de datos, los cuales brindan servicios avanzados para la gestión de contenidos y son incluidos dentro del repositorio de Alfresco, llamados a través de una interfaz de servicios que coordina la conversación con los clientes del servicio o invoca cualquier flujo o componente de negocio.

#### **Capa de acceso a datos**

Contiene clases que interactúan con la base de datos, estás clases altamente especializadas se encuentran en la arquitectura del sistema y permiten, utilizando los procedimientos almacenados generados, realiza todas las operaciones con la base de datos de forma transparente para la capa de lógica de negocio.

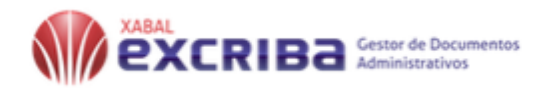

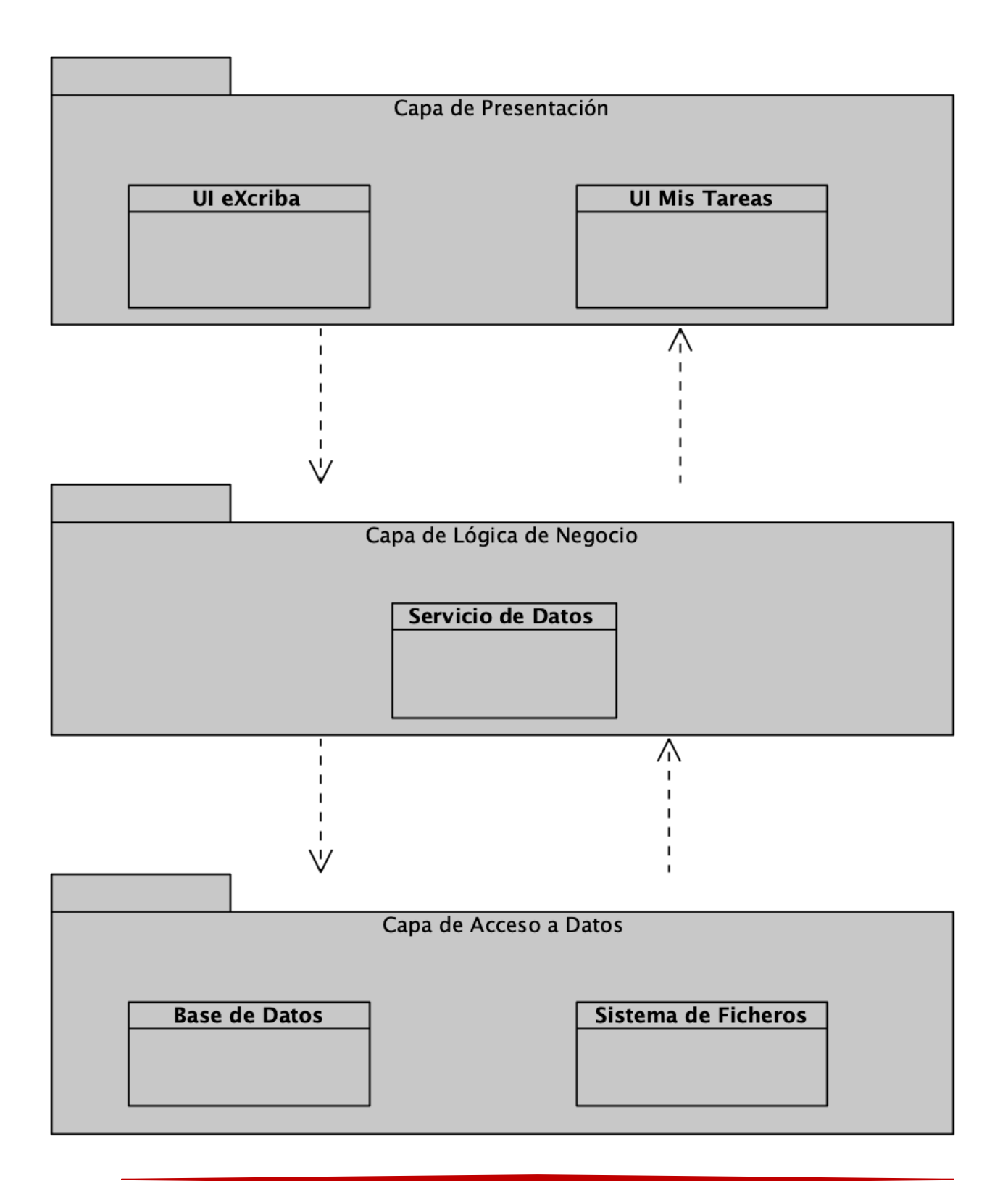

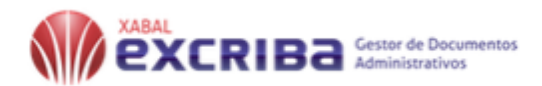

*Figura 6:Diseño arquitectónico.*

### **2.9 Patrones de diseño**

Un patrón de diseño es una descripción de un problema y la solución, a la que se le da un nombre y que se puede aplicar a nuevos contextos. Es decir, que describe clases y objetos comunicándose entre sí, siendo éstos adaptados para resolver un problema de diseño general. Muchos patrones proporcionan guías sobre el modo en el que deberían asignarse las responsabilidades a los objetos (LARMAN, 2003)**.**

Se propone utilizar los patrones GRASP (General Responsibility Assignment Software Patterns), los Patrones Generales de Software para Asignar Responsabilidades describen los principios fundamentales del diseño de objetos y la asignación de responsabilidades, expresados como patrones. Es importante destacar que estos patrones están estrechamente relacionados entre sí, pues en la práctica, el nivel de acoplamiento no se puede considerar de manera aislada a otros principios como el Experto o Alta Cohesión.

#### **Experto:**

Es el encargado de asignar una responsabilidad al experto en información: la clase que tiene la información necesaria para realizar la responsabilidad. Nos indica, por ejemplo, que la responsabilidad de la creación de un objeto o la implementación de un método, debe recaer sobre la clase que conoce toda la información necesaria para crearlo.

El patrón experto posibilita que se mantenga el encapsulamiento de la información, puesto que los objetos utilizan su propia información para llevar a cabo las tareas. Normalmente, esto conlleva un bajo acoplamiento, lo que da lugar a sistemas más robustos y más fáciles de mantener, además se distribuye el comportamiento entre las clases que contienen la información requerida, por tanto, se estimula las definiciones de clases más cohesivas y ligeras que son más fáciles de comprender y manejar. Se soporta normalmente una alta cohesión. Este patrón se pone de manifiesto en la funcionalidad Listar tareas.

#### **Bajo Acoplamiento:**

La función de este patrón es asignar una responsabilidad de manera que el acoplamiento permanezca bajo. Un elemento con bajo acoplamiento no depende de demasiados elementos, estos elementos pueden ser clases, subsistemas, sistemas, etcétera.

Este patrón permite que en caso de modificarse algún elemento sus cambios no afecten a otro componente, además son fáciles de entender de manera aislada y conveniente para la reutilización. La utilización de este

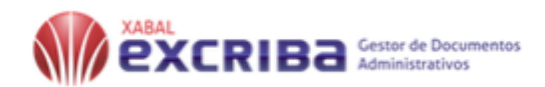

patrón se evidencia cuando se asocia un elemento a una tarea determinada, mediante la funcionalidad añadir elementos, donde se hace uso de diferentes servicios.

#### **Alta Cohesión:**

Su función es asignar una responsabilidad de manera que la cohesión permanezca alta. Un elemento con responsabilidades altamente relacionadas, y que no hace una gran cantidad de trabajo, tiene alta cohesión. Estos elementos pueden ser clases, subsistemas, etcétera.

Posibilitando que se incremente la claridad y facilita la comprensión del diseño, simplifica el mantenimiento y las mejoras, soportando a menudo bajo acoplamiento y el grado bajo de funcionalidades altamente relacionadas incrementa la reutilización porque una clase cohesiva se puede utilizar para un propósito muy específico.

#### **Controlador:**

El patrón controlador es un patrón que sirve como intermediario entre una determinada interfaz y el algoritmo que la implementa, de tal forma que es la que recibe los datos del usuario y la que los envía a las distintas clases según el método llamado.

Este patrón sugiere que la lógica de negocios debe estar separada de la capa de presentación, esto para aumentar la reutilización de código y a la vez tener un mayor control.

Se recomienda dividir los eventos del sistema en el mayor número de controladores para poder aumentar la cohesión y disminuir el acoplamiento. Se manifiesta en el fichero jquery.dataTables.js que se encarga de controlar todas las acciones que se realizan con las tareas.

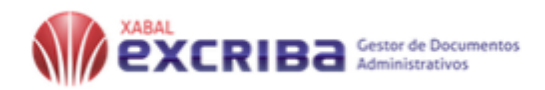

## **2.10 Conclusiones del capítulo**

En el presente capítulo se elaboró el análisis y diseño de la propuesta de solución para llegar a las siguientes conclusiones:

- La definición del modelo conceptual y su descripción para mejor entendimiento del negocio para el desarrollo del modulo.
- Se definieron los requisitos funcionales y no funcionales para identificar las funcionalidades a desarrollar.
- La definición de la arquitectura del sistema empleada, así como los patrones de diseño permitirán asentar las bases de la próxima etapa de construcción del software.

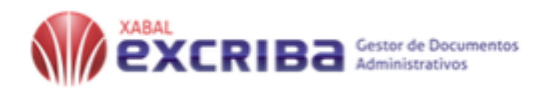

# **CAPÍTULO 3: IMPLEMENTACIÓN DEL MÓDULO DE ASIGNACIÓN DE TAREAS DEL XCRIBA 4.0**

### **3.1. Introducción**

El presente capítulo tiene como objetivo la implementación y pruebas del módulo para lograr un producto con calidad. Para ello es necesario trazarse un plan y darles seguimiento a los cambios y desarrollar iterativamente, controlar el funcionamiento de la aplicación y su despliegue.

### **3.2. Implementación**

La disciplina implementación que propone la metodología AUP-UCI, muestra cómo a partir de los resultados del análisis y diseño se construye el sistema (UCI, 2016). Por tanto, la implementación del módulo se hizo a través de webscripts de presentación, webscripts de datos en la tecnología de Alfresco 5.1 La implementación del módulo se realizó a través de ficheros de código fuente, scripts, freemarker, entre otras. Esta disciplina explica cómo desarrollar, organizar e integrar el modulo implementado a la aplicación eXcriba basándose en las especificaciones del diseño. La finalidad del módulo es:

- Listar tareas por distintos filtros.
- Mostrar reportes de las tareas para tener una constancia de cómo se realizan las mismas.

# **3.3 Estándares de Codificación**

Los estándares de código son parte de las llamadas buenas prácticas o mejores prácticas. Estas son un conjunto no formal de reglas que han ido surgiendo en las distintas comunidades de desarrolladores con el paso del tiempo y las cuales, bien aplicadas pueden incrementar la calidad del código (Quevedo, 2010). A continuación, se muestran los estándares de codificación que se utilizaron para la implementación del módulo:

**Identación y líneas:** La longitud de la línea es aproximadamente de 80 caracteres. En caso de que una expresión ocupe más de este rango, podrá romper o dividirse en una nueva línea y deberán estar todas alineadas con respecto a la anterior, para mantener la legibilidad del código.

**Llaves de apertura y cierre:** Se utiliza siempre llaves de apertura y cierre, incluso en situaciones en las que técnicamente son opcionales. Esto aumenta la legibilidad y disminuye la probabilidad de errores lógicos.

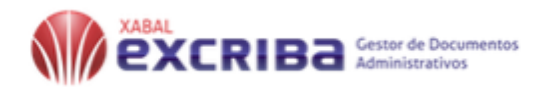

**Variables:** las variables no deben contener caracteres extraños, rigiéndose por la nomenclatura camelCase, en caso de contenerlos eliminar los acentos de los mismos.

#### **Ejemplos:**

```
\sqrt{var} associatedTareaTableCreada = false;
var mappassociatedTareaTable = (function() \{// Instance stores a reference to the Singleton
    var instance;
    function init() {
          1:
```
#### var fieldsNoSearch =  $[]$ ; var urlServer; var parameters;

### **3.4. Diagrama de despliegue**

El despliegue es el proceso de asignar artefactos a nodos o instancias de artefactos de nodos.

Los diagramas de despliegue muestran:

- La configuración de los nodos que participan en la ejecución y de los artefactos que residen en los nodos.
- El hardware sobre el que se ejecutará el sistema y cómo el software se despliega en ese hardware.

El diagrama de despliegue es un tipo de diagrama del Lenguaje Unificado de Modelado (UML)que muestran las relaciones físicas de los distintos nodos que componen un sistema y el reparto de los componentes sobre dichos nodos. (JBenaQuir, 2012). A continuación, se muestra el diagrama de despliegue del módulo de asignación de tareas.

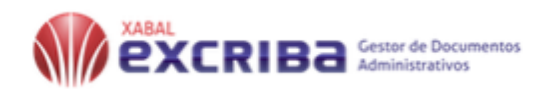

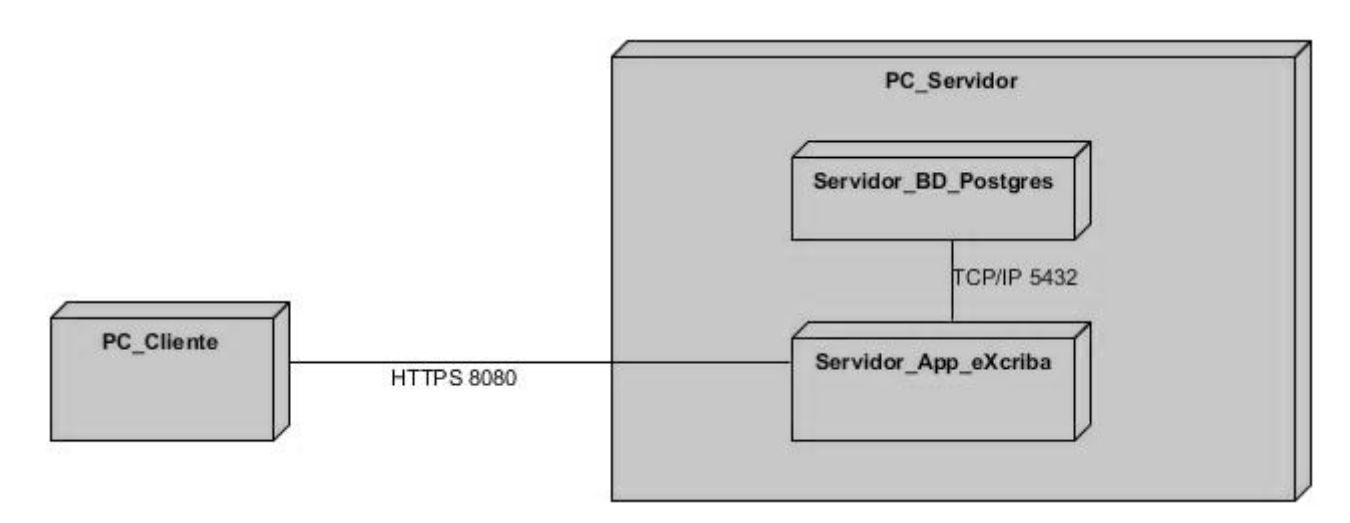

#### *Figura 7:Diagrama de despliegue*

Como se muestra en la figura, la distribución física del sistema en tiempo de ejecución consta de dos nodos. En uno se encuentra la PC cliente, que debe tener instalado un navegador web, el cual hace peticiones a la PC servidor donde se encuentra la aplicación eXcriba 4.0 usando el protocolo de comunicación HTTP por el puerto 8080. El sistema establece comunicación con el servidor de base dato PostrgresSQL utilizando el protocolo TCP/IP por el puerto 5432. De esta forma se mantiene la seguridad en la PC servidor con la base de dato y con la aplicación. En la PC\_Servidor se tiene la base de datos y la aplicación, pero de forma separada cada servicio es independiente, pero en la misma PC.

#### **3.5. Interfaces gráfica del módulo**

A continuación, se muestra como queda la interfaz del módulo de asignación de tareas de gestor de documenntos administrativos XABAL-Excria 4.0

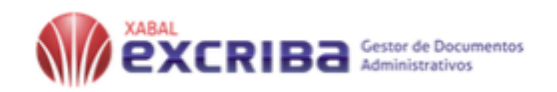

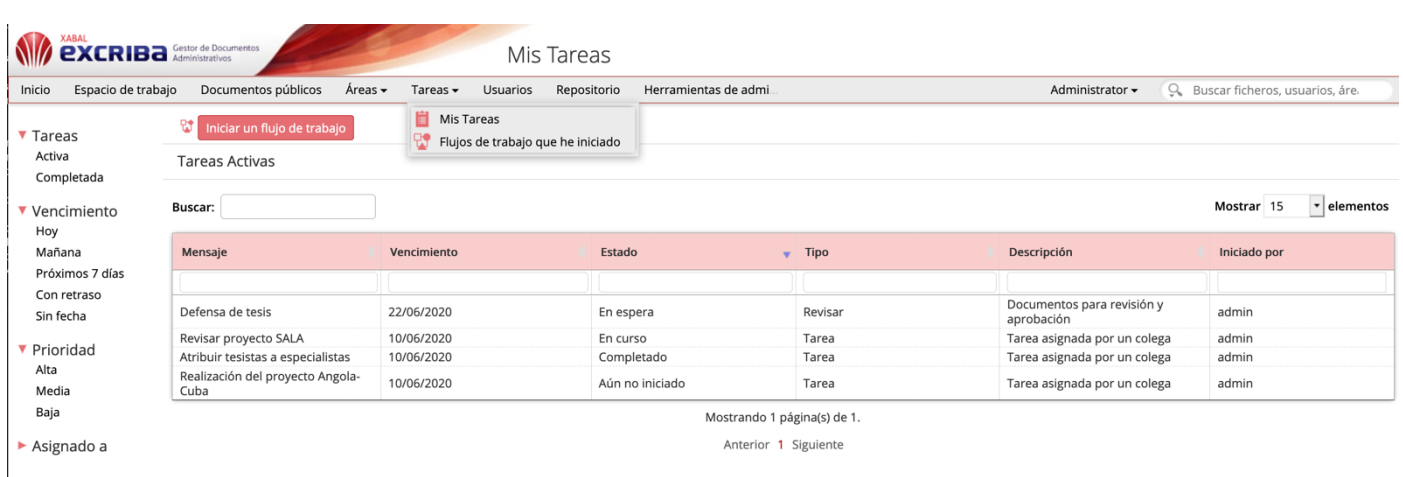

# *Figura 8:Interfaz gráfica del módulo de asignación de tareas del gestor de documentos administrativos XABAL-Excriba 4.0*

Para más información de las interfaces del módulo consultar anexo.

### **3.6. Pruebas de software**

Las pruebas del software son un elemento crítico para la garantía de calidad del software y representa una revisión final de las especificaciones, del diseño y de la codificación (PRESSMAN, 2010). Son utilizadas para identificar posibles fallos de implementación, calidad, o usabilidad de un sistema. Básicamente es una fase en el desarrollo de software que consiste en probar la aplicación construida. Se integran dentro de las diferentes fases del ciclo de la Ingeniería de Software ejecutando un programa que mediante técnicas experimentales trata de descubrir los errores que tiene el sistema. Para determinar el nivel de calidad se deben efectuar las medidas o pruebas que permiten comprobar el grado de cumplimiento respecto a las especificaciones iniciales del producto, siendo el resultado observado y registrado.

En el presente epígrafe se muestran los resultados de la aplicación de las métricas para validar el diseño. De igual forma se presentan los resultados de las pruebas con el objetivo de evaluar la calidad del sistema

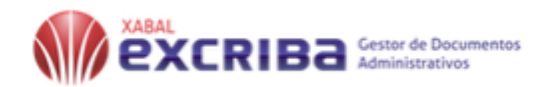

Es válido aclarar que La metodología AUP-UCI propone 3 disciplinas de pruebas para aplicarle a los proyectos: pruebas internas, pruebas de liberación y pruebas de aceptación.

- 1. **Pruebas internas:** Se realizan en el centro y se verifica el resultado de la implementación probando cada construcción. Se desarrollan los casos de pruebas. Se realizaron pruebas de caja negra que permiten obtener conjuntos de condiciones de entrada que ejerciten todos los requisitos funcionales para encontrar varios tipos de errores (interfaz, rendimiento, estructura de datos).
- 2. **Pruebas de liberación:** Pruebas diseñadas y ejecutadas por una entidad certificadora externa antes de ser entregados al cliente para su aceptación. Se realizan pruebas de caja negra que verifican que el sistema funcione apropiadamente y sin errores.
- 3. **Pruebas de aceptación:** Se verifica que el software está listo y que puede ser usado por usuarios finales.

### **Métodos de prueba**

Los métodos de prueba definen la estrategia a seguir en función de la verificación y validación del sistema diseñado para descubrir fallos. Los métodos estudiados fueron las pruebas de caja blanca y las pruebas de caja negra.

**Método de caja blanca:** Las pruebas de caja blanca, denominadas a veces pruebas de caja de cristal es un método de diseño de casos de prueba que usa la estructura de control del diseño procedimental para obtener los casos de prueba (PRESSMAN, 2010). Con la aplicación de este método se garantiza que se verifique por lo menos una vez todos los caminos independientes de cada módulo, que se ejerciten todas las decisiones lógicas en sus vertientes verdaderas y falsas, que se ejecuten todos los bucles en sus límites y con sus límites operacionales y se entrenen las estructuras internas de datos para asegurar su validez.

#### **Técnica de ruta básica**

La técnica de ruta básica permite al diseñador de casos de prueba derivar una medida de complejidad lógica de un diseño de procedimiento y usar esta medida como guía para definir un conjunto básico de rutas de ejecución. Los casos de prueba derivados para revisar el conjunto básico tienen garantía para ejecutar todo enunciado en el programa, al menos una vez durante la prueba (PRESSMAN, 2010).

Para realizarla se deben enumerar las sentencias de código y a partir de ahí elaborar el grafo de flujo de esta funcionalidad. En figura numero 9 se muestra el método filterTaskActiv() utilizado en el caso de uso Listar tareas . El objetivo de este método es verificar el estado de la tarea, las tareas se listan por tareas

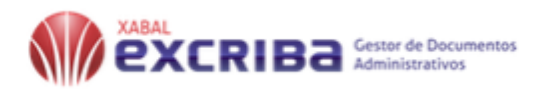

activas o tareas completadas. Se selecciona este método teniendo en cuenta la importancia que representa para el resultado de este trabajo.

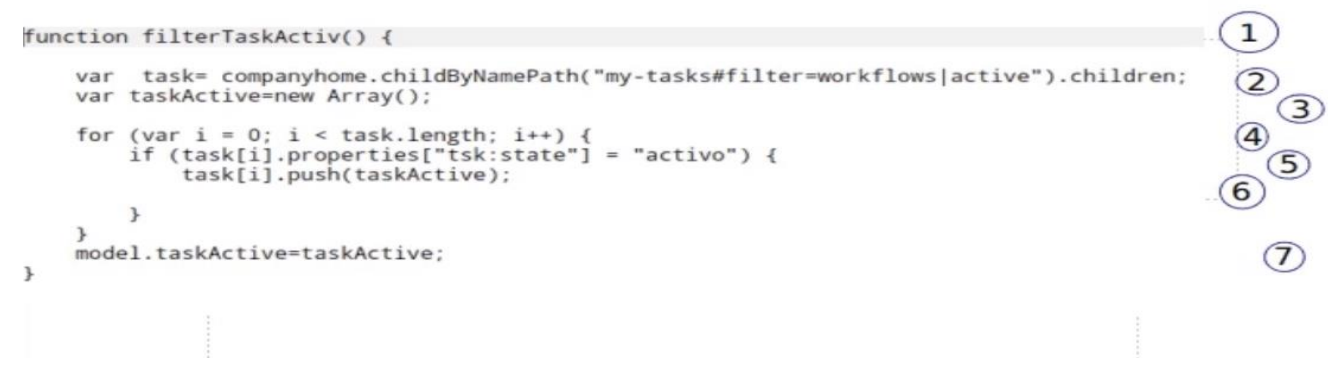

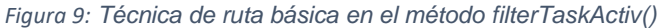

Posteriormente se procede a la elaboración del grafo de flujo teniendo en cuenta dicha enumeración: La complejidad ciclomática es una métrica que proporciona una medición cuantitativa de la complejidad lógica de un programa y provee el límite superior para el número de pruebas que se deben realizar para asegurar que se ejecute cada sentencia al menos una vez (PRESSMAN, 2010).

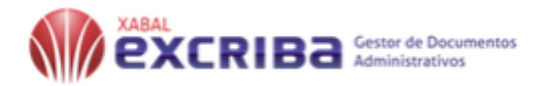

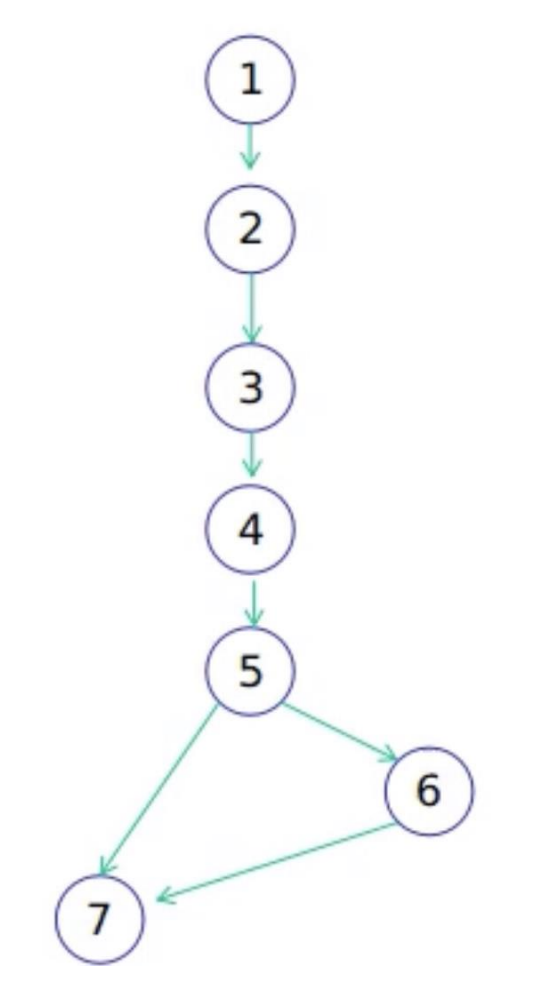

*Figura 10:Representación del grafo de flujo de camino básico*

La complejidad ciclomática se basa en la teoría gráfica y se calcula de dos maneras distintas, donde, para que el cálculo sea correcto, todas deben arrojar el mismo resultado: El número de regiones corresponde a la complejidad ciclomática "V (G)". La complejidad ciclomática V(G) para un gráfico de flujo G se define como V(G) = A–N + 2 donde A es el número de aristas del gráfico de flujo y N el número de nodos del gráfico de flujo. La complejidad ciclomática V(G) para un gráfico de flujo G también se define como V(G) = P + 1 donde P es el número de nodos predicado (nodos que tienen más de una arista de salida) contenidos en el gráfico de flujo G. (PRESSMAN, 2010).

$$
V(G) = A - N + 2
$$
  $V(G) = P + 1$ 

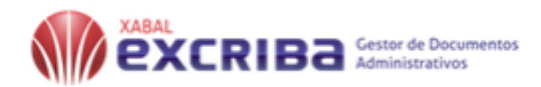

 $V(G)= 7-7+2$   $V(G)=1+1$  $V(G)=2$   $V(G)=2$ 

El valor V (G) expresa la cantidad de caminos linealmente independientes de la estructura de control del programa, por lo que se definen los siguientes 2 caminos:

Camino 1: 1,2,3,4,5,7

Camino 2:1,2,3,4,5,6,7

**Método de caja negra** Las pruebas de caja negra también denominadas pruebas de comportamiento, se centran en los requisitos funcionales del software. O sea, la prueba de caja negra permite obtener conjuntos de condiciones de entrada que ejerciten completamente todos los requisitos funcionales de un programa (PRESSMAN, 2010). Esta prueba intenta encontrar errores de las siguientes categorías: funciones incorrectas o ausentes, errores de interfaz, errores en estructura de datos o en accesos a bases de datos externas, errores de rendimiento y errores de inicialización y terminación.

#### **Técnica de partición de equivalencia**

La técnica de partición de equivalencia es considerada una de las técnicas más efectivas, pues permite examinar los valores válidos e inválidos de las entradas existentes en el software. Esta técnica se dirige a la definición de casos de prueba que descubran clases de errores, reduciendo así el número total de casos de prueba que hay que desarrollar.

Una clase de equivalencia representa un conjunto de estados válidos o no válidos para condiciones de entrada. Por lo general, una condición de entrada es un valor numérico específico, un rango de valores, un conjunto de valores relacionados o una condición lógica. (PRESSMAN, 2010)

#### **3.7. Descripción de los casos de prueba**

Un caso de prueba es una especificación de un caso para probar el sistema, incluyendo qué probar, con qué entradas y resultados y bajo qué condiciones. (JACOBSON, 2004) Su principal objetivo es obtener un conjunto de pruebas que tengan una mayor probabilidad de descubrir los defectos del software.

A continuación, se presenta el resultado de la aplicación del método de prueba caja negra al módulo aplicando la técnica partición de equivalente, para ello se utilizaron juegos de datos aleatorios con el fin de hallar posibles fallas en el funcionamiento de subsistema.

*Tabla 7: Diseño de caso de prueba del caso de uso "Buscar tarea"*

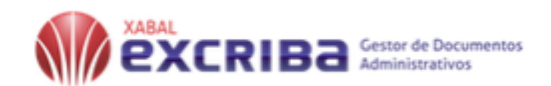

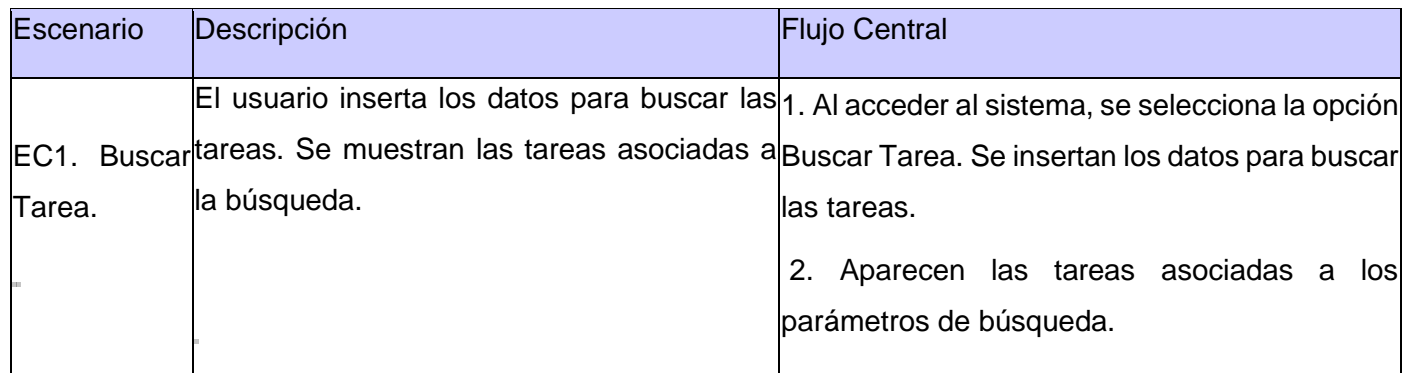

# *Tabla 8:Diseño de caso de prueba del caso de uso "Listar Tareas"*

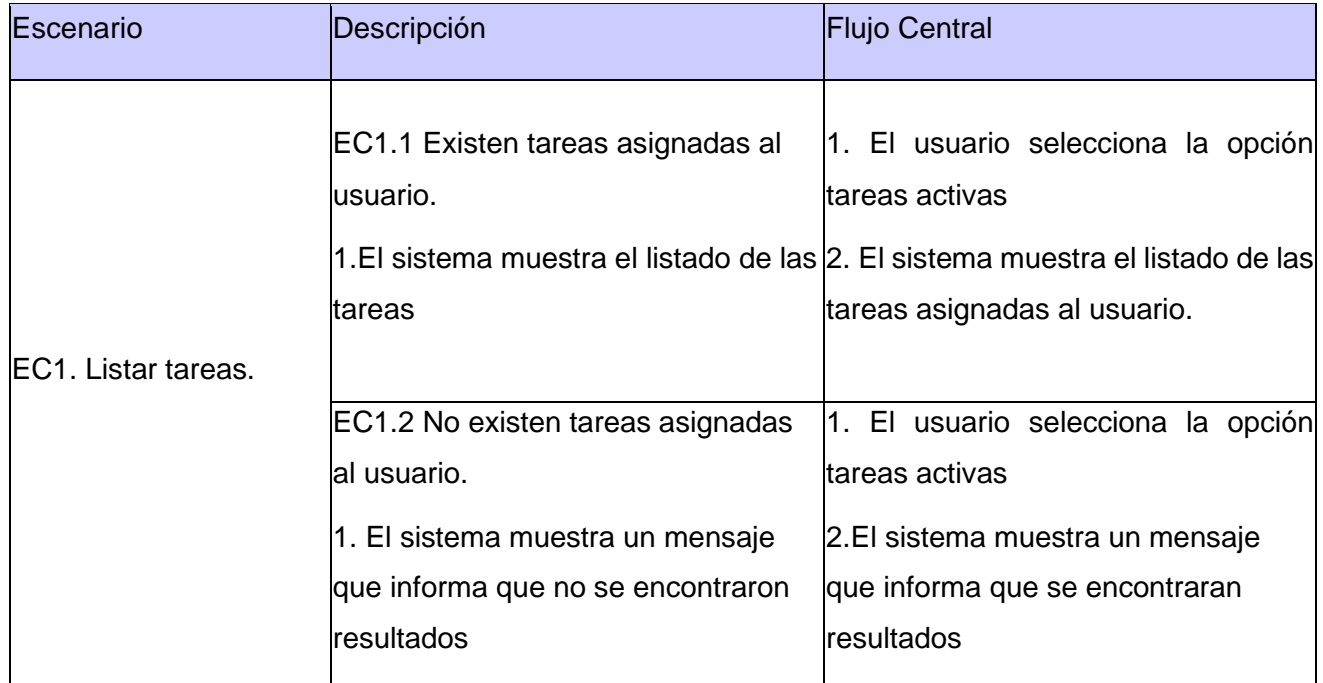

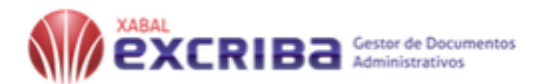

### *Tabla 9:Diseño de caso de prueba del caso de uso "Listar Flujos de Trabajo"*

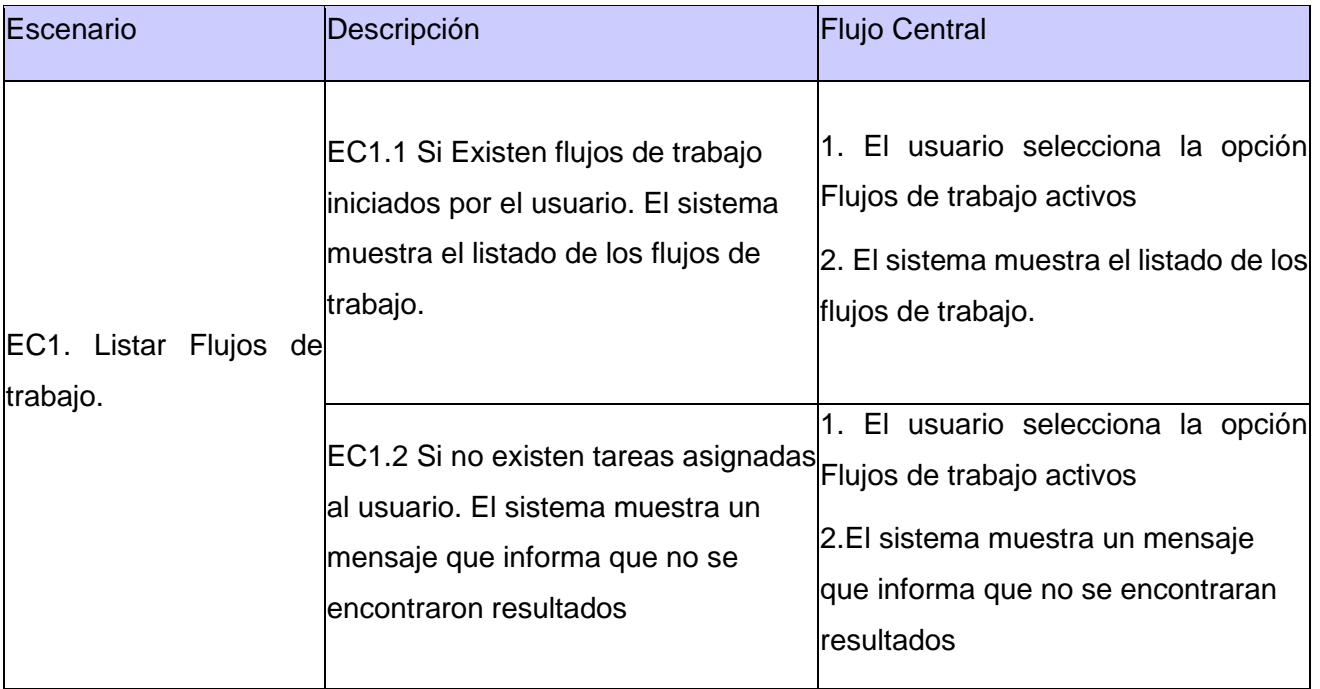

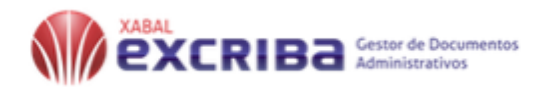

## **3.8 Conclusiones de capítulo**

En el presente capítulo se realizó:

- El diagrama de despliegue el cual logró especificar la plataforma sobre la que se ejecuta el software del sistema
- La estrategia de prueba a seguir y se definió una serie de pasos bien planificados que dan como resultado una correcta construcción del sistema, entre los que se incluyen los tipos de prueba que se le realizaron al software, la aplicación de las pruebas permitió validar correctamente los requisitos funcionales del sistema.

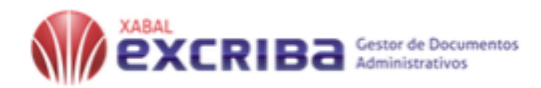

# **CONCLUSIONES GENERALES**

Al finalizar el trabajo de diploma se le da cumplimiento al objetivo propuesto de la siguiente forma:

- ✓ El estudio realizado sobre la gestión documental, la gestión de actividades, asignación de tares, los flujos de trabajo y los mecanismos utilizados por los diferentes sistemas de gestión para la asignación de tareas, aporta la solución para agilizar y automatizar los procesos de tareas en las empresas.
- ✓ El uso de la metodología de desarrollo de software AUP-UCI, el lenguaje y herramienta de modelado UML y Visual Paradigm respectivamente contribuyó para un correcto análisis y diseño de cada una de las funcionalidades que tiene el módulo, permitiendo la implementación del mismo con mayor facilidad y rapidez.
- ✓ Se implementó el Módulo de asignación de tareas para contribuir al control y seguimiento de las tares realizadas en el entorno empresarial por los usuarios del sistema de gestión de documentos administrativos XABAL-eXcriba en su versión 4.0.
- ✓ Se realizaron pruebas a las funcionalidades del Módulo verificando la calidad de la solución que se propuso.

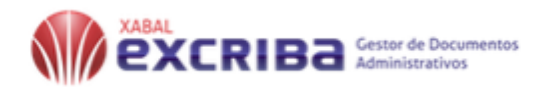

# **RECOMENDACIONES**

En función del constante proceso de mejora y evolución que es inherente a todo sistema de software se recomienda lo siguiente:

- ✓ Incorporarle las funcionalidades de reporte.
- ✓ Integración al sistema de planeación de actividades SIPAC.

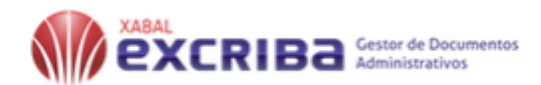

# **REFERENCIAS BIBLIOGRÁFICAS**

**15489-1, ISO. 2006.** 2006.

**AENOR. 2016..** *UNE-ISO 15489-1:2016. Información y documentación. Gestión de documentos. Parte 1: Conceptos y principios.* 2016.

**Alegsa, Leandro. 2017.** Alegsa.com.ar. [Online] 2017. http://www.alegsa.com.ar.

**Alegsa, Leandro. Definición de JavaScript. [online]. 2016.** Definición de JavaScript. [Online] 2016. http://www.alegsa.com.ar/Dic/javascript.php.

**Alfresco. 2008.** Alfresco. [Online] 2008. https://docs.alfresco.com/4.1/.

**ALFRESCO SOFTWARE, I. 2015..** *Alfresco Community Edition.* 2015.

**Almería. 2015..** *Sistema de gestión integral de documentos .* Almería : Archivo General de la Universidad de Almería, 2015.

**Alvarez, Miguel Ángel. 2013.** 2013.

**ASANA. 2008.** 2008.

**BARATZ, C. 2015.** *Los 10 beneficios de la gestión documental en las organizaciones. Gestión documental en las organizaciones.* 2015.

**Booch. 1999.** 1999.

**CAMPILLO TORRES, Irima. 2010.** *Sistema de Gestión Integral de Documentos de archivo para empresas de la construcción del territorio de Camagüey.* Granada : Universidad de Granada, 2010.

**CASELLAS, L.E. 2009..** *Gestión documental en las organizaciones: Ajuntament de Girona.* Cataluña, España : s.n., 2009.

**2002.** *Ciencias de la información.* 2002. Vol.33.

**code, Visual studio. 2019.** Visual code studio. [Online] 2019. www.visualstudio.com.

**Codina, LI. 2004.** *Sistemas de gestión de documentos,estado del arte y estrategias de utilización.* s.l. : Binary, 2004.

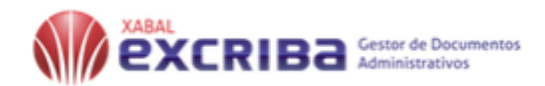

**Corporation, Workflow Automation. 1999.** *TICAP:Un nuevo mundo de soluciones.* s.l. : Madrid:IDG, Comunications , 1999.

**Danisleidys, López 2018..** *Módulo entorno colaorativo de los órganos coletivos de dirección en xabal excriba 3.1 .* Universidad de las Ciencias Informáticas. 2018.

**DURANT, L. 1989.** 1989.

**Estrofa. 1998.** *Especificaciones para el tratamiento de flujos automatizados .* s.l. : Madrid ,MAP, 1998.

**Fajardo, Elizabeth Lorenzo. 2015.** *Gestión de los documentos administrativos en el Centro de Informatización de la Gestión Documental de la Universidad de las Ciencias Informáticas mediante el Gestor de Documentos Administrativos Xabal-eXcriba 3.1.* Habana : s.n., 2015.

#### **FreeMarker. 2019.** 2019.

*Gestión de documentos,enfoque en las organizacionnes.* **Bustello Ruesta, C. 2007.** s.l. : Anuario ThinkEPI, 2007.

*How 'percent-complete' Is that task Again . McIIre, Robert. 2007. PM Hut, Montreal : s.n., 2007.* 

**Hut, PM. 2007.** 2007.

**IAN, Sommerville. 2006.** *Ingeniería del software.* México DF : Pearson. 2005, 2006.

**Infante, Carlos Alberto Ferrer. 2013.** *GUÍA DE ELABORACIÓN DE MODELOS .* Bogotá D.C., Colombia : s.n., 2013.

**JACOBSON, Ivar, BOOCH, Grady and RUMBAUGH, James. 2004.** *El proceso unificado de desarrollo de software. .* s.l. : Félix Varela, 2004.

**Kanban. 2012.** 2012.

*La disciplina Implementación que propone la metodología AUP-UCI, muestra cómo, a partir de los resultados del Análisis y Diseño se construye el sistema. .* **uc.**

**UCI. 2016.** 2016.

**Lamarca, María Jesú. 2013.** Hipertexto. [Online] 2013. http://www.hipertexto.info/documentos/uml.htm.

**LARA, M. 2013.** *Pruebas de software .* 2013. pp. 1-34.

**LARMAN, C. 2003.** *Modelo de Casos de Uso: Escritura de Requisitos en Contexto.* 2003.

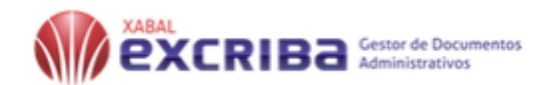

**Magazine, PC. 2013.** 2013.

**Maida, Esteban Gabriel e Pacienzia, Julián. 2015.** *Metodologías de desarrollo de software.* Argentina : Biblioteca digital de la universidad católica de Argentina, 2015.

**Martínez, Hilera. 1997.** *Los sistemas de gestión documental en el ámbito del trabajo corporativo.* 1997.

**Mediavilla, Elena. 2010.** *Programacion orientada a objetos. Master de computacion.Modelado de casos de uso.* 2010.

**Moreiro, J. 1998.** *TeorÍas de OTLET,P.* 1998.

**Mundet, Cruz. 2006.** 2006.

**OBS, B.S. 2018.** *¿Cuál es la utilidad de la matriz de trazabilidad? | OBS Business School.* 2018.

**Paradigm, Visual. 2013.** *Visual paradigm for uml. Visual Paradigm for UML-UML tool for software application development.* 2013.

**Polo, Elena Gordillo. 2017 .** [Online] 2 de octubre de 2017 . hola@inventtatte.com.

**PRESSMAN, Roger S. 2010.** *Ingeniería de Software. Un enfoque práctico. sexta. Mc Graw Hill,.* México : s.n., 2010.

**Revah, M. 2009.** 2009.

**Risso, Verónica. 2012.** 2012.

**Sanchez, T.R. 2015.** *Metodología de desarrollo para la Actividad productiva de la UCI.* 2015.

**Sarter, N, Woods, Billings, C. 2001.** 2001.

**Serafín, Muños. 2018.** *Introducción al desarollo de aplicaciones N-capas.* 2018.

**Shariff. 2013.** 2013.

**Slangen, Simon. 2009.** MakeUseOf. [Online] 2009. https://www.makeuseof.com/tag/sublime-text-the-texteditor-youll-fall-in-love-with/.

**Solutions, Silversoft. 2010.** 2010.

**Torres, Irima. 2010.** 2010.

**TRELLO. 2011.** 2011.

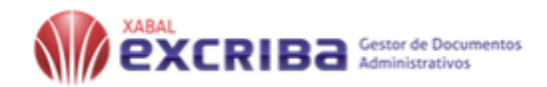

**uci. 2017..** *EXCRIBA 3.1. .* 2017.

**UCI. 2017.** Informaticas, Universidad de las Ciencias. [Online] 2017.

**2016.** *Metodología de desarrollo para la Actividad productiva de la UCI.* 2016. 1--16p.

**uci. 2015.** *Xabal eXcriba Gestor de Documentos Administrativos. Manual de usuario.* Habana : s.n., 2015.

**UCI, Colectivo de autores. 2015.** *Xabal eXcriba Gestor de Documentos Administrativos. Manual usuario. .*  La Habana : s.n., 2015.

**2015.** *Xabal eXcriba Gestor de Documentos Administrativos. Manual usuario.* La Habana : s.n., 2015.

**UNAD. 2018.** *Diagrama de Clases de Diseño | LENGUAJE DE MODELADO UNIFICADO - UML. .* 2018.

**VILLAVICENCIO, F. 2008.** 2008.

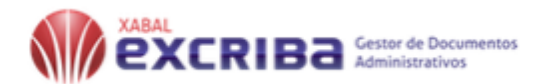

# **BIBLIOGRAFÍA**

1- ISO. 2006. 2006.

2- *UNE-ISO 15489-1:2016. Información y documentación. Gestión de documentos. Parte 1: Conceptos y principios.* 2016.

3-Alegsa.com.ar. [Online] 2017. http://www.alegsa.com.ar.

4 -*Alfresco Community Edition.* 2015.

5-*Sistema de gestión integral de documentos .* Almería : Archivo General de la Universidad de Almería, 2015.

6-Alvarez, Miguel Ángel. 2013. 2013.

7-Apache Ant. [Online] 2016. http://ant.apache.org/.

8-ASANA. 2008. 2008.

9-*Los 10 beneficios de la gestión documental en las organizaciones. Gestión documental en las organizaciones.* 2015.

10-Booch. 1999. 1999.

11-CAMPILLO TORRES, Irima. 2010. *Sistema de Gestión Integral de Documentos de archivo para empresas de la construcción del territorio de Camagüey.* Granada : Universidad de Granada, 2010.

12-CASELLAS, L.E. 2009.. *Gestión documental en las organizaciones: Ajuntament de Girona.* Cataluña, España : s.n., 2009.

13-*Ciencias de la información.* 2002. Vol.33.

14-Visual code studio. [Online] 2019. www.visualstudio.com.

15-*Sistemas de gestión de documentos,estado del arte y estrategias de utilización.* s.l. : Binary, 2004.

16-*TICAP:Un nuevo mundo de soluciones.* s.l. : Madrid:IDG, Comunications , 1999.

17-Danisleidys, López 2018.. *Módulo entorno colaborativo de los órganos coletivos de dirección en xabal excriba 3.1 .* Universidad de las Ciencias Informáticas. 2018.

18-DURANT, L. 1989. 1989.

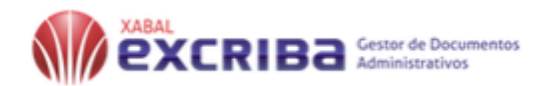

19-Estrofa. 1998. *Especificaciones para el tratamiento de flujos automatizados .* s.l. : Madrid ,MAP, 1998. 20-Fajardo, Elizabeth Lorenzo. 2015. *Gestión de los documentos administrativos en el Centro de Informatización de la Gestión Documental de la Universidad de las Ciencias Informáticas mediante el Gestor de Documentos Administrativos Xabal-eXcriba 3.1.* Habana : s.n., 2015.

21-FreeMarker. 2019. 2019.

22-*Gestión de documentos,enfoque en las organizacionnes.* Bustello Ruesta, C. 2007. s.l. : Anuario ThinkEPI, 2007.

*23-How 'percent-complete' Is that task Again .* Mcllre, Robert. 2007. PM Hut, Montreal : s.n., 2007.

24-Hut, PM. 2007. 2007.

25-IAN, Sommerville. 2006. *Ingeniería del software.* México DF : Pearson. 2005, 2006.

26-Indira. 2004. Indira. [Online] 2004. https://www.indracompany.com/es/entorno-colaborativo-active-minds.

27Infante, Carlos Alberto Ferrer. 2013. *GUÍA DE ELABORACIÓN DE MODELOS .* Bogotá D.C., Colombia : s.n., 2013.

28-ISTQB, colectivo de autores. 2011. *International Software Testing Qualification Boards Probador Certificado Programa de estudio de nivel básico.* 2011.

29-JACOBSON, Ivar, BOOCH, Grady and RUMBAUGH, James. 2004. *El proceso unificado de desarrollo de software. .* s.l. : Félix Varela, 2004.

30-Jesús Tramullas, Piedad Garrido-Picazo y Ana-Isabel Sánchez-Casabón. 2011. 2011.

31-Kanban. 2012. 2012.

*32-La disciplina Implementación que propone la metodología AUP-UCI, muestra cómo, a partir de los resultados del Análisis y Diseño se construye el sistema. .* uc.

*33-—.* UCI. 2016. 2016.

34-Lamarca, María Jesú. 2013. Hipertexto. [Online] 2013. http://www.hipertexto.info/documentos/uml.htm.

35-LARA, M. 2013. *Pruebas de software .* 2013. pp. 1-34.

36-LARMAN, C. 2003. *Modelo de Casos de Uso: Escritura de Requisitos en Contexto.* 2003.

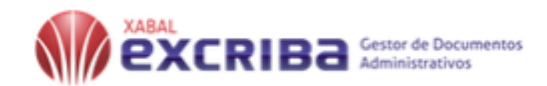

37-Magazine, PC. 2013. 2013.

38-Maida, Esteban Gabriel e Pacienzia, Julián. 2015. *Metodologías de desarrollo de software.* Argentina : Biblioteca digital de la universidad católica de Argentina, 2015.

39-Martínez, Hilera. 1997. *Los sistemas de gestión documental en el ámbito del trabajo corporativo.* 1997.

40-Mediavilla, Elena. 2010. *Programacion orientada a objetos. Master de computacion.Modelado de casos de uso.* 2010.

41-Moreiro, J. 1998. *TeorÍas de OTLET,P.* 1998.

42-Mundet, Cruz. 2006. 2006.

43-*¿Cuál es la utilidad de la matriz de trazabilidad? | OBS Business School.* 2018.

44-*Visual paradigm for uml. Visual Paradigm for UML-UML tool for software application development.* 2013.

45-Polo, Elena Gordillo. 2017 . [Online] 2 de octubre de 2017 . hola@inventtatte.com.

46-PRESSMAN, Roger S. 2010. *Ingeniería de Software. Un enfoque práctico. sexta. Mc Graw Hill,.* México : s.n., 2010.

47-Revah, M. 2009. 2009.

48-Risso, Verónica. 2012. 2012.

*49-Metodología de desarrollo para la Actividad productiva de la UCI.* 2015.

50-Sarter, N, Woods, Billings, C. 2001. 2001.

51-Serafín, Muños. 2018. *Introducción al desarollo de aplicaciones N-capas.* 2018.

52-Shariff. 2013. 2013.

53-Slangen, Simon. 2009. MakeUseOf. [Online] 2009. https://www.makeuseof.com/tag/sublime-text-thetext-editor-youll-fall-in-love-with/.

54-Solutions, Silversoft. 2010. 2010.

55- LanceTalent. [Online] 2019. www.lancetalent.com.

56-Torres, Irima. 2010. 2010.

57-TRELLO. 2011. 2011.

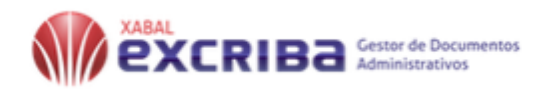

58-uci. 2017.. *EXCRIBA 3.1. .* 2019.

59-*Metodología de desarrollo para la Actividad productiva de la UCI.* 2016. 1--16p. 60-*Xabal eXcriba Gestor de Documentos Administrativos. Manual usuario. .* La Habana : s.n., 2015. 61-*Diagrama de Clases de Diseño | LENGUAJE DE MODELADO UNIFICADO - UML. .* 2018. 62-VILLAVICENCIO, F. 2008. 2008.
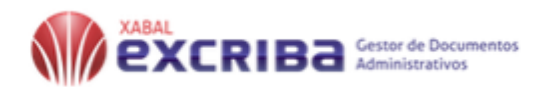

# **GLOSARIO DE TÉRMINOS**

AUP: Agile Unified Process, es una metodología de desarrollo de software de tipo ágil.

AUP-UCI: Proceso Unificado Ágil para el Desarrollo de la Actividad Productiva en la Universidad de las Ciencias Informáticas.

AJAX: JavaScript Asíncrono y XML.

CIGED: Centro de Informatización de la Gestión Documental.

DOM: Modelo de Objetos del Documento.

ECM: Gestor de Contenido Empresarial.

GDA: Gestor de Documentos Administrativos.

GRASP: General Responsibility Assignment Software Patterns, son patrones generales de software para asignar responsabilidades que describen los principios fundamentales del diseño de objetos y la asignación de responsabilidades, expresados como patrones.

HTML: HyperText Markup Language, es el lenguaje de marcado predominante para la elaboración de páginas web.

HTTP: Hyper Text Transfer Protocol, es un protocolo de transferencia orientado a transacciones y se le identifica mediante un URL.

ISO: International Organization for Standarization, la Organización Internacional de Normalización es una organización para la creación de estándares internacionales compuesto por diversas organizaciones nacionales de estandarización.

SGML: Standard Generalized Markup Language.

TIC: Tecnologías de la Información y las Comunicaciones.

UCI: Universidad de las Ciencias Informáticas.

UML: Unified Modeling Language, es un lenguaje usado para especificar, visualizar y documentar los componentes de un sistema en desarrollo orientado a objetos.

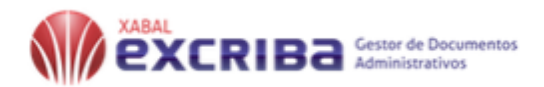

VP-UMLEE: Visual Paradigm for UML Enterprise Edition, Este es un software de modelado UML que nos permite analizar, diseñar, codificar, probar y desplegar. Dibuja todo tipo de diagramas UML, genera código fuente a partir de dichos diagramas y también posibilita la elaboración de documentos.

XML: Extensible Markup Language o Lenguaje Unificado de Modelado, lenguaje que permite modelar, construir y documentar los elementos que forman un sistema software orientado a objetos.

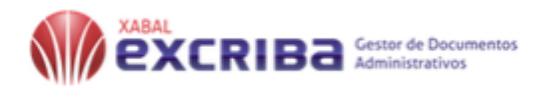

## **ANEXOS**

Anexo 1:Descripción de los CUS

✓ CUS: Listar Tarea.

*Tabla 10:Descripción del caso de uso Listar Tarea.*

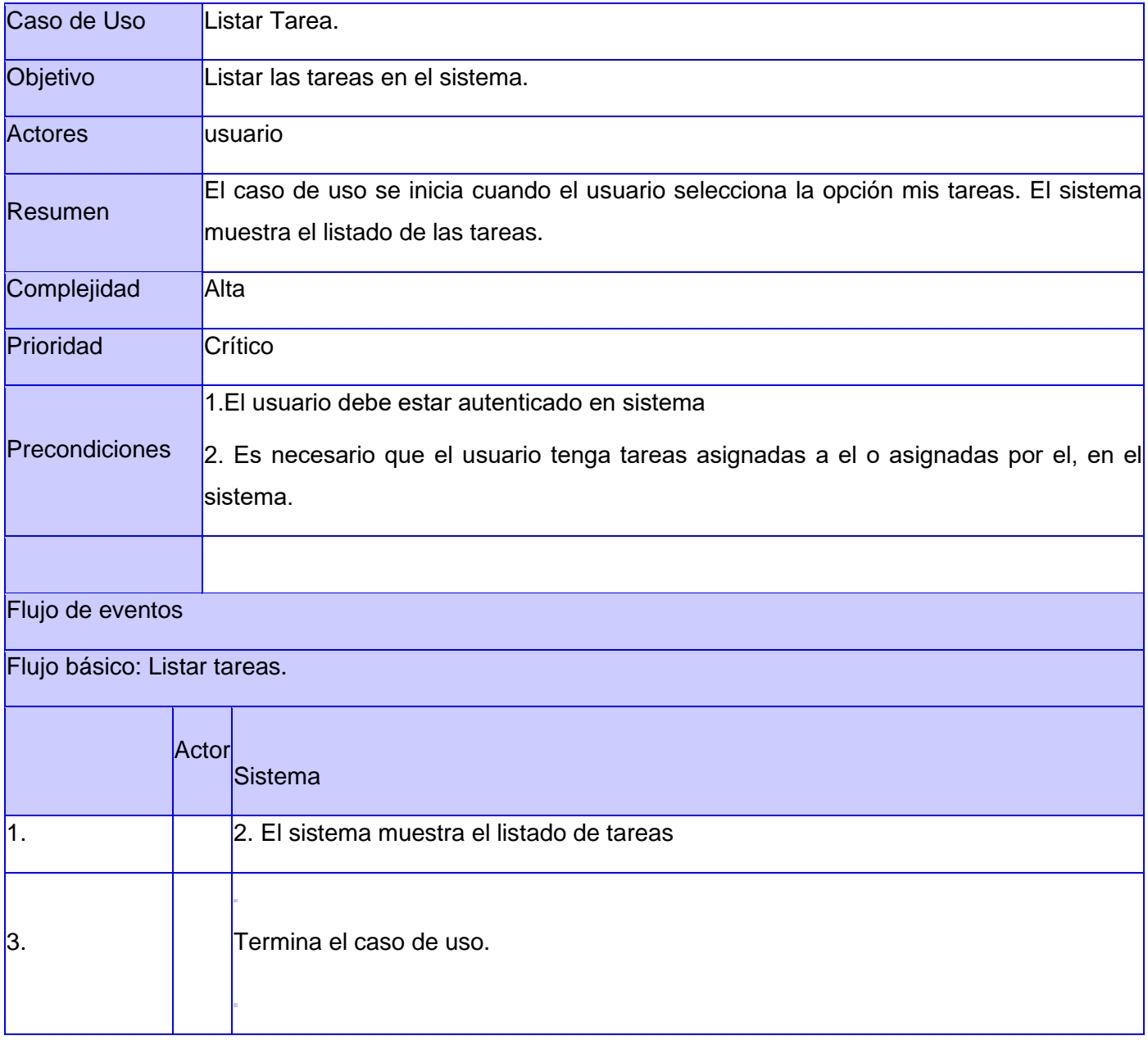

64

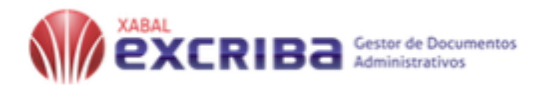

## ✓ CUS: Listar Flujos de trabajo.

### *Tabla 11: Descripción del caso de uso Listar Tarea.*

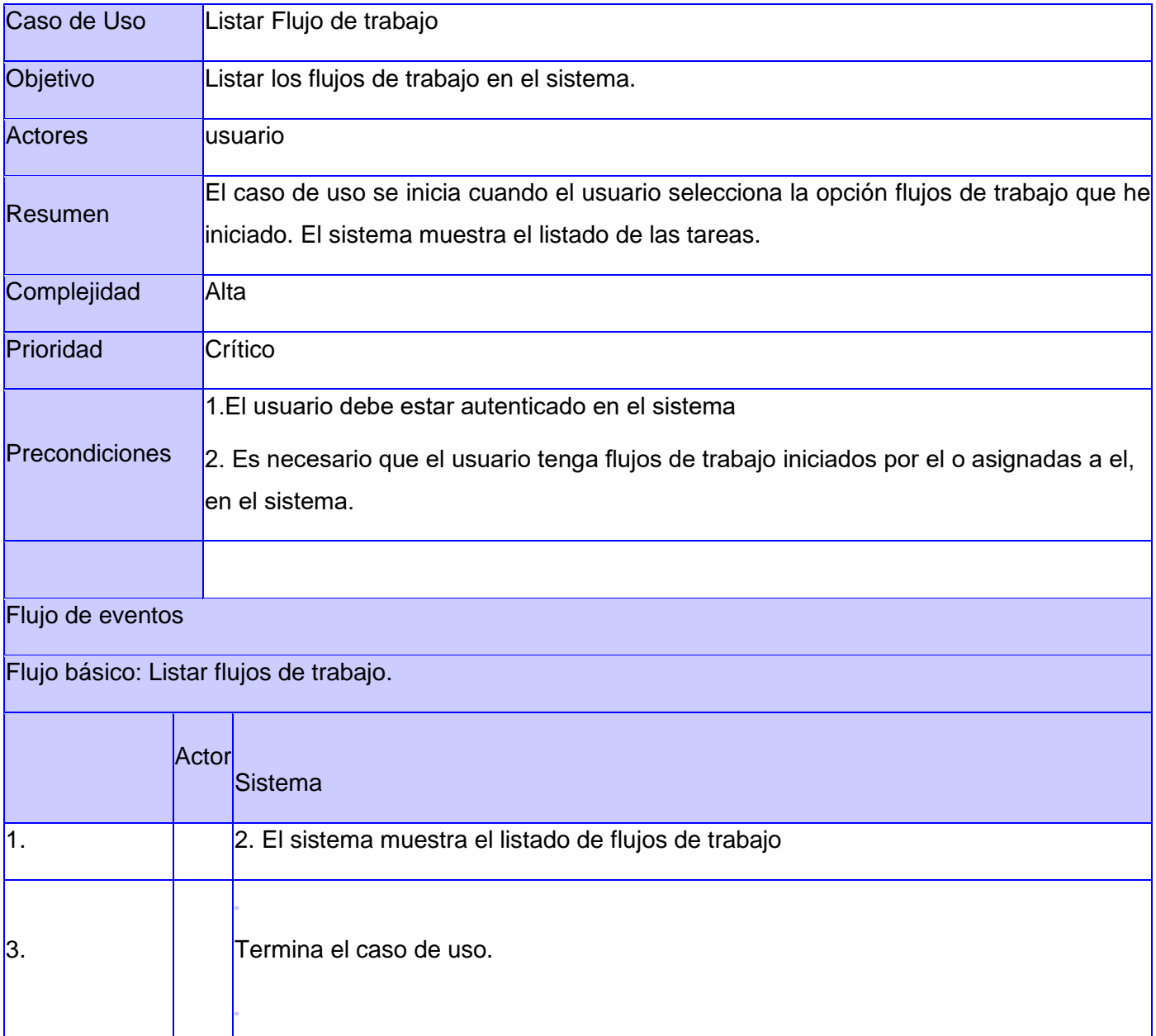

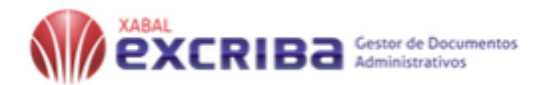

#### ✓ CUS:Gestionar Reporte

### *Tabla 12:Descripción del caso Gestionar Reporte.*

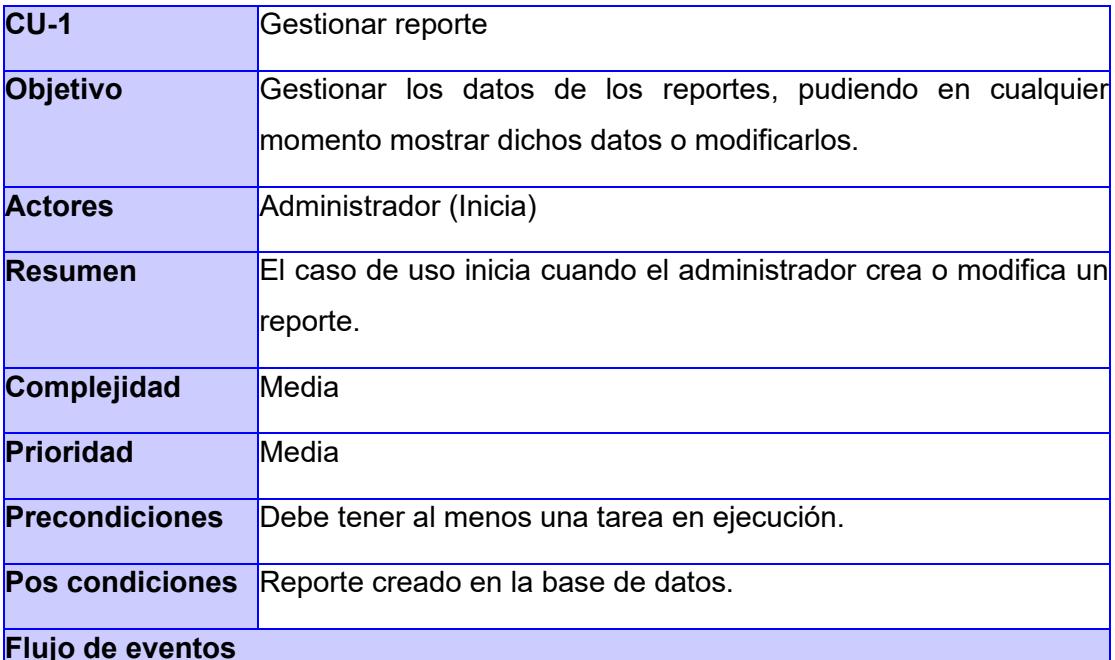

## **Flujo básico Gestionar reporte**

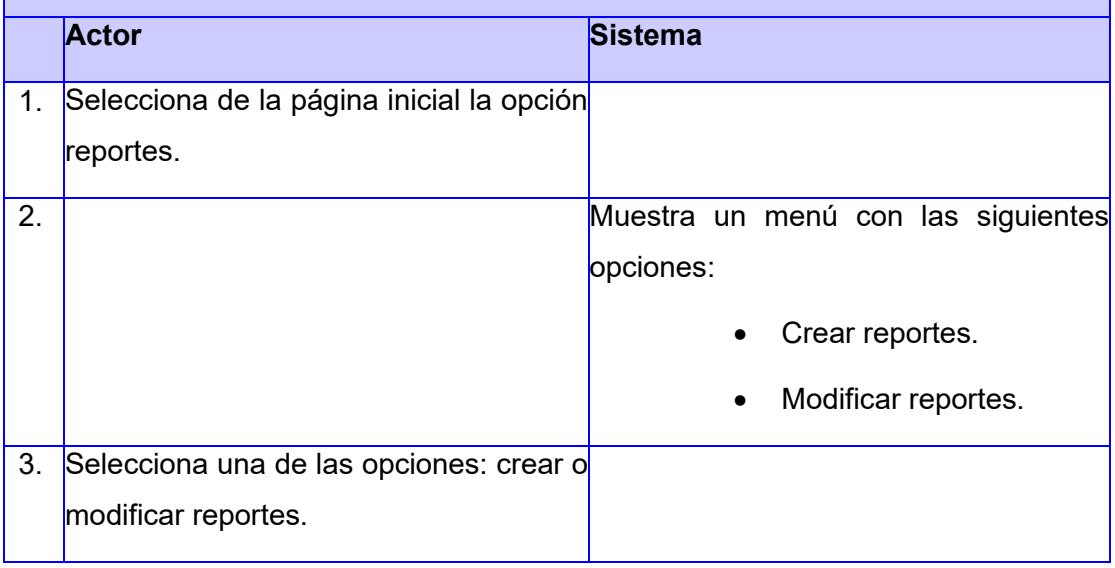

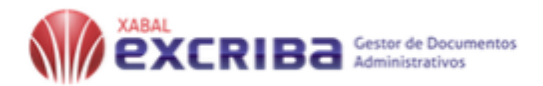

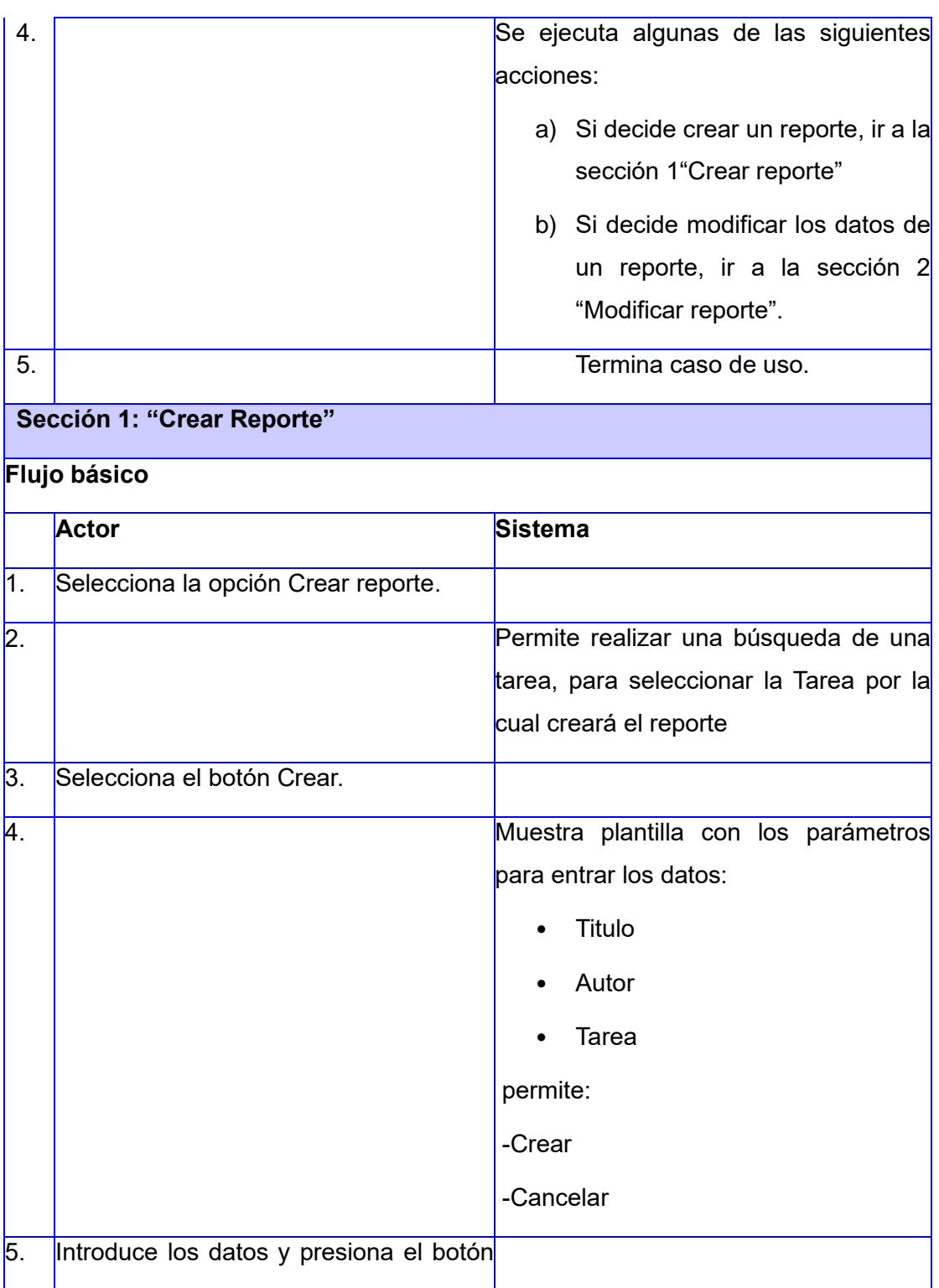

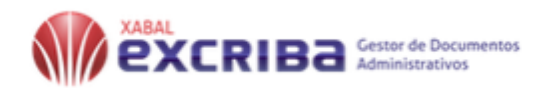

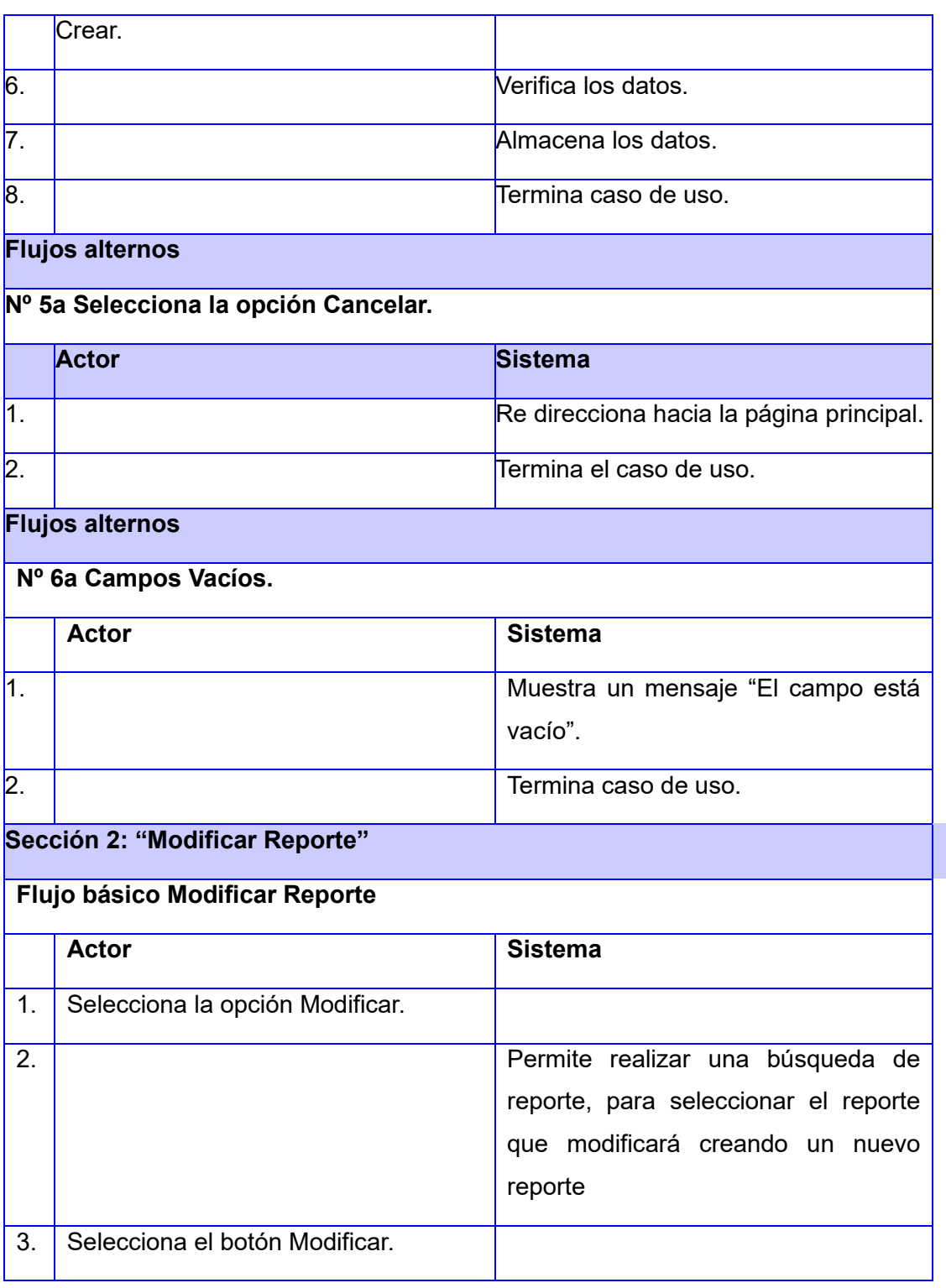

**MABAL CRIBA** Gestor de Documentos

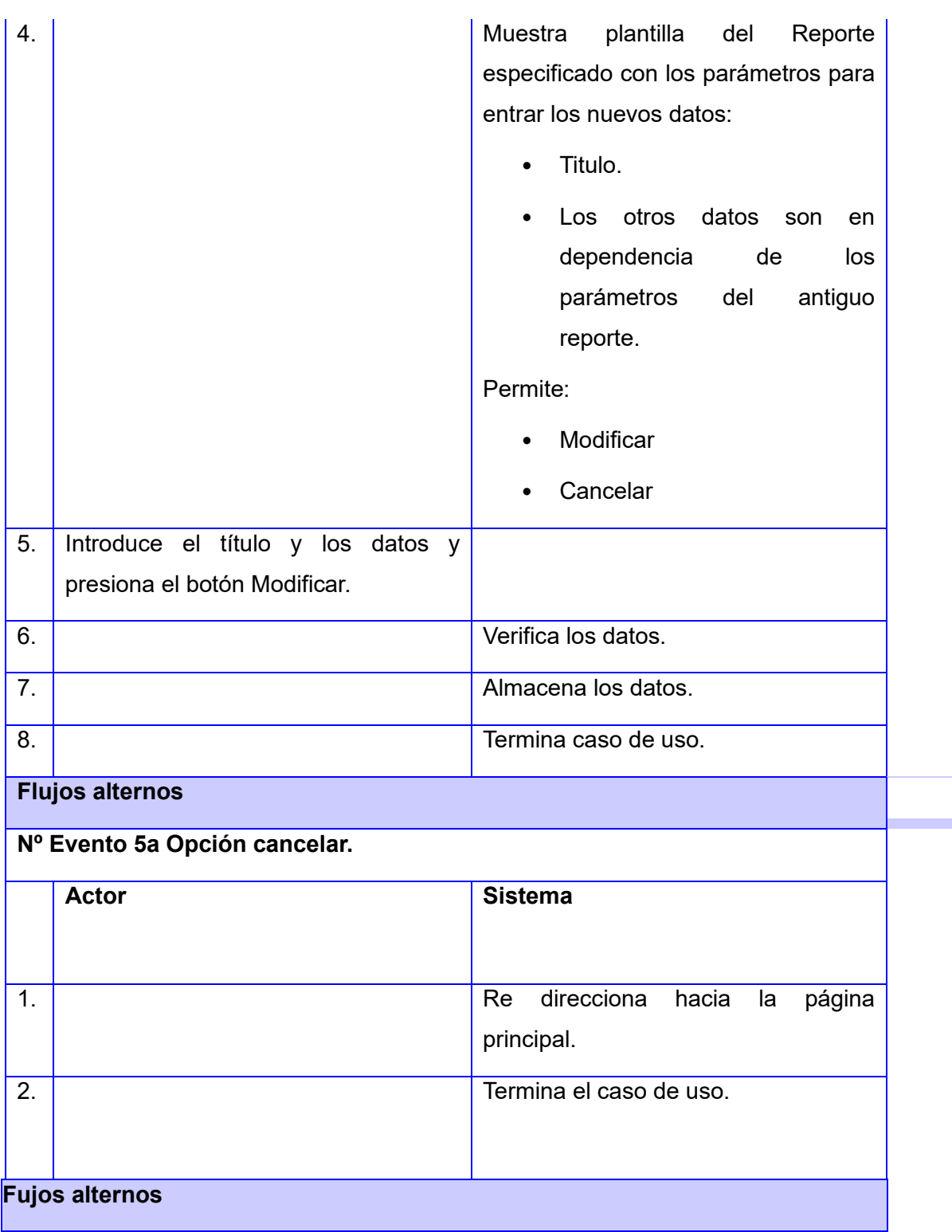

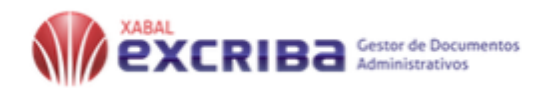

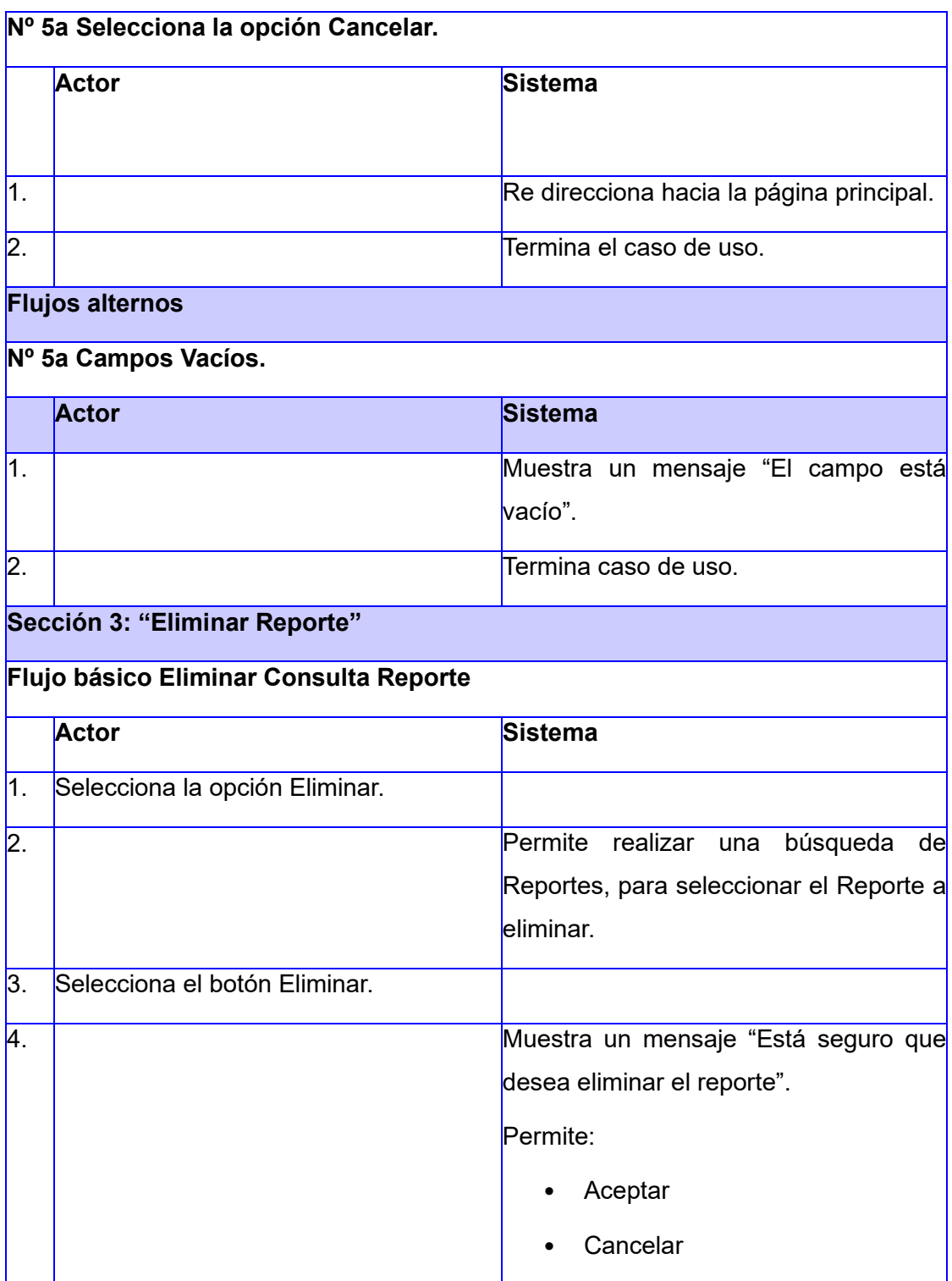

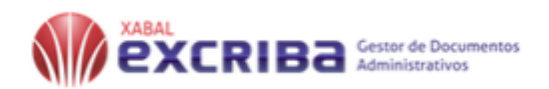

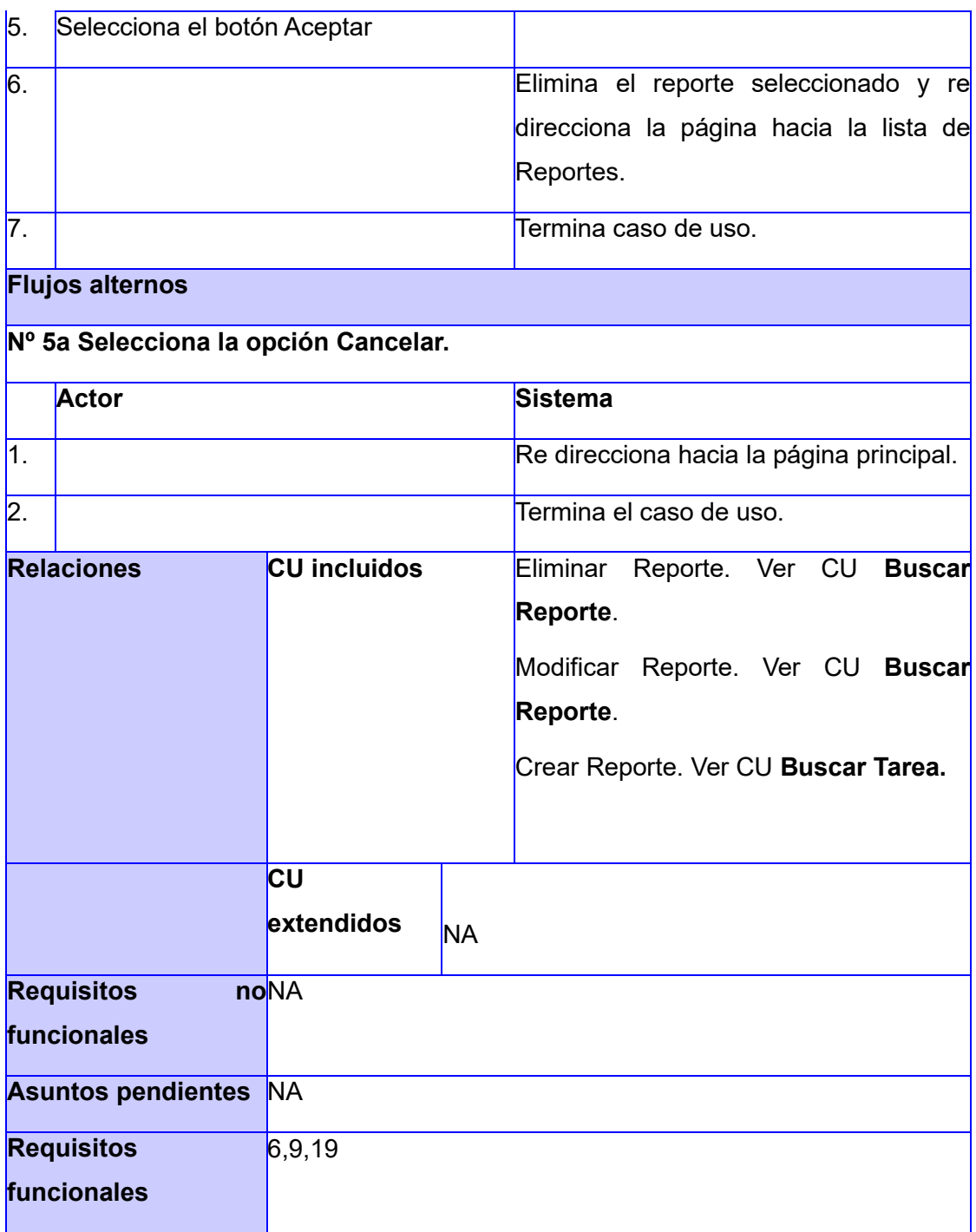

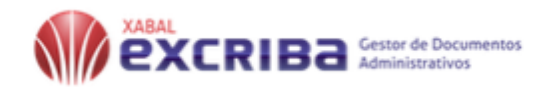

### ✓ CUS: Filtrar tareas por metadatos

### *Tabla 13:Filtrar tareas por metadatos*

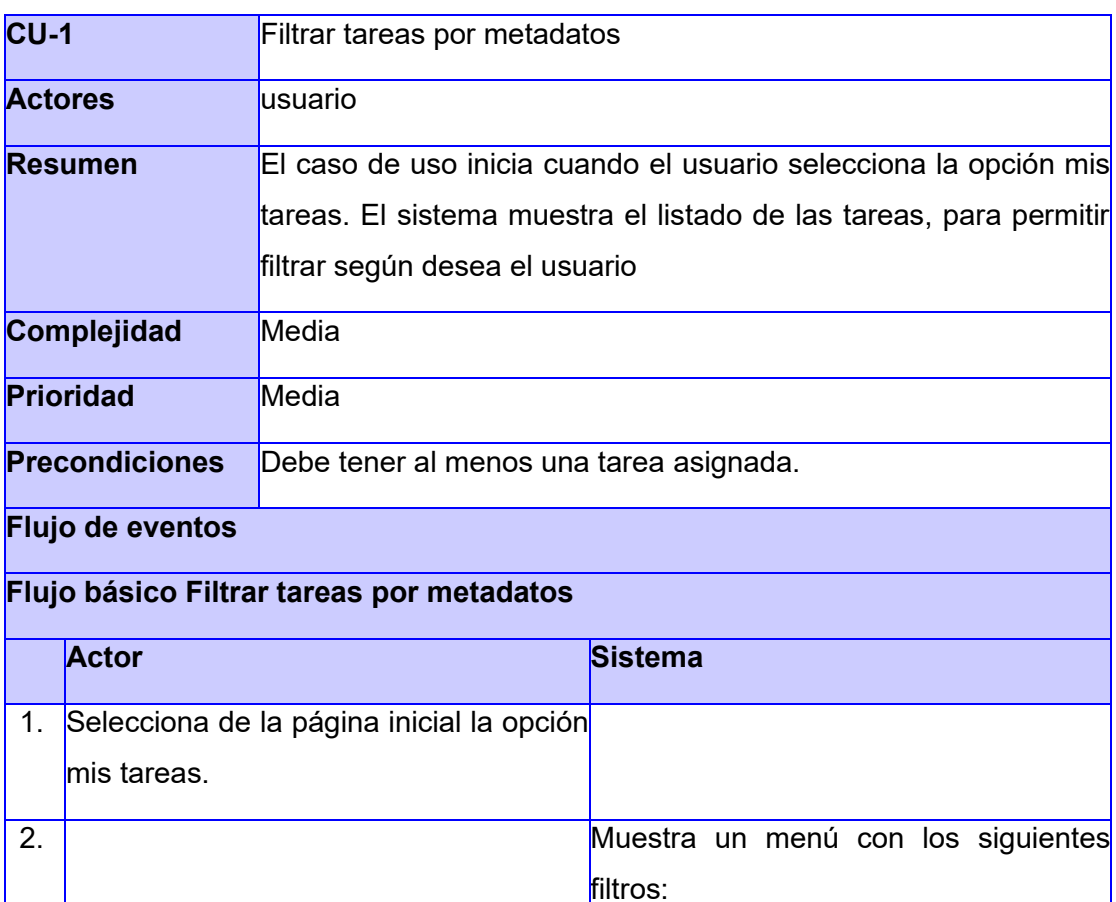

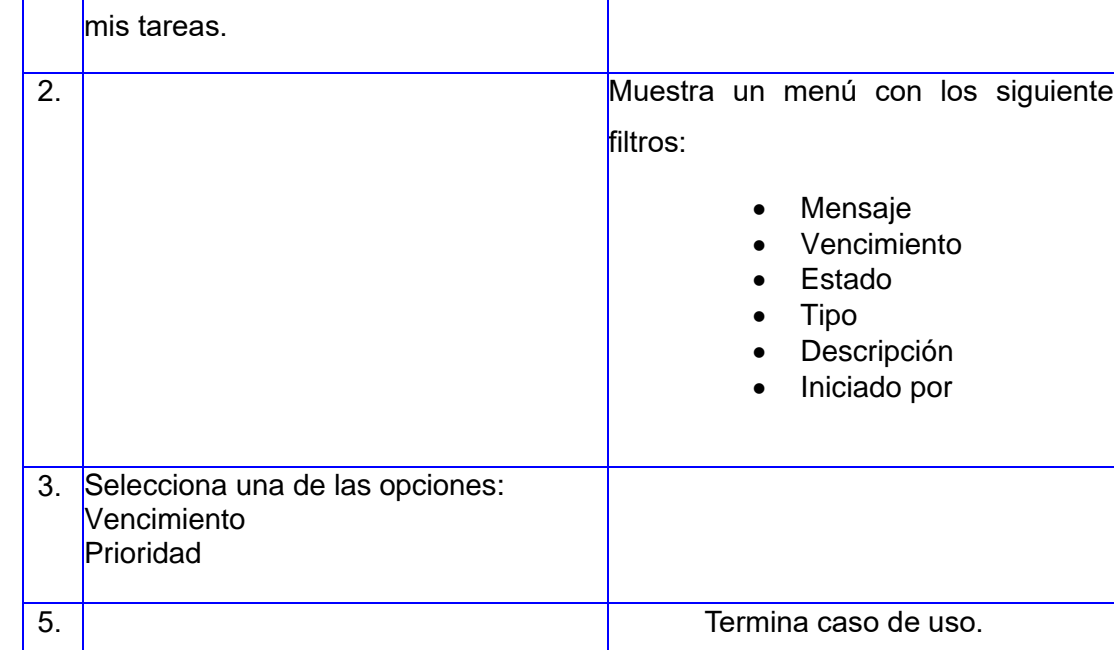

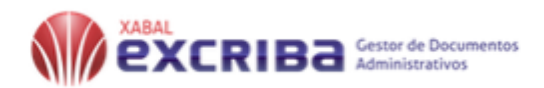

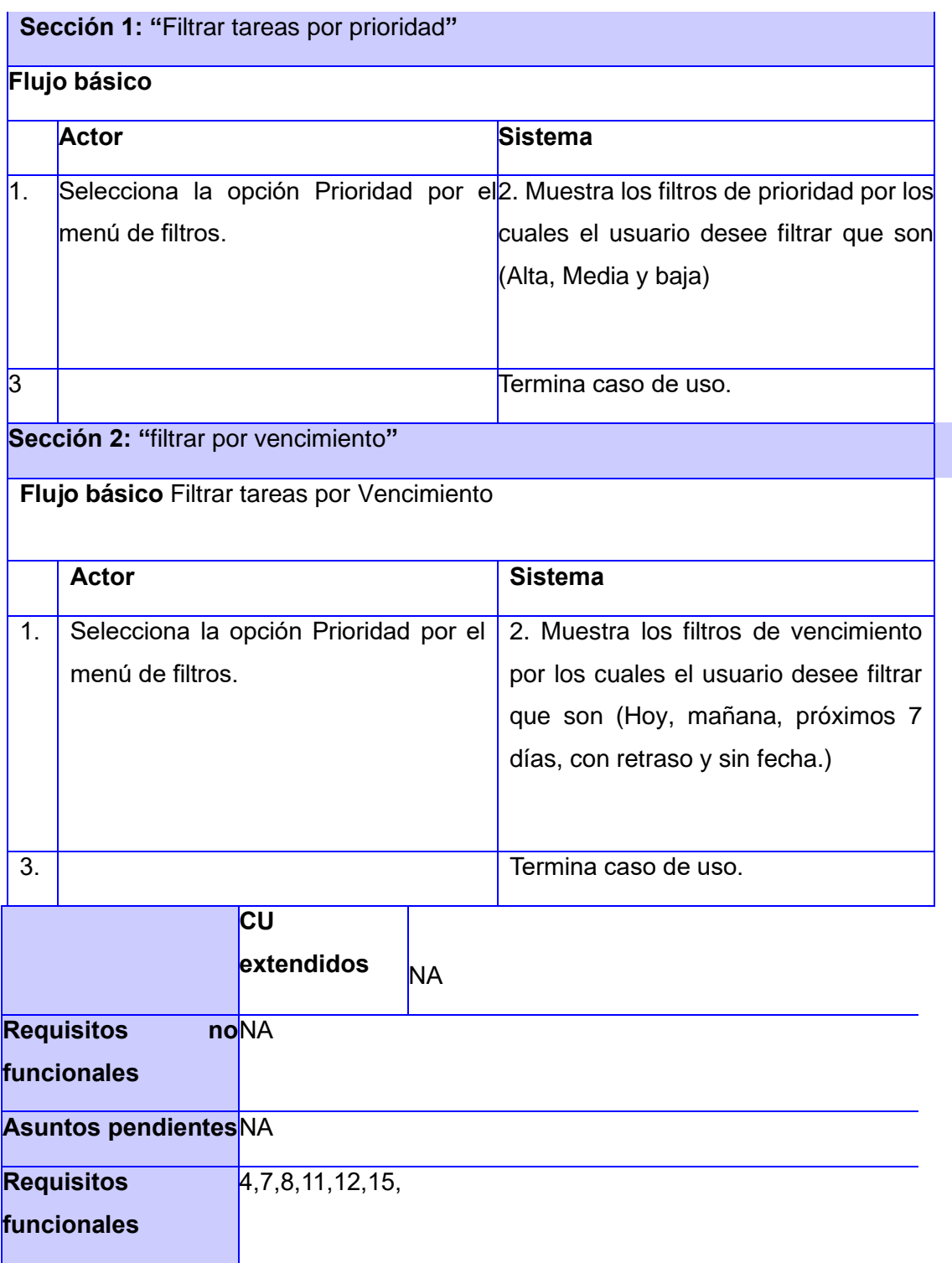

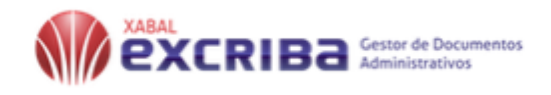

### ✓ CUS: Filtrar flujos de trabajo por metadatos

#### *Tabla 14:CUS: filtrar flujos de trabajo por metadatos*

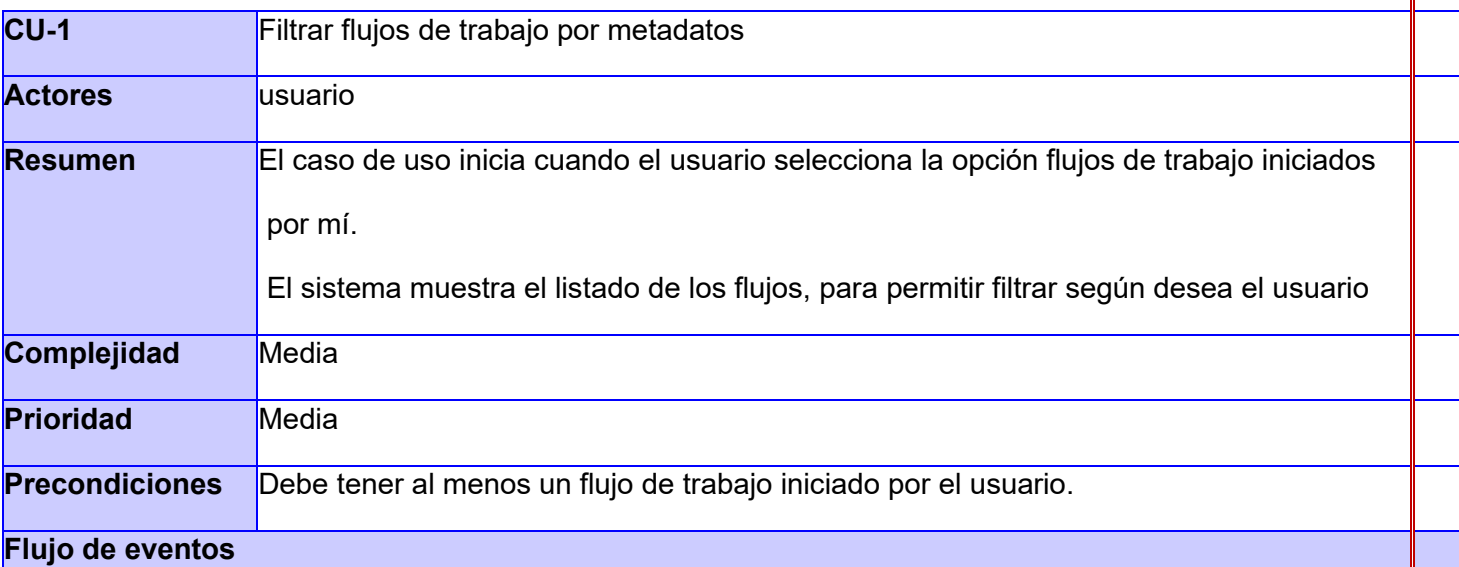

## **Flujo básico Filtrar tareas por metadatos**

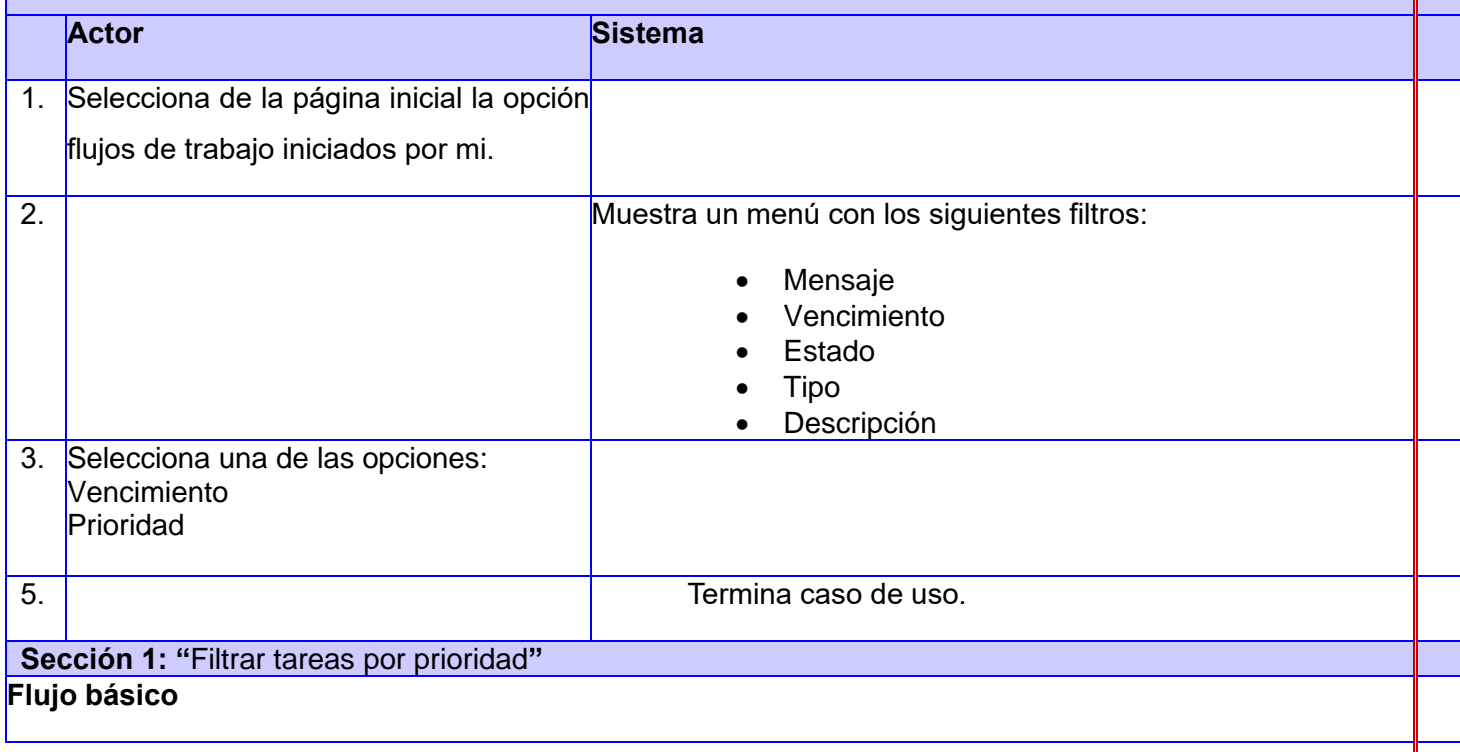

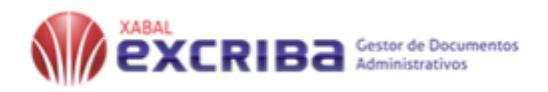

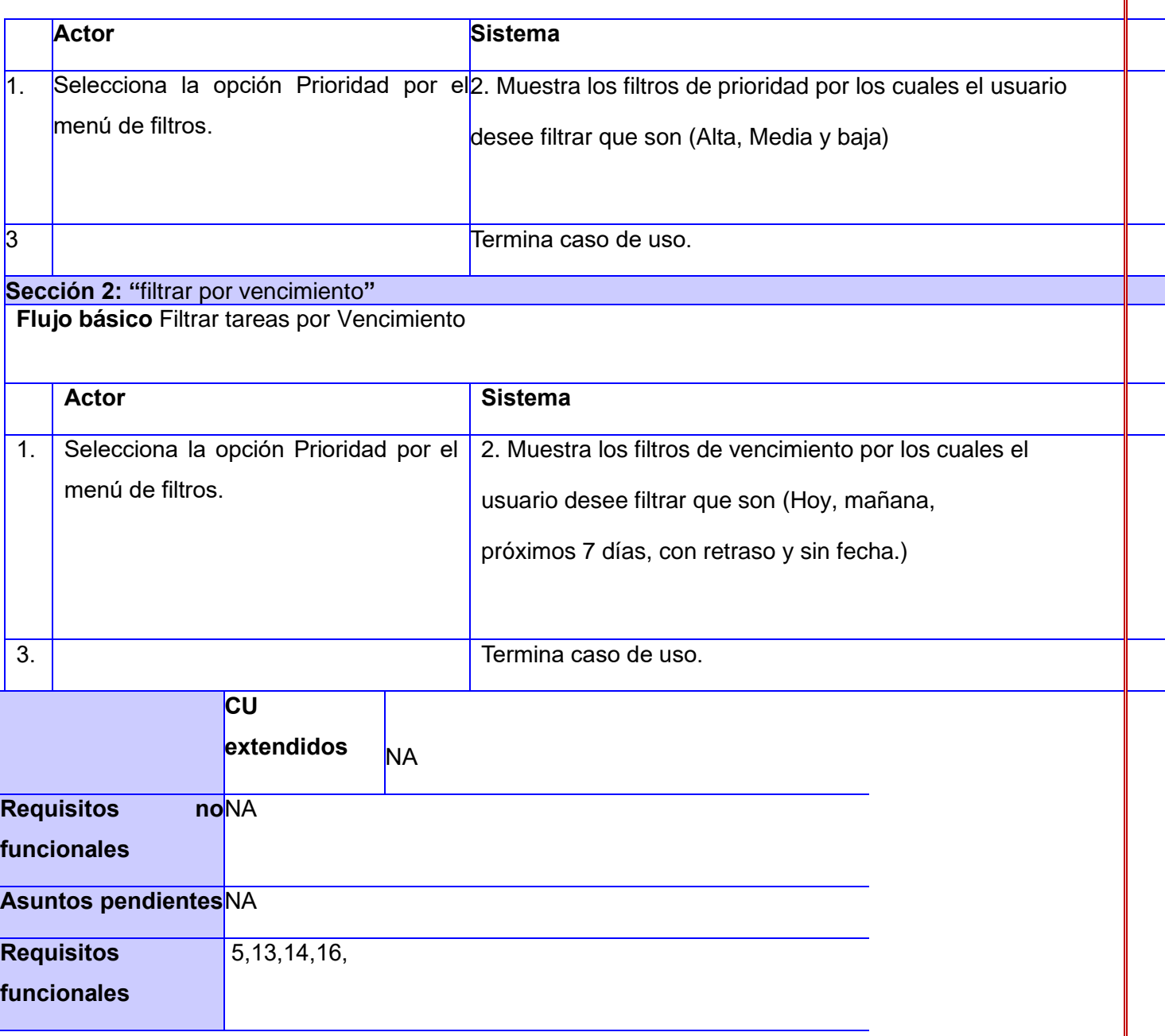

✓ CUS: Notificar tarea completada.

*Tabla 15:CUS Notificar tarea completada*

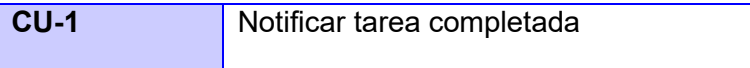

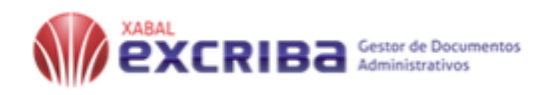

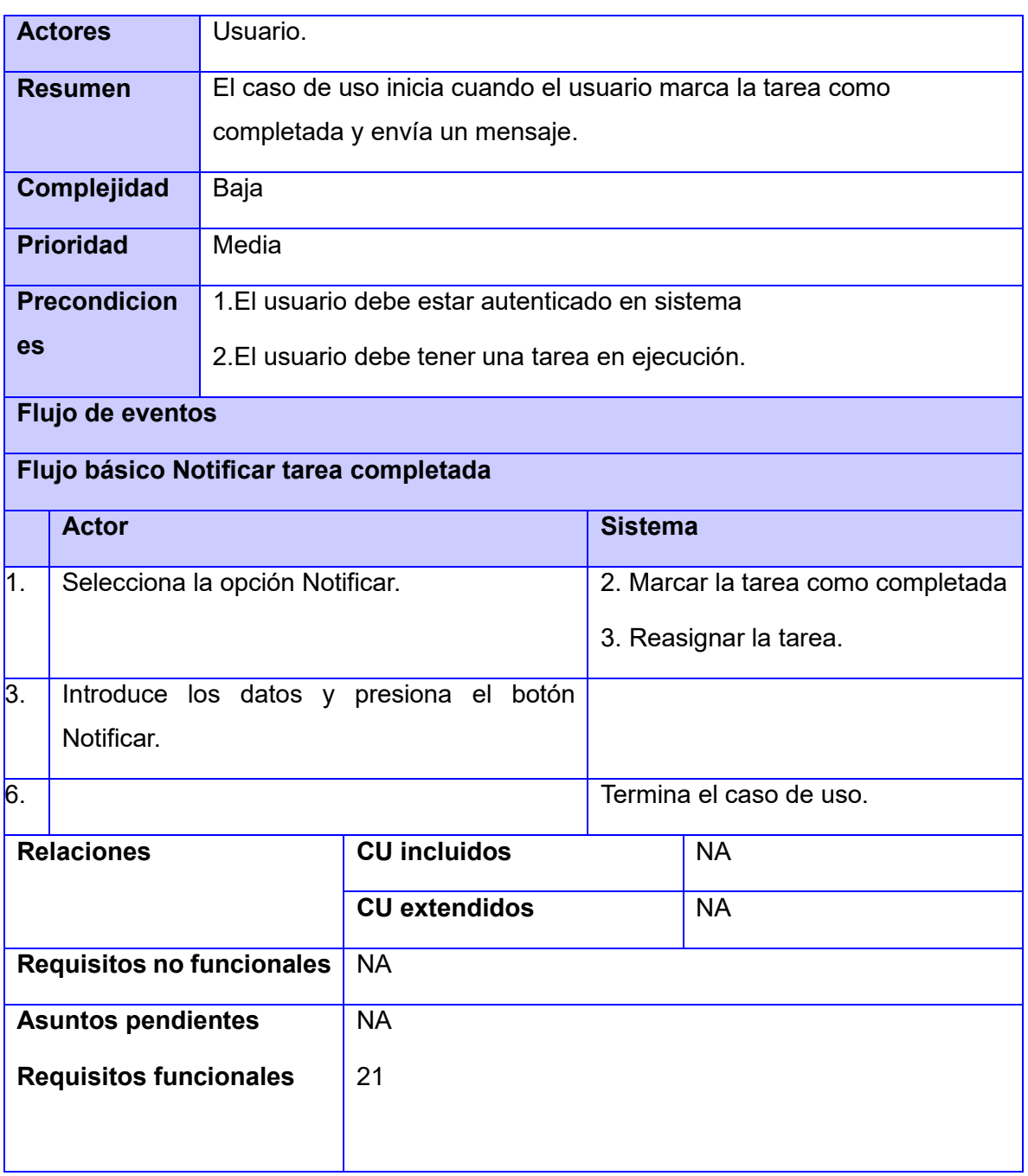

✓ CUS: Notificar flujo de trabajo completado .

*Tabla 16:CUS Notificar flujo de trabajo completado.*

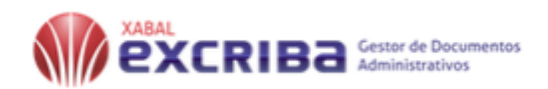

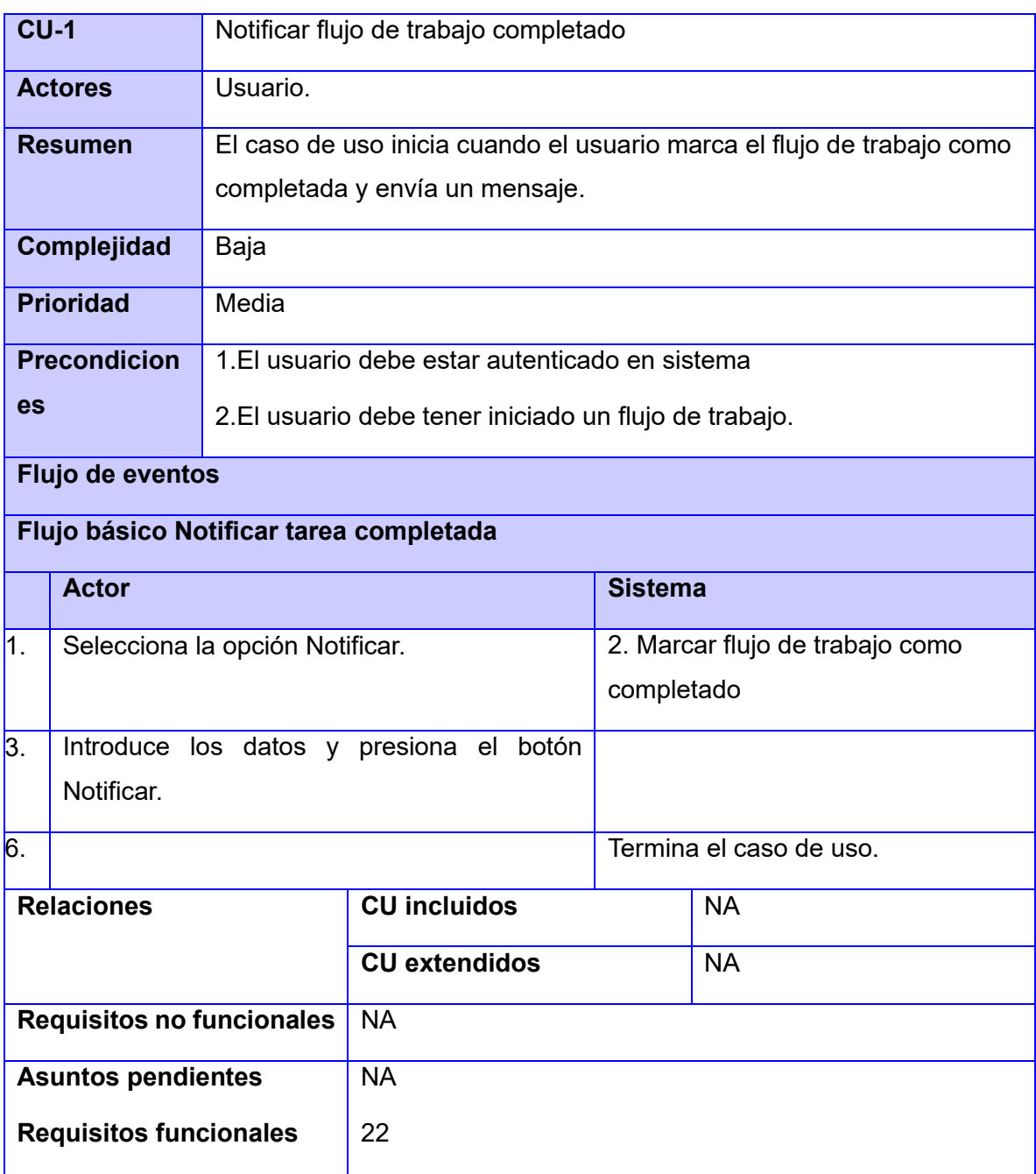

✓ Caso de uso Exportar reporte a formato pdf

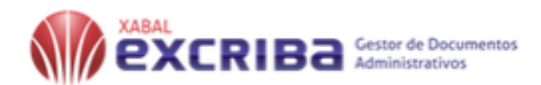

### *Tabla 17:Descripción del caso Exportar reporte a formato pdf*

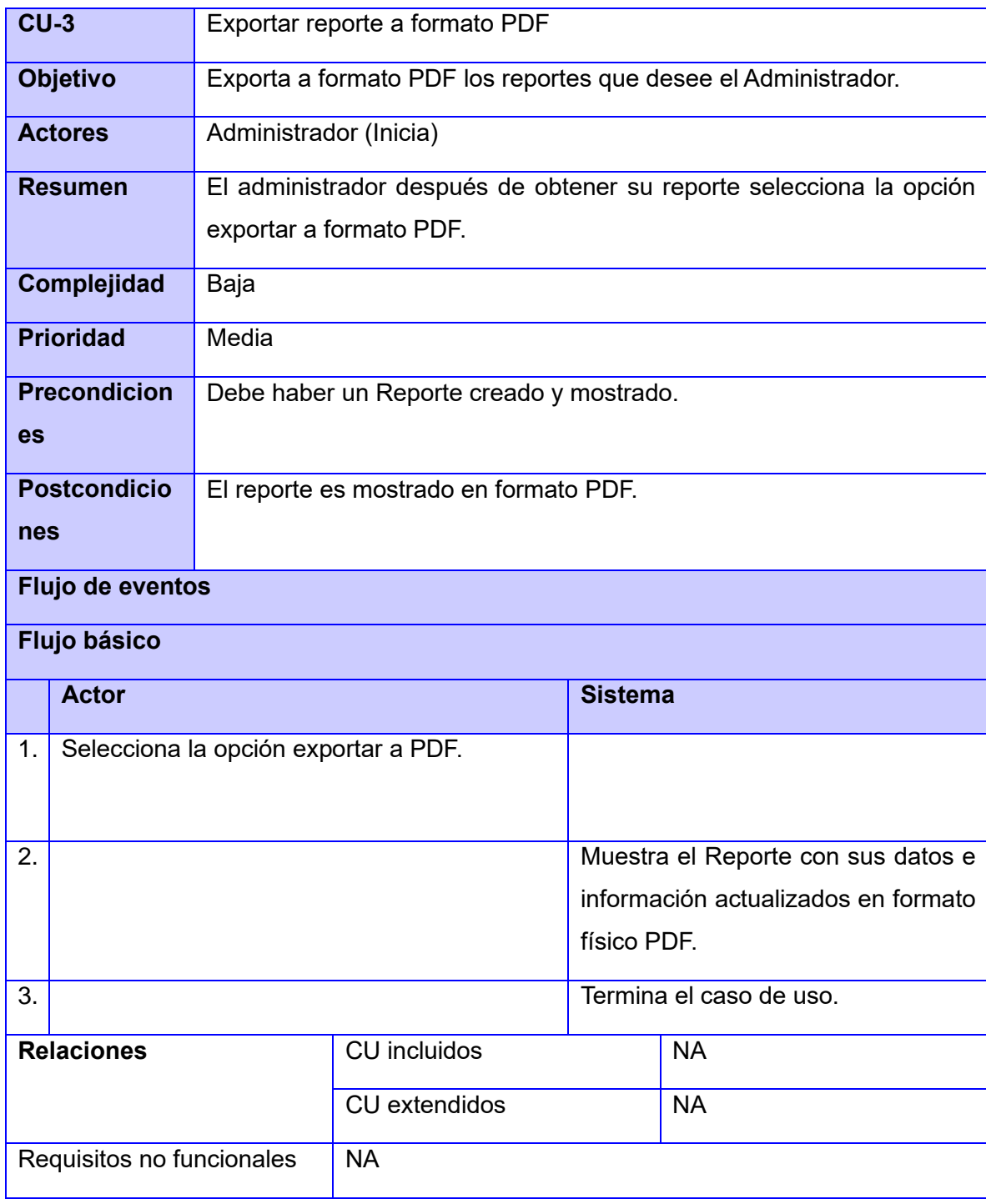

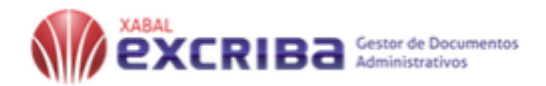

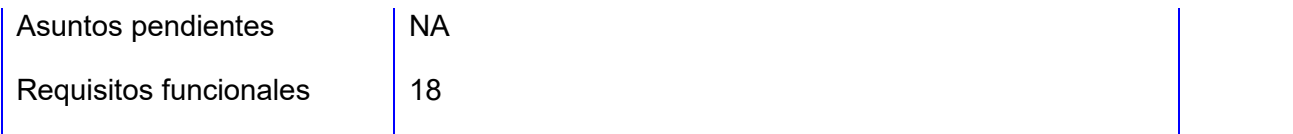

### Anexo 4:Interfaz del sistema

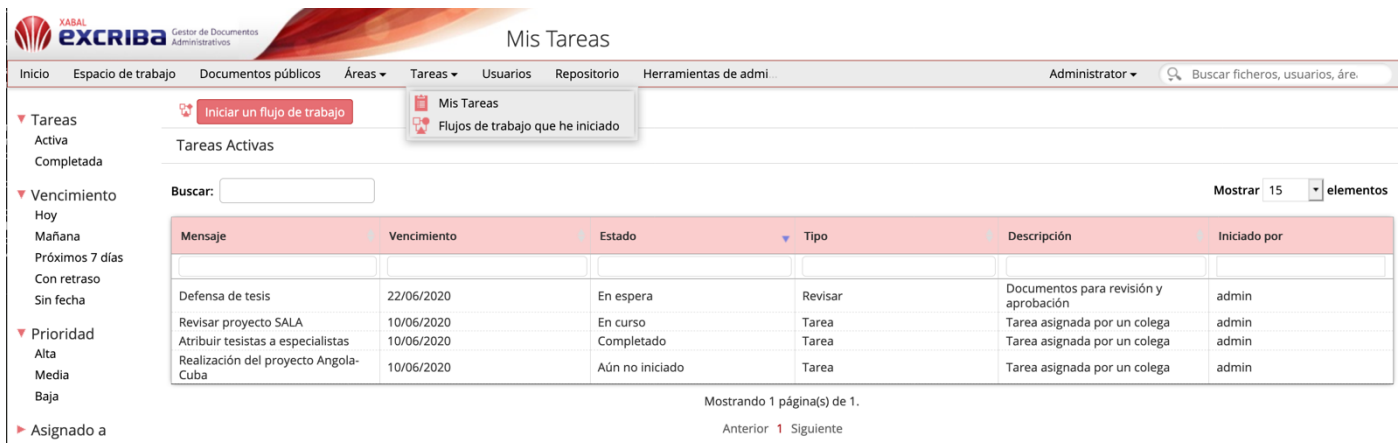

Anterior 1 Siguiente

*Figura 11:Interfaz gráfica del módulo de asignación de tareas.*

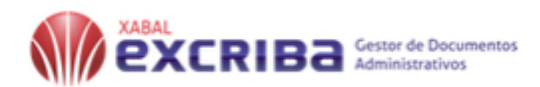

## **Entrevista**

La entrevista se realizó de manera informal. Las preguntas fluyeron en dependencia del conocimiento del cliente sobre el modulo implementado.

- **1.** ¿Qué requisitos debe tener el módulo de asignación de tareas del Xabal eXcriba 4.0?
- **2.** ¿Cuál es el objetivo de implementar este módulo?
- **3.** ¿Qué datos se manejan en el módulo?
- **4.** ¿Se adjuntan documentos a las tareas?
- **5.** ¿Qué tipo de reportes se deben generar?
- **6.** ¿Los reportes solo se muestran, o también se crean?
- **7.** ¿Cómo garantizar la seguridad en el módulo?

#### **Entrevista realizada a:**

Director del centro CIGED: Aurelio Antelo Collado